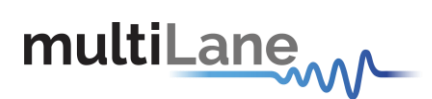

# **API Documentation**

## rev 5.0

November 6<sup>th</sup>, 2019

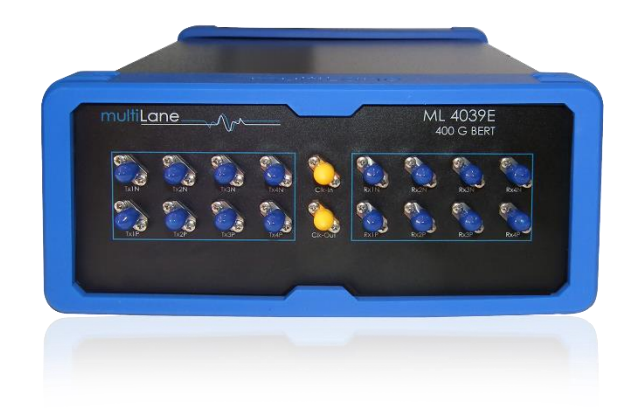

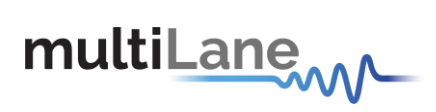

## **Table of content**

<span id="page-1-0"></span>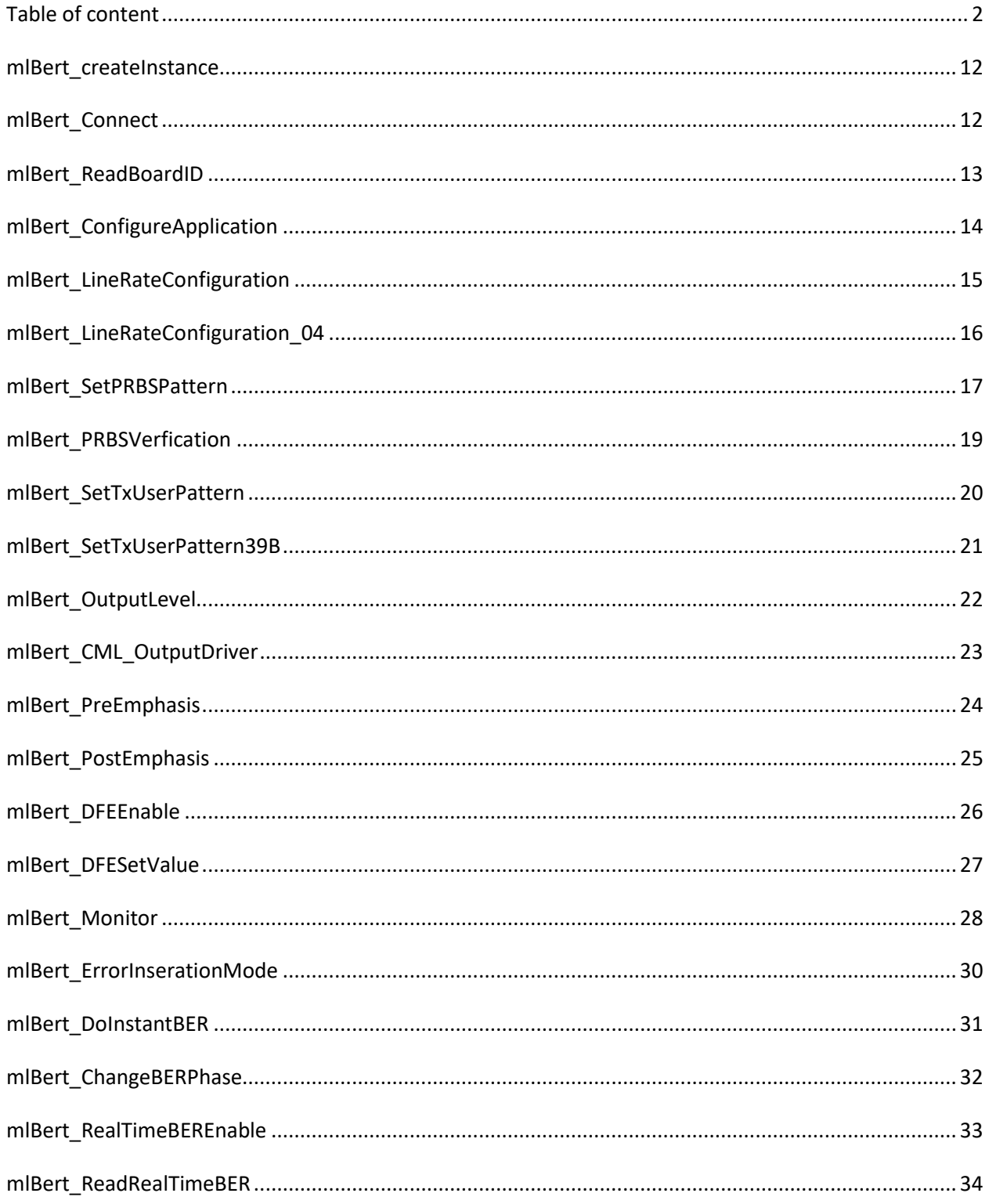

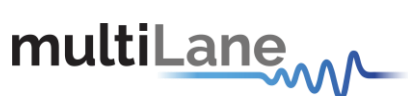

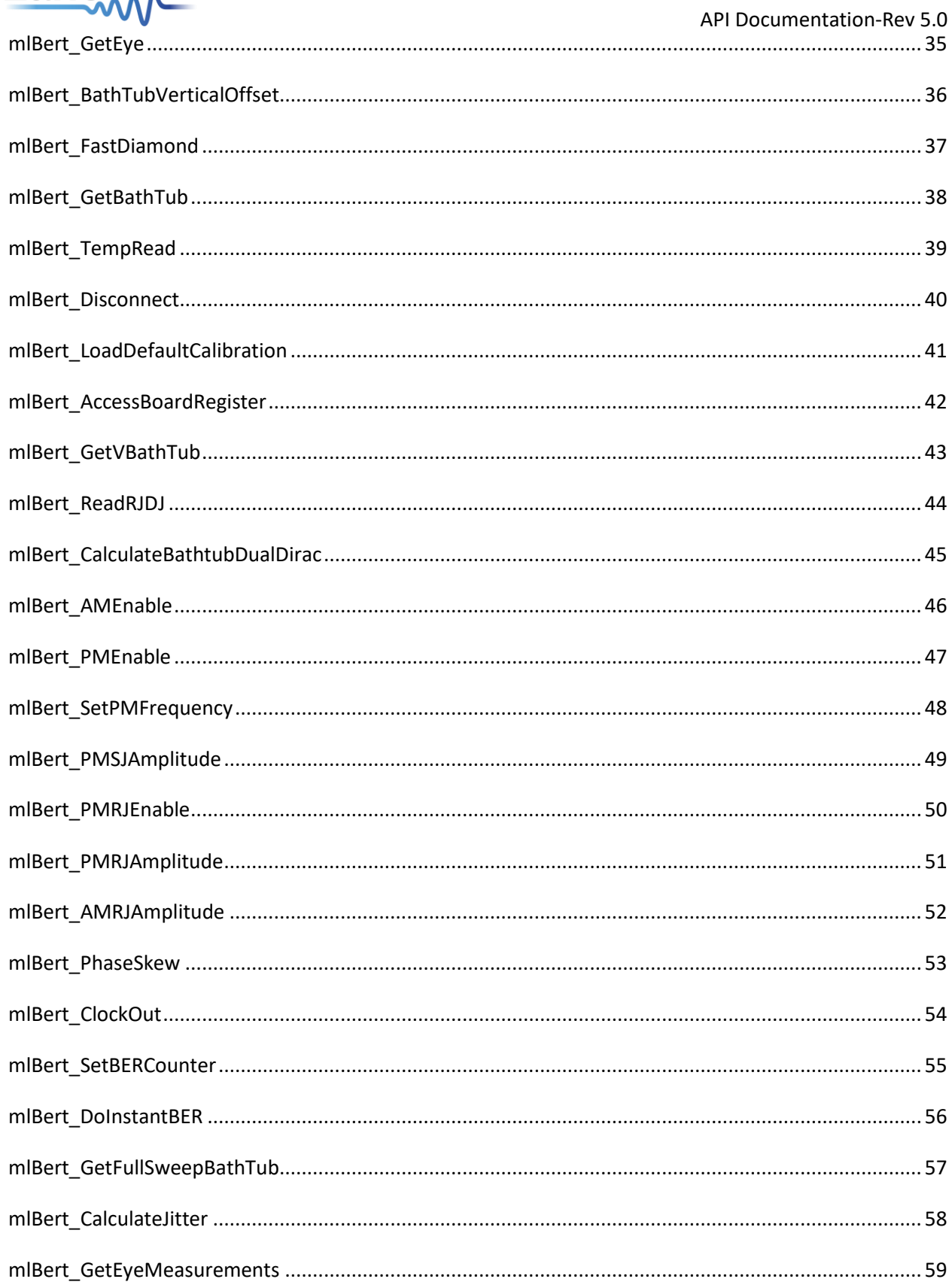

## multiLane

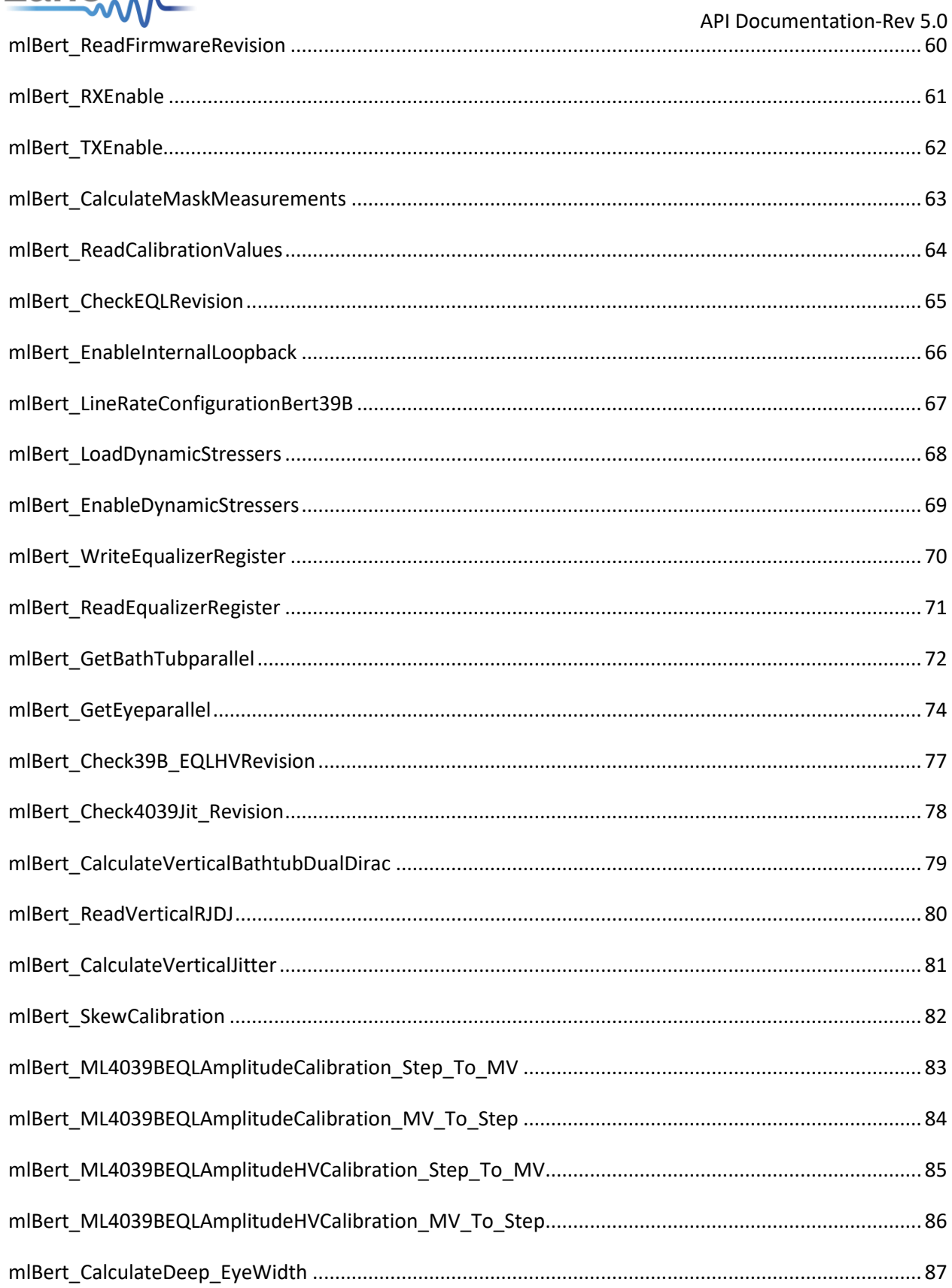

## multiLanew

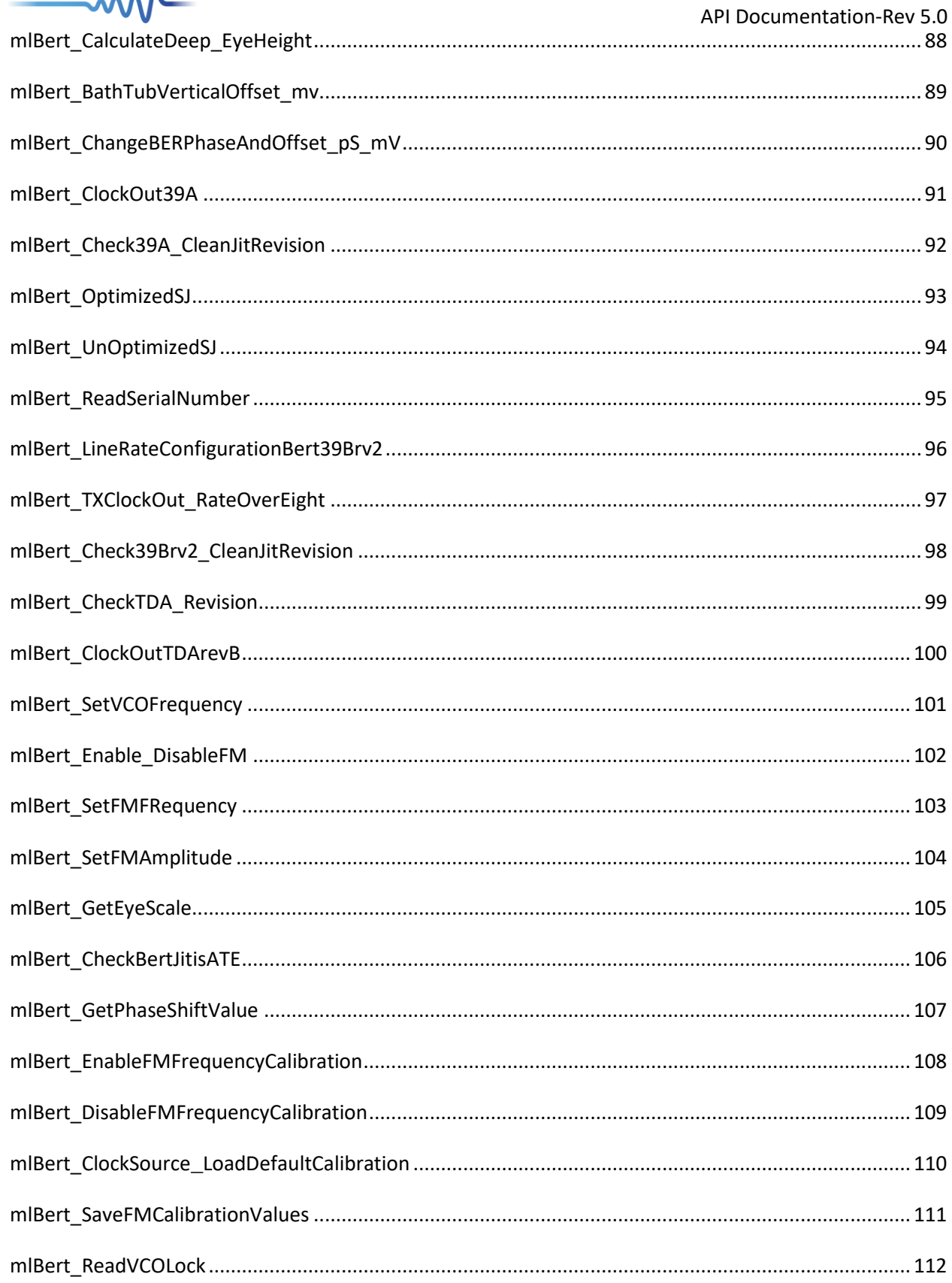

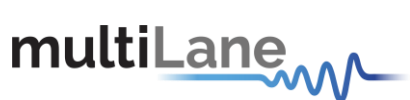

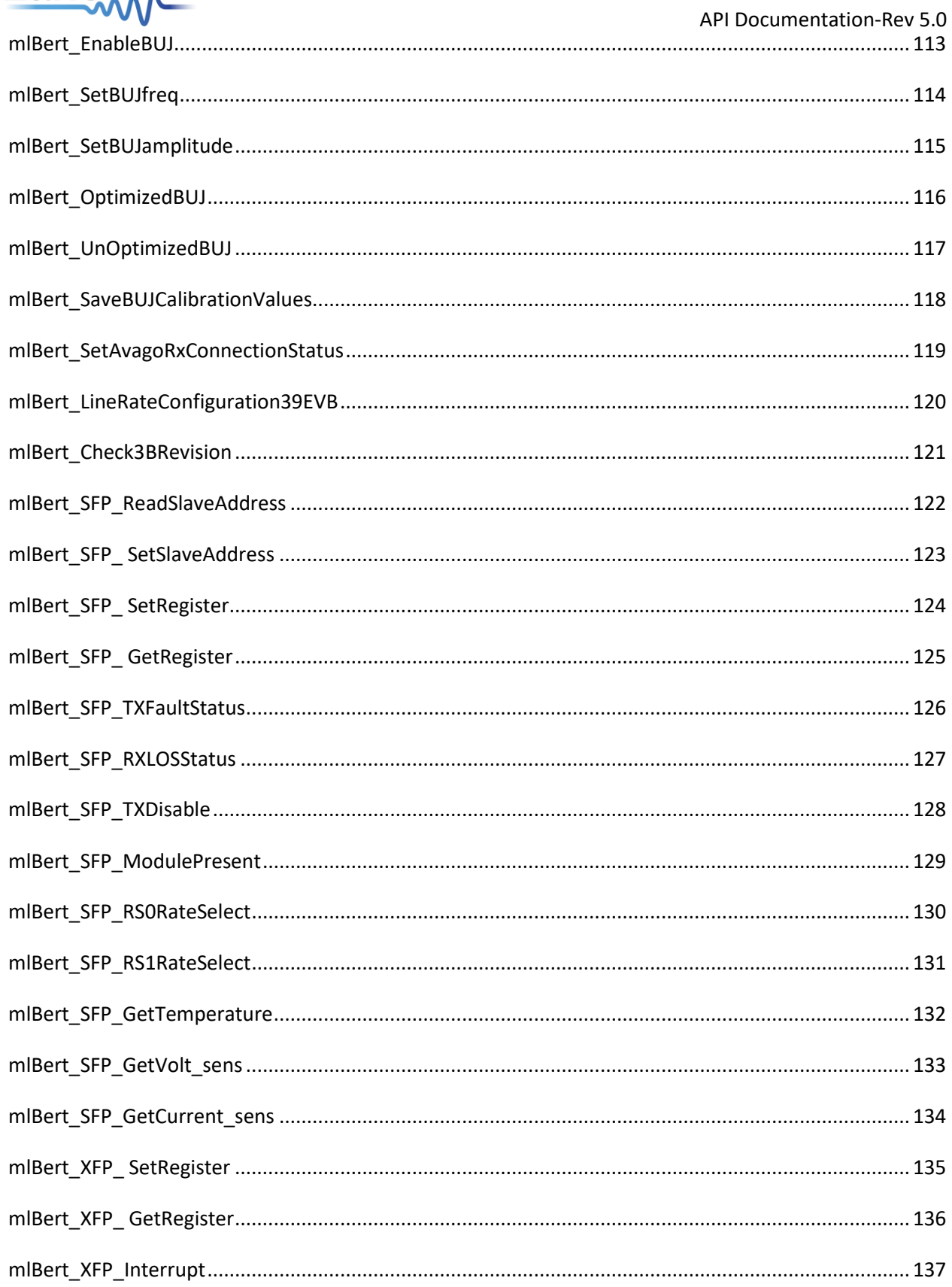

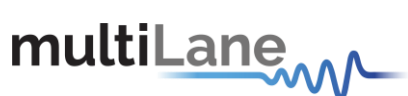

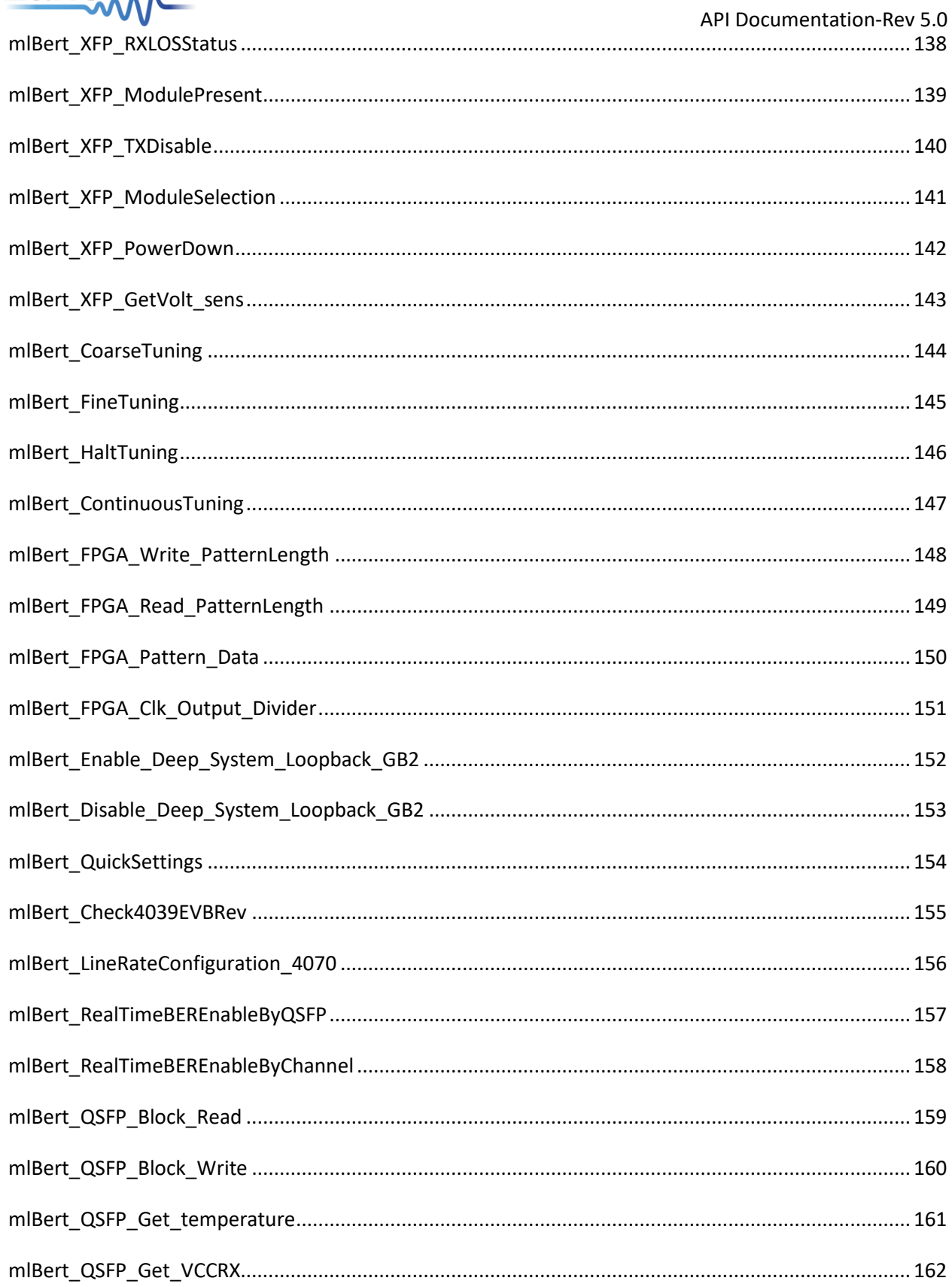

## multiLanew

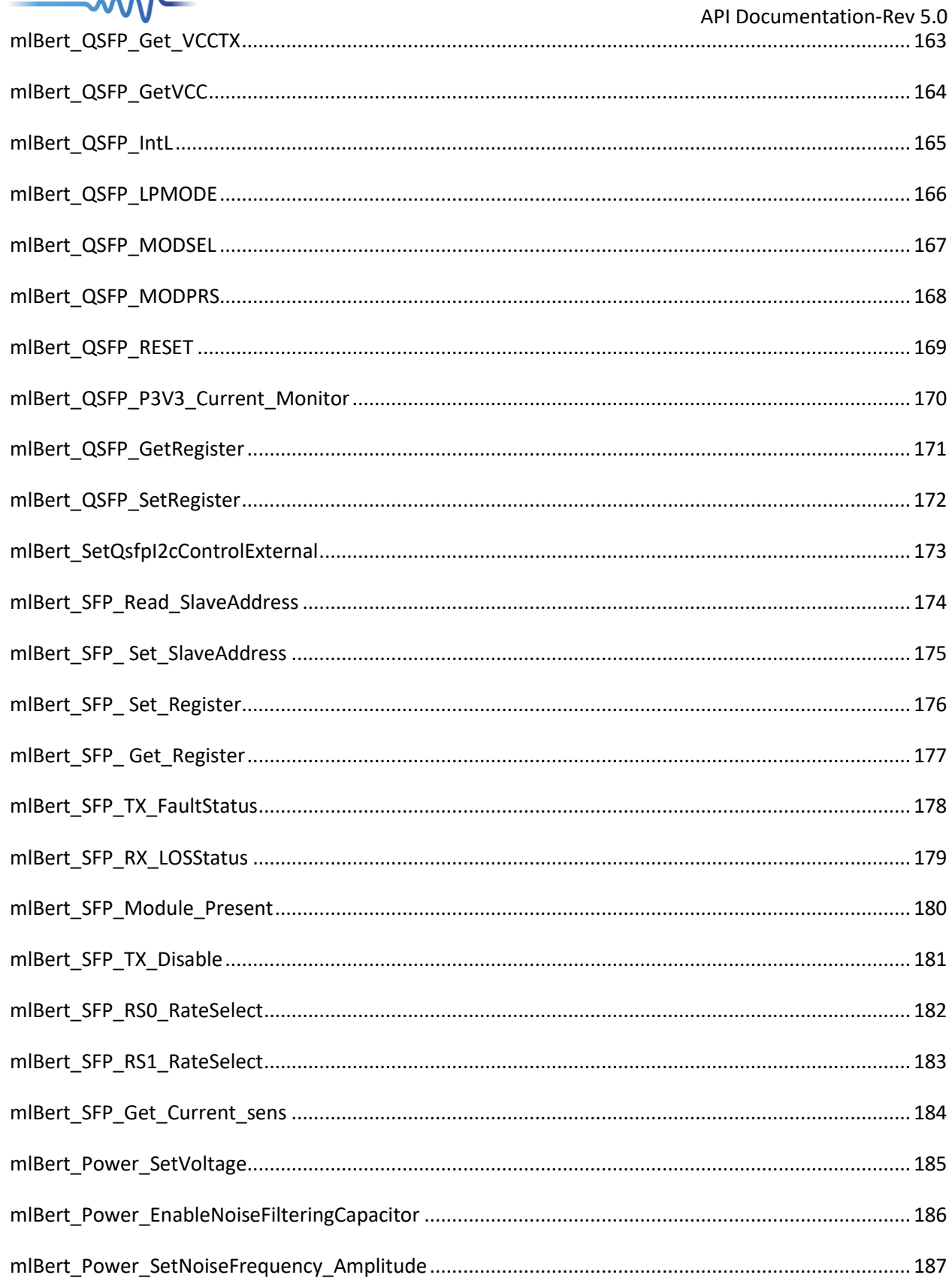

## multiLane

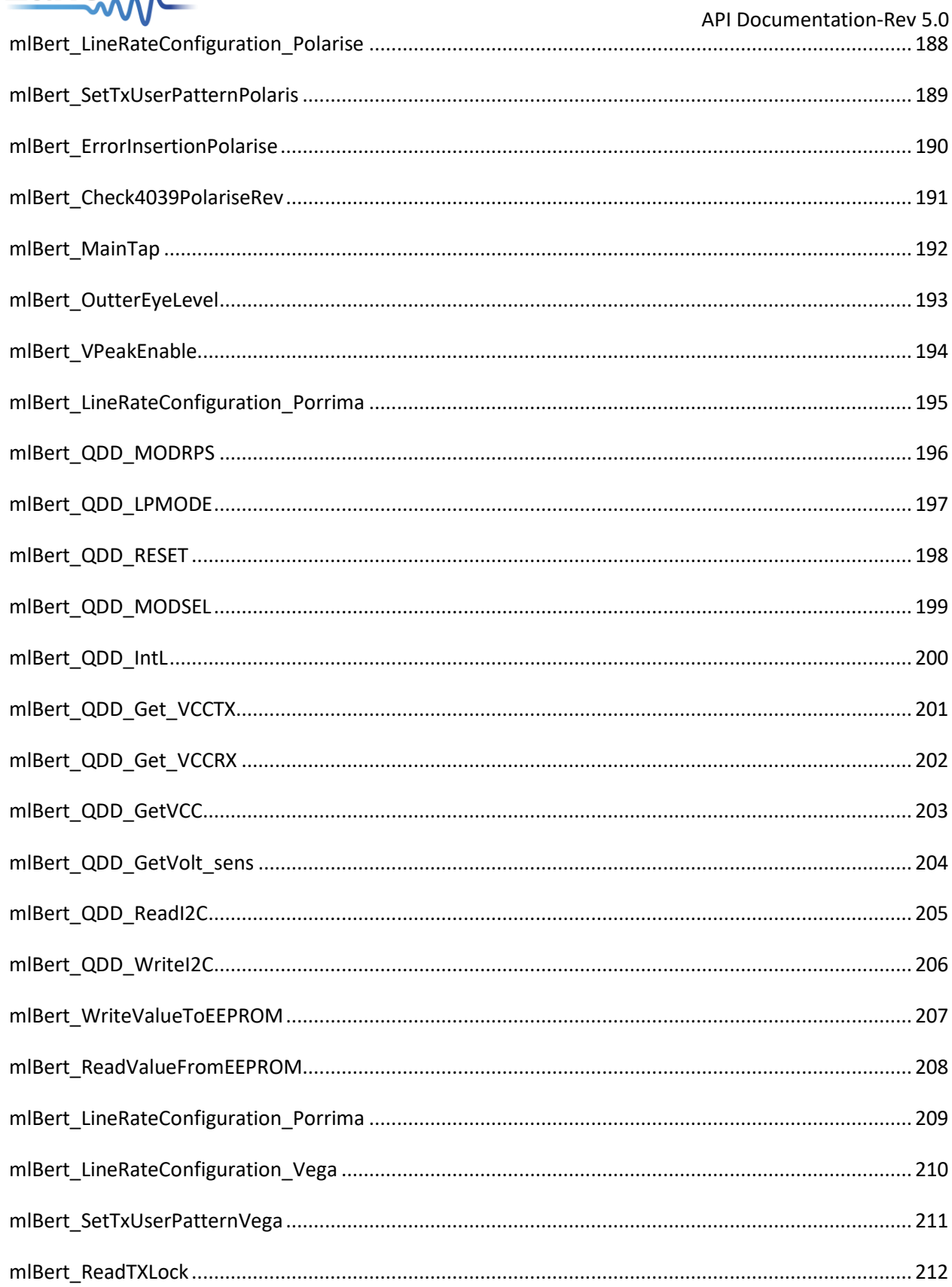

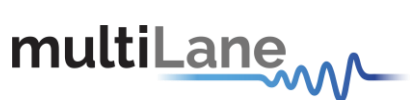

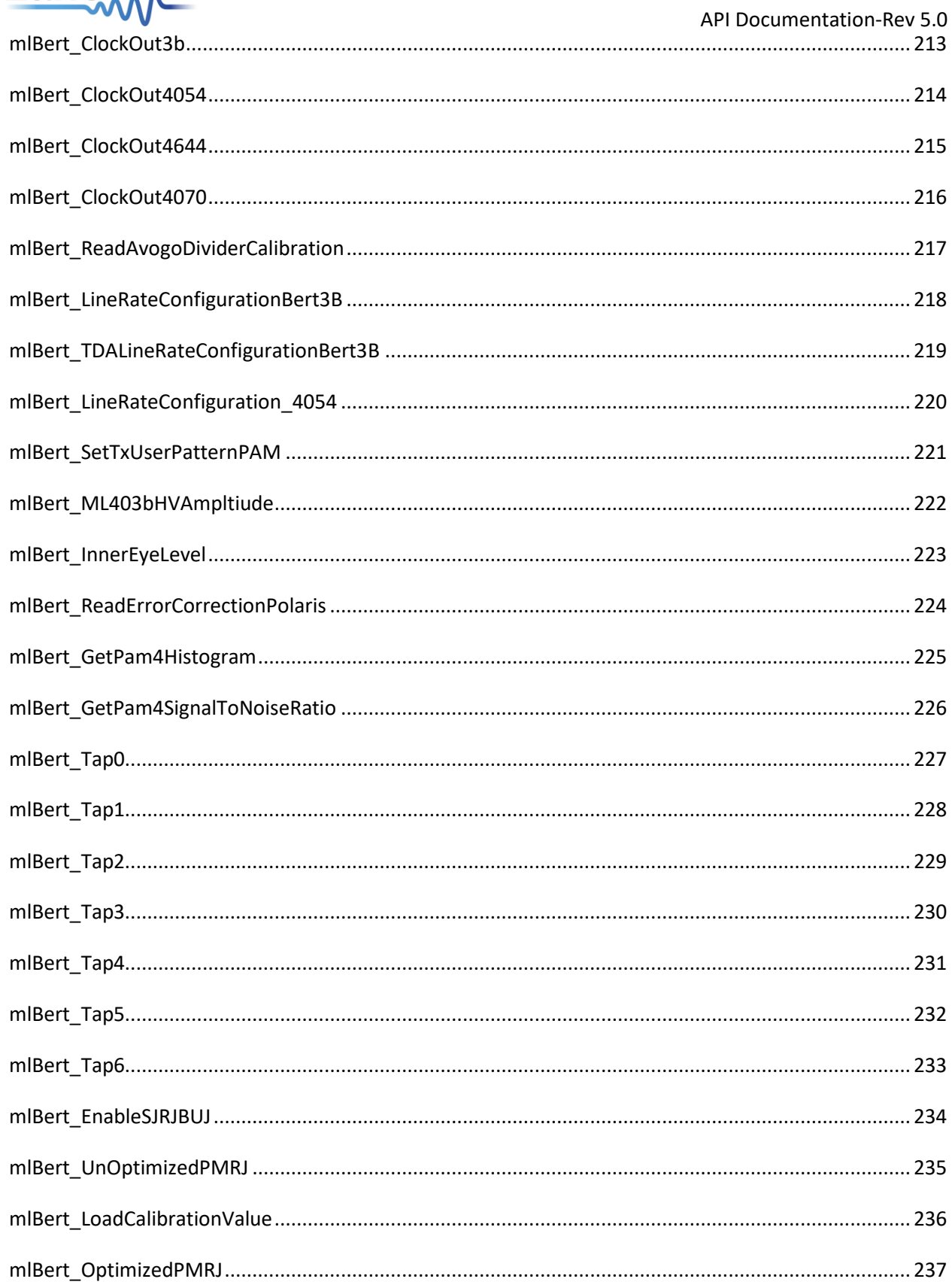

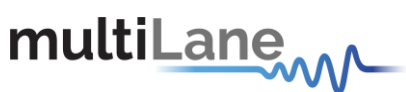

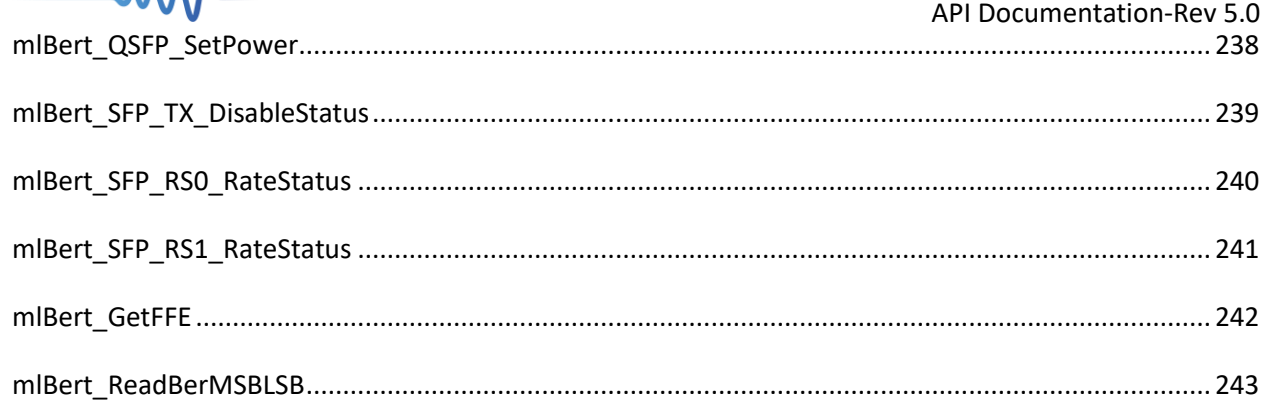

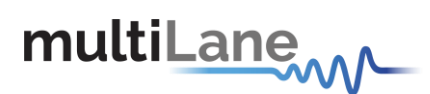

### <span id="page-11-0"></span>**mlBert\_createInstance**

This API call is responsible to create instances.

This API is a prerequisite to all other API calls.

### <span id="page-11-1"></span>**mlBert\_Connect**

This API call is responsible to establish a connection between the client application and the BERT. The API will return 1 upon successful connection or 0 if a problem occurs while connecting.

This API can be used to connect simultaneously with many BERTs using the instance parameter, each connected BERT will have a unique instance.

This API is a prerequisite to all other API calls.

```
Used for all BERTs.
```

```
Example of use:
```

```
/*
* mlBert_Connect EntryPoint inside the DLL is responsible to connect to the BERT
*/
[DllImport(@"DLL/MLBert_API.dll", EntryPoint = " mlBert_Connect")] 
private static extern int mlBert Connect (mlbertapi* instance, char* IP);
/*
* Param mlbertapi* instance
* Param String ipAddress
* return int
* Public Interface to connect with DLL, use IP address of the instrument in order to open an Ethernet 
Connection between the client host (running the DLL) and thisinstrument
* Instance parameter allows to connect Multiple BERTs, every BERT will have a uniqueinstance
*/
public int Initialize(mlbertapi* instance, char* IP)
{
return mlBert_Connect (instance, IP);
}
```
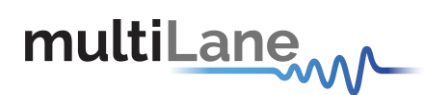

## <span id="page-12-0"></span>**mlBert\_ReadBoardID**

This API call is used to read the ID stored on the board. Each board will have its own unique ID number programmed by Multilane.

API returns ID as 32 bit integer.

```
Used for all BERTs.
```
**Example of use:**

/\* \* mlBert\_ReadBoardID EntryPoint inside the DLL allows to get the Board ID number stored on the hardware

\*/

[DllImport(@"DLL/MLBert\_API.dll", EntryPoint = "mlBert\_ReadBoardID")] private static extern int mlBert\_ReadBoardID (mlbertapi\* instance);

/\*

```
* Public Interface to connect with DLL
```

```
* Param mlbertapi* instance
```

```
* Returns 32 bit integer
```

```
*/
```
}

public int ReadBoardID (mlbertapi\* instance) {

return mlBert\_ReadBoardID (instance);

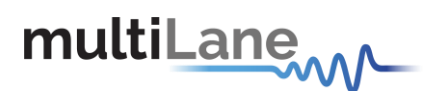

## <span id="page-13-0"></span>**mlBert\_ConfigureApplication**

This API call is used to configure the application by setting clock location files, bathtub curve and eye report saves location.

API returns 1 upon success, 0 if failure.

**Used for all BERTs.** 

**Example of use**:

\* mlBert\_ConfigureApplication EntryPoint inside the DLL is responsible to set the Line Rate \*/

[DllImport(@"DLL/MLBert\_API.dll", EntryPoint = " mlBert\_ConfigureApplication ")] private static extern int mlBert\_ConfigureApplication (mlbertapi\* instance, string saveConfig, string saveBathtub, string saveEye, int saveBathtubEnable, int saveEyeEnable);

/\*

/\*

- \* Public Interface to connect with DLL
- \* Param mlbertapi\* instance
- \* Param string saveConfig (Location of the Clock File required for theAPILineRateConfiguration)
- \* Param string saveBathtub (Save location of the BathTube Curve files)
- \* Param string saveEye (Save location of the Eye files)
- \* Param int saveBathtubEnable (Enable BathTub save, Enable = 1 or Disable = 0)
- \* Param int saveEyeEnable (Enable Eye save, Enable = 1 or Disable =0)
- \* return int
- \* Allows to configure the application
- \* Returns 1 on success, 0 on failure
- \* Boards connected are identified using the instance parameter

\*/

public int ConfigureApplication(string saveConfig, string saveBathtub, string saveEye, int saveBathtubEnable, int saveEyeEnable)

{

return mlBert\_ConfigureApplication (instance, saveConfig, saveBathtub, saveEye, saveBathtubEnable, saveEyeEnable);

}

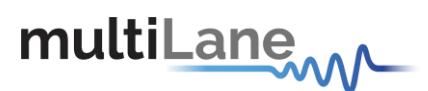

## <span id="page-14-0"></span>**mlBert\_LineRateConfiguration**

This API call is used to set the Line Rate of the connected BERT. It returns 1 if successful, 0 if a problem occurs while setting the line Rate.

For every Line Rate a File should be provided or generated that will configure the Silab, location of the file will be set by using "mlBert\_ConfigureApplication".

To generate the clock file the user should use a special GUI provided by MultiLane, or a C# API (ClockLibrary.dll) that generate clock files also provided by multilane.

#### **Used for Berts except Pam boards**

#### **Example of use**:

```
/*
* mlBert_LineRateConfiguration EntryPoint inside the DLL is responsible to set the Line Rate
*/
[DllImport(@"DLL/MLBert_API.dll", EntryPoint = " mlBert_LineRateConfiguration ")]
private static extern int mlBert_LineRateConfiguration (mlbertapi* instance, double lineRate, int 
clockSource);
/*
* Public Interface to connect with DLL
* Param mlbertapi* instance
* Param double lineRate
* Param int clockSource (1 = internal, 0 = external)
```
- \* return int
- \* Allows to set Line Rate generated by the connected board
- \* DLL use lineRate value to set the Line Rate of the connected board
- \* Boards connected are identified using the instance parameter

\*/

```
public int LineRateConfiguration(mlbertapi* instance, double lineRate, int clockSource)
{
return mlBert_LineRateConfiguration (instance, lineRate, clockSource);
```
}

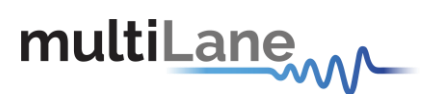

## <span id="page-15-0"></span>**mlBert\_LineRateConfiguration\_04**

This API call is used to set the Line Rate of the connected BERT Pam4. It returns 1 if successful, 0 if a problem occurs while setting the line Rate.

For every Line Rate a File should be provided or generated that will configure the Silab, location of the file will be set by using "mlBert\_ConfigureApplication".

To generate the clock file the user should use a special GUI provided by MultiLane, or a C# API (ClockLibrary.dll) that generate clock files also provided by multilane.

#### **Used for Pam boards only**

#### **Example of use**:

/\*

\* mlBert\_LineRateConfiguration\_04 EntryPoint inside the DLL is responsible to set the Line Rate \*/

```
[DllImport(@"DLL/MLBert_API.dll", EntryPoint = " mlBert_LineRateConfiguration_04")]
```
private static extern int mlBert\_LineRateConfiguration\_04 (mlbertapi\* instance, double lineRate, int EyeMode, int GrayMapping, int PRECoding, int BER\_FECMode, int clockSource, int FECOperationMode, int HostSide, int HostLineDebug);

- /\*
- \* Public Interface to connect with DLL
- \* Param mlbertapi\* instance
- \* Param double lineRate
- \* Param int EyeMode (0= Pam4, 1= NRZ)
- \* Param GrayMapping (0 = disabled, 1 = enabled)
- \* Param PRECoding (0 = disabled, 1 = enabled)
- $*$  Param BER\_FECMode (0 = disabled, 1 = enabled)
- \* Param int clockSource (1 = internal, 0 = external)
- \* Param int FECOperationMode: 0 RP4, 1 KP4
- \* Param int HostSide: 1 for HostSide, 0 for LineSide
- \* Param int HostLineDebug: value = 0
- \* return int
- \* Allows to set Line Rate generated by the connected board
- \* DLL use lineRate value to set the Line Rate of the connected board
- \* Boards connected are identified using the instance parameter
- \*/

public int LineRateConfiguration\_04(mlbertapi\* instance, double lineRate, int EyeMode, int GrayMapping, int PRECoding, int BER\_FECMode, int clockSource, int FECOperationMode, int HostSide, int HostLineDebug)

{

return mlBert\_LineRateConfiguration\_04 (instance, lineRate, EyeMode, FECMode, GrayMapping, PRECoding, BER\_FECMode, clockSource, FECOperationMode, HostSide, HostLineDebug); }

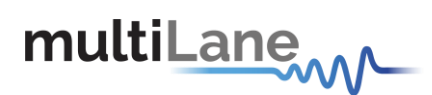

## <span id="page-16-0"></span>**mlBert\_SetPRBSPattern**

This API call is used to set the PRBS Pattern on TX and RX, in addition to setting the TX and RX Invert status. If TX inverted is TRUE the generated pattern will have an inverted polarity, If RX inverted is TRUE the incoming pattern polarity will be inverted. Each channel should have a separate call. API returns 1 upon success, 0 if an error occurred.

#### **Used for all BERTs.**

#### **Example of Use:**

```
/*
* mlBert_SetPRBSPattern EntryPoint inside the DLL responsible to Set the PRBS Pattern
*/
[DllImport(@"DLL/MLBert_API.dll", EntryPoint = " mlBert_SetPRBSPattern")]
private static extern bool mlBert_SetPRBSPattern (mlbertapi* instance, int channel, int txPattern, int 
rxPattern, int txInvert, int rxInvert);
/*
* Public Interface to connect with DLL
* Param mlbertapi* instance
* Param int channel
* Param int txPattern
* Param int
* Param int txInvert (Normal Mode = 0, Inverted Mode = 1)
*Param int rxInvert (Normal Mode = 0, Inverted Mode = 1)
* return int
* Allows to set the PRBS Pattern generated by each channel
* If RX/TX inverted, the polarity of sequence received/generated will be inverted
* DLL use pattern enumeration send in order to generate PRBS
* Channels are differentiated using the channel parameter
* Boards connected are identified using the instance parameter
*/
public int SetPRBSPattern(mlbertapi* instance, int channel, int txPattern, int rxPattern, int txInvert, int 
rxInvert)
{
 return mlBert SetPRBSPattern (instance, channel, txPattern, rxPattern, txInvert, rxInvert);
}
```
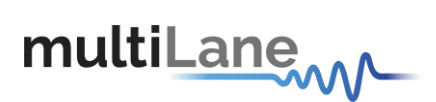

TX patterns index:

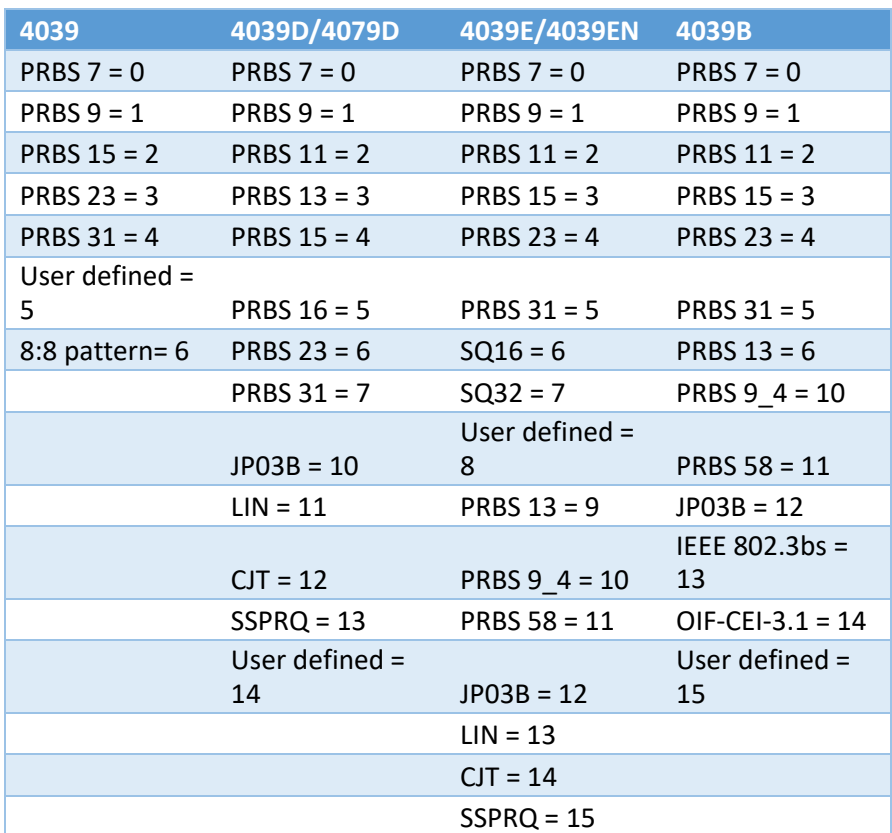

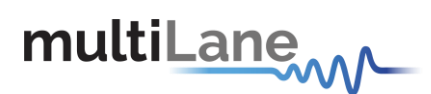

## <span id="page-18-0"></span>**mlBert\_PRBSVerfication**

This API call is used to verify the PRBS pattern received by the RX channel match the pattern set using APISetPRBSPattern. It does not work on userDefined Patterns.

Each channel should have a separate call.

Returns 1 if the pattern received on RX channel match the pattern set using mlBert\_SetPRBSPattern.

#### **Used for all BERTs.**

#### **Example of use:**

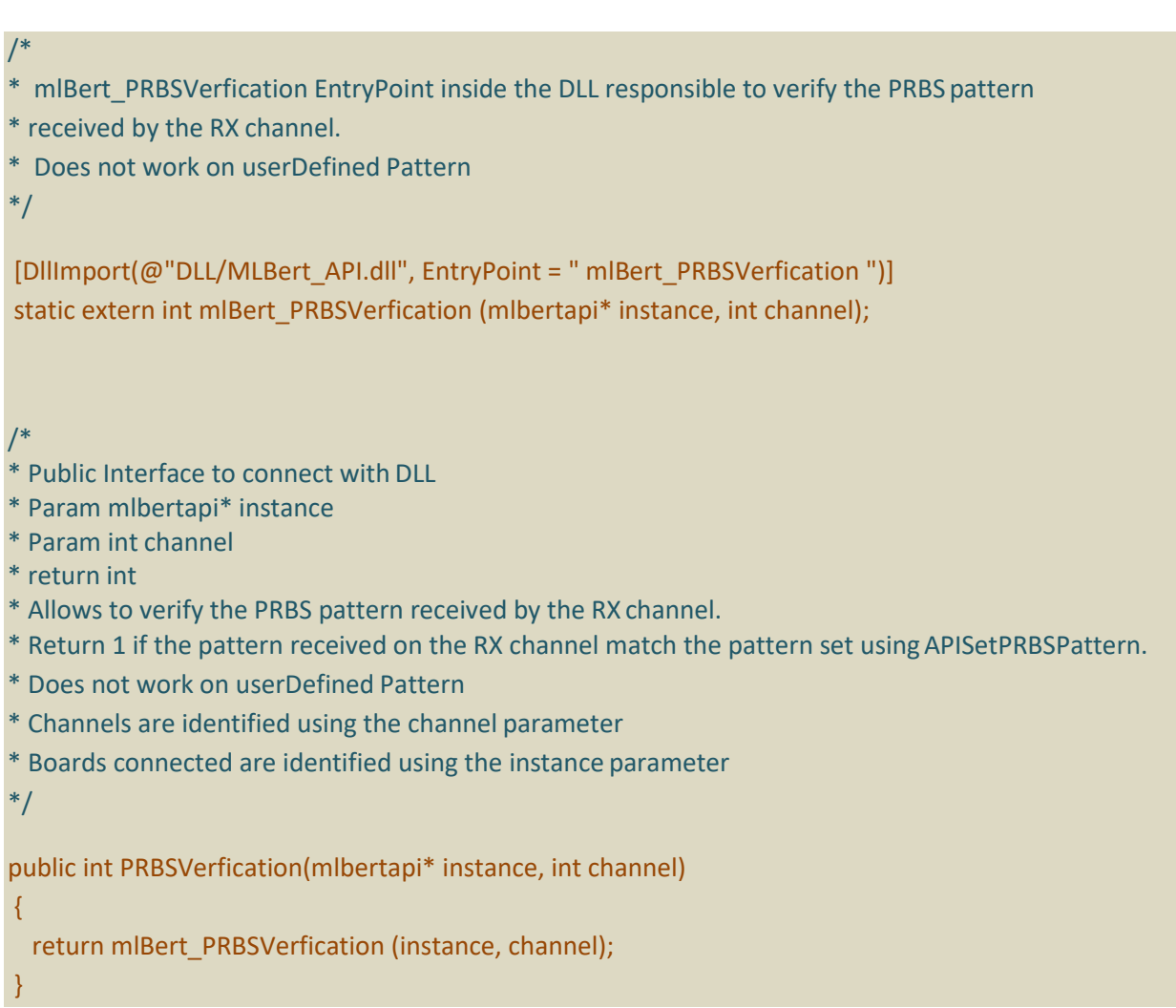

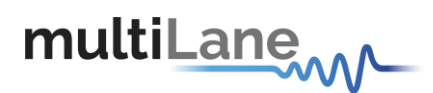

## <span id="page-19-0"></span>**mlBert\_SetTxUserPattern**

This API call is used to set a user defined PRBS to be generated by the selected channel. APISetPRBSPattern should be set to "user Defined " in order for this API to work. Each channel should have a separate call.

API returns 1 upon success, 0 if failure.

#### **Example of Use:**

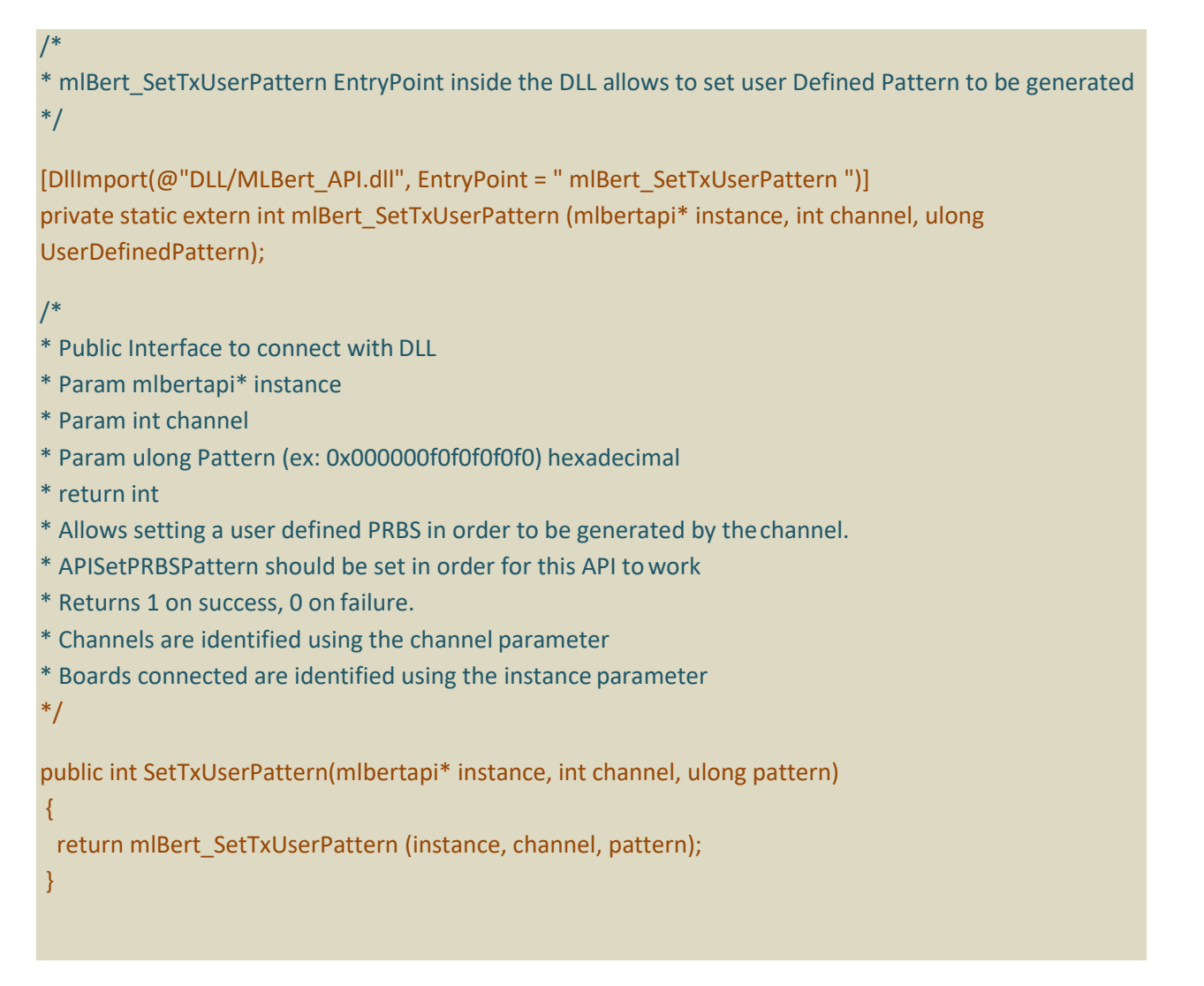

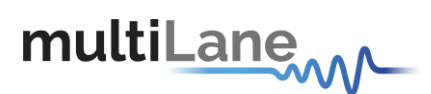

## <span id="page-20-0"></span>**mlBert\_SetTxUserPattern39B**

This API call is used to set a user defined PRBS to be generated by the selected channel. SetPRBSPattern should be set to 5 "user Defined" in order for this API to work. The user defined pattern length is equal to 80bit, they are divided to 40 bit in 2 parameters.

Each channel should have a separate call.

API returns 1 upon success, 0 if failure.

#### **Used for ML4039B-EQL, ML4039B and ML4039B-EQL-HV.**

#### **Example of Use:**

#### /\*

\* mlBert\_SetTxUserPattern39B EntryPoint inside the DLL allows to set user Defined Pattern to be generated

\*/

[DllImport(@"DLL/MLBert\_API.dll", EntryPoint = " mlBert\_SetTxUserPattern39B ")] private static extern int mlBert\_SetTxUserPattern39B (mlbertapi\* instance, int channel, ulong UserDefinedPatternMSB, ulong UserDefinedPatternLSB);

/\*

- \* Public Interface to connect with DLL
- \* Param mlbertapi\* instance
- \* Param int channel
- \* Param ulong PatternMSB (ex: 0xxxxxxxf0f0f0f0f0) hexadecimal
- \* Param ulong PatternLSB (ex: 0xxxxxxxf0f0f0f0f0) hexadecimal
- \* return int
- \* Allows setting a user defined PRBS in order to be generated by thechannel.
- \* APISetPRBSPattern should be set to (user Defined = 5) in order for this API towork
- \* Returns 1 on success, 0 on failure.
- \* Channels are identified using the channel parameter
- \* Boards connected are identified using the instance parameter

\*/

}

public int SetTxUserPattern39B(mlbertapi\* instance, int channel, ulong patternMSB, ulong patternLSB) {

return mlBert\_SetTxUserPattern39B (instance, channel, patternMSB, patternLSB);

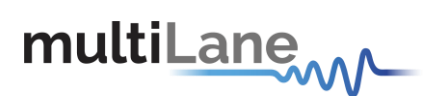

## <span id="page-21-0"></span>**mlBert\_OutputLevel**

This API call is used to set the amplitude per channel. Amplitude values sent could be between 0 and 1000 mV.

Each channel should have a separate call.

API returns 1 upon success, 0 if failure.

In case of Error in values the Board requires calibration.

#### **Used for all BERTs.**

#### **Example of use:**

/\* \* mlBert\_OutputLevel EntryPoint inside the DLL allows to set the Amplitude \*/

[DllImport(@"DLL/MLBert\_API.dll", EntryPoint = " mlBert\_OutputLevel ")] private static extern int mlBert OutputLevel (mlbertapi\* instance, int channel, double Amplitude);

/\*

- \* Public Interface to connect with DLL
- \* Param mlbertapi\* instance
- \* Param int channel
- \* Param double Amplitude
- \* return int
- \* Allows to set the amplitude per channel
- \* Returns 1 on success, 0 on failure.
- \* In case of Errors in values the Board requires calibration.
- \* Channels are identified using the channel parameter
- \* Boards connected are identified using the instance parameter

\*/

public int OutputLevel(mlbertapi\* instance, int channel, double Amplitude)

return mlBert\_OutputLevel (instance, channel, Amplitude);

}

{

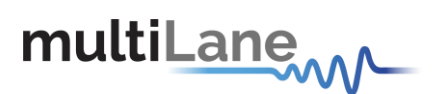

## <span id="page-22-0"></span>**mlBert\_CML\_OutputDriver**

This API call is used to set the CML amplitude for Pam4 for each channel. Amplitude values sent could be between 0 and 3 steps.

Each channel should have a separate call.

API returns 1 upon success, 0 if failure.

In case of Error in values the Board requires calibration.

#### **Used for 4004PAM and 4039PAM-ATE.**

#### **Example of use:**

\* mlBert\_CML\_OutputDriver EntryPoint inside the DLL allows to set the Amplitude \*/

[DllImport(@"DLL/MLBert\_API.dll", EntryPoint = " mlBert\_CML\_OutputDriver ")] private static extern int mlBert\_CML\_OutputDriver (mlbertapi\* instance, int channel, double value);

/\*

/\*

- \* Public Interface to connect with DLL
- \* Param mlbertapi\* instance
- \* Param int channel
- \* Param double Value (from 0 to 4 steps)
- \* return int
- \* Allows to set the CML amplitude per channel
- \* Returns 1 on success, 0 on failure.
- \* Channels are identified using the channel parameter
- \* Boards connected are identified using the instance parameter

\*/

{

}

public int CML\_OutputDrivre(mlbertapi\* instance, int channel, double Amplitude)

return mlBert\_CML\_OutputDriver (instance, channel, Amplitude);

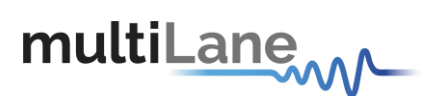

### <span id="page-23-0"></span>**mlBert\_PreEmphasis**

This API call is used to set the Pre Emphasis level on a channel, Pre Emphasis level could be set between 0 -100 for Gearbox2, and from -1000 to 1000 for others.

Each channel should have a separate call.

API returns 1 upon success, 0 if failure.

**Used for ML4009, ML4039, ML4004Pam4, ML4004, ML4039b, ML4039D, ML4079D, ML4039E, ML4039EN, ML4039EML.**

#### **Example of use:**

/\* \* mlBert\_PreEmphasis EntryPoint inside the DLL allows to set the PreEmphasis level \*/

[DllImport(@"DLL/MLBert\_API.dll", EntryPoint = " mlBert\_PreEmphasis ")] private static extern int mlBert\_PreEmphasis (mlbertapi\* instance, int channel, int value);

/\*

- \* Public Interface to connect with DLL
- \* Param mlbertapi\* instance
- \* Param int channel
- \* Param int value : 0 -100 for Gearbox2, and from -1000 to 1000 forothers.
- \* return int
- \* Returns 1 on success, 0 on failure.
- \* Allows setting the Pre Emphasis level on a channel
- \* Channels are identified using the channel parameter
- \* Boards connected are identified using the instance parameter

\*/

public int PreEmphasis(mlbertapi\* instance, int Channel, int value)

{

}

return mlBert\_PreEmphasis (instance, Channel, value);

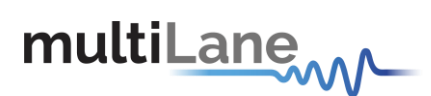

## <span id="page-24-0"></span>**mlBert\_PostEmphasis**

This API call is used to set the Post Emphasis level on a channel, Post Emphasis level could be set 0 -100 for Gearbox2, and from -1000 to 1000 for others.

Each channel should have a separate call.

API returns 1 upon success, 0 if failure.

**Used for ML4009, ML4039, ML4004Pam4, ML4004, ML4039b, ML4039D, ML4079D, ML4039E, ML4039EN, ML4039EML.**

#### **Example of use:**

/\* \* mlBert\_PostEmphasis EntryPoint inside the DLL allows to set the Post Emphasis level \*/

[DllImport(@"DLL/MLBert\_API.dll", EntryPoint = "mlBert\_PostEmphasis")] private static extern int mlBert\_PostEmphasis (mlbertapi\* instance, int channel, int value);

/\*

- \* Public Interface to connect with DLL
- \* Param mlbertapi\* instance
- \* Param int channel
- \* Param int value : 0 -100 for Gearbox2, and from -1000 to 1000 forothers.
- \* return int
- \* Returns 1 on success, 0 on failure.
- \* Allows to set the Post Emphasis level on a channel
- \* Channels are identified using the channel parameter
- \* Boards connected are identified using the instance parameter

\*/

public int PostEmphasis(mlbertapi\* instance, int Channel, int value)

return mlBert\_PostEmphasis (instance, Channel, value);

}

{

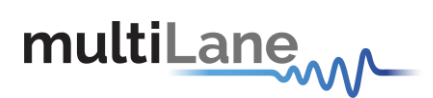

## <span id="page-25-0"></span>**mlBert\_DFEEnable**

This API call is used to enable/disable DFE (Decision Feedback Equalizer) per channel, it should be called to enable DFE before setting it using "mlBert\_DFESetValue". It's also used to disable DFE after setting it to zero.

Each channel should have a separate call.

API returns 1 on success, 0 on failure.

#### **Used for all BERTs.**

Example of use:

/\* \* mlBert\_DFEEnable EntryPoint inside the DLL allows to enable/disable DFE (Decision Feedback Equalizer),

\* should be called before setting the DFE

\*/

[DllImport(@"DLL/MLBert\_API.dll", EntryPoint = " mlBert\_DFEEnable")] static extern int mlBert DFEEnable (mlbertapi\* instance, int channel, int status);

/\*

- \* Public Interface to connect with DLL
- \* Param mlbertapi\* instance
- \* Param int channel
- \* Param int status (DFE disabled = 0, DFE enabled= 1)
- \* return int
- \* Allows to enable/Disable DFE (Decision Feedback Equalizer)
- \* Returns 1 on success, 0 on failure.
- \* Channels are identified using the channel parameter
- \* Boards connected are identified using the instance parameter

\*/

public int DFEEnable(mlbertapi\* instance, int channel, int status)

{

}

return mlBert\_DFEEnable (instance, channel, status);

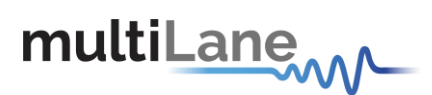

## <span id="page-26-0"></span>**mlBert\_DFESetValue**

This API is used to set the value of DFE (Decision Feedback Equalizer) . DFE should be enabled using "mlBert\_DFEEnable" in order for this API to work properly

DFE varies between 0 and 14.

Each channel should have a separate call.

API returns 1 on success, 0 on failure.

#### **Used for all BERTs.**

#### **Example of Use:**

/\*

\* mlBert\_DFESetValue EntryPoint inside the DLL allows to set the value of DFE (Decision Feedback Equalizer)

\*/

[DllImport(@"\dll\MLBert\_API.dll", EntryPoint = " mlBert\_DFESetValue")] private static extern bool mlBert\_DFESetValue (mlbertapi\* instance, int channel, int value);

/\*

- \* Public Interface to connect with DLL
- \* Param mlbertapi\* instance
- \* Param int channel
- \* Param int value (values from: 0 14)
- \* return int
- \* Allows to change the DFE value (Decision Feedback Equalizer)
- \* Returns 1 on success, 0 on failure.
- \* Channels are identified using the channel parameter
- \* Boards connected are identified using the instance parameter

\*/

public int DFESetValue(mlbertapi\* instance,int channel, int value)

return mlBert\_DFESetValue (instance, channel, value);

}

{

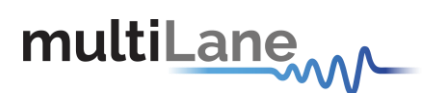

## <span id="page-27-0"></span>**mlBert\_Monitor**

This API call is used to read the BERT configuration saved on the EEprom, it's usually used after establishing a BERT connection. It returns 1 if successful, 0 if it was not able to read the value. Each channel should have a separate call.

Return 1 on success, 0 on failure.

#### **Used for all BERTs except ML4039B-EQL, ML4039B and ML4039B-HV.**

#### **Example of use:**

\* mlBert\_Monitor EntryPoint inside the DLL allows to read the configuration set on the BERT connected \*/

[DllImport(@"DLL/MLBert\_API.dll", EntryPoint = " mlBert\_Monitor")] private static extern int apiMonitor(mlbertapi\* instance, byte Channel, byte StatusID,ref double Data);

/\*

/\*

- \* Public Interface to connect with DLL
- \* Param mlbertapi\* instance
- \* Param int channel
- \* Param byte StatusID
- \*\* StatusID 0 return 1 if clock source is set to Internal, and 0 for external
- \*\* StatusID 1 return the LineRate value
- \*\* StatusID 2 return The clock Out settings (0 = clock out, 1 for CDR/4 and 2 for CDR/16)
- \*\* StatusID 3 return for TX enable status
- \*\* StatusID 4 return for RX enable status
- \*\* StatusID 5 return pattern set on TX
- \*\* StatusID 6 return Custom pattern set on TX ( in case of ML4039B-EQL it returns the Cust Pattern LSB)
- \*\* StatusID 8 return if TX is inverted
- \*\* StatusID 9 return amplitude set on TX
- \*\* StatusID 10 return pattern set on RX
- \*\* StatusID 11 return if RX is inverted
- \*\* StatusID 13 return if channel is locked
- \*\* StatusID 14 return PreEmphasis value
- \*\* StatusID 15 return PostEmphasis value
- \*\* StatusID 16 return if error inseration is enabled or disabled
- \*\* StatusID 17 return DFE Value
- \*\* StatusID 18 return BER Timer
- \*\* StatusID 19 return BER Phase offset
- \*\* StatusID 20 return BER vertical offset
- \*\* StatusID 21 return Phase skew

## multiLane<sub>MA</sub>

API Documentation-Rev 5.0

- \*\* StatusID 22 return PM Frquency
- \*\* StatusID 23 return PM amplitude
- \*\* StatusID 24 return PM RJ amplitude
- \*\* StatusID 25 return AM RJ amplitude
- \*\* StatusID 29 return Internal loop back Status
- \*\* StatusID 30 return reference clock out value
- \*\* StatusID 31 return inner amplitude value(only for ML4004 pam4)
- \*\* StatusID 32 return PRE Coding (only for ML4004 pam4)
- \*\* StatusID 33 return GrayMapping (only for ML4004 pam4)
- \*\* StatusID 34 return FEC status (only for ML4004 pam4)
- \*\* StatusID 35 return Tx mode (only for ML4004 pam4)
- \*\* StatusID 36 return CML amplitude step (only for ML4004 pam4)
- \* ref UInt64 Data
- \* Return int
- \* Allows to read configuration set on the BERT, the associated value will be set to the Data param
- \* Return 1 on success, 0 on failure.
- \* Channels are identified using the channel parameter
- \* Boards connected are identified using the instance parameter
- \*/

public int Monitor(mlbertapi\* instance, byte Channel, byte StatusID, ref double Data)

{

return mlBert\_Monitor (instance, Channel, StatusID,ref Data);

}

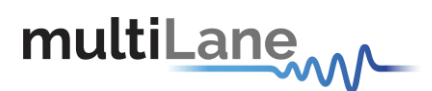

## <span id="page-29-0"></span>**mlBert\_ErrorInserationMode**

This API call is used to insert specific count of errors into a signal generated on a TX channel.

Each channel should have a separate call.

Return 1 on success, 0 on failure.

**Used for all BERTs, except ML4039B-EQL and ML4039B.** 

#### **Example of use:**

\* mlBert\_ErrorInserationMode EntryPoint inside the DLL allows to insert specific count of errors into a \* signal generated on a TX channel

\*/

/\*

[DllImport(@"DLL/MLBert\_API.dll", EntryPoint = " mlBert\_ErrorInserationMode")] static extern int mlBert\_ErrorInserationMode (mlbertapi\* instance, int channel, UInt16 errorCountToInject);

/\*

- \* Public Interface to connect with DLL
- \* Param mlbertapi\* instance
- \* Param int channel
- \* Param UInt16 errorCountToInject (number of error to be inserted)
- \*\* If Linerate > 20 pattern is 40 at a time
- \*\* If Linerate < 20 pattern is 16 at a time
- \* Return int
- \* Allows to insert specific count of errors into a signal generated on a TXchannel
- \* Return 1 on success, 0 on failure.
- \* Channels are identified using the channel parameter
- \* Boards connected are identified using the instance parameter

\*/

public int ErrorInserationMode(mlbertapi\* instance, int channel, UInt16 errorCountToInject)

return mlBert ErrorInserationMode (instance, channel, errorCountToInject);

}

{

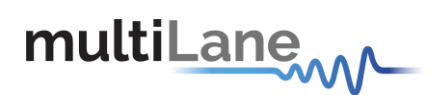

## <span id="page-30-0"></span>**mlBert\_DoInstantBER**

This API call is used to run BER test and return the BER for the specified BitCount in SetBERCounter function.

API returns 1 upon success, 0 if failure.

**Used for all BERTs.** 

#### **Example of use:**

/\* \* mlBert\_DoInstantBER EntryPoint inside the DLL allows to run BER test\*/ [DllImport(@"DLL/MLBert\_API.dll", EntryPoint = " mlBert\_DoInstantBER")] private static extern int mlBert DoInstantBER (mlbertapi\* instance, double berValues[]); /\* \* Public Interface to connect with DLL \* Param mlbertapi\* instance \* Param double berValues: Return BER Value in a table for all 8 channels, need to send doubletable[8] \* Return int \* Return 1 on success, 0 on failure \* Boards connected are identified using the instance parameter \*/ public int DoInstantBER (mlbertapi\* instance, double berValues[]) { return mlBert\_DoInstantBER (instance, berValues[]); }

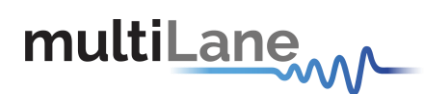

### <span id="page-31-0"></span>**mlBert\_ChangeBERPhase**

This API call is used to change the sampling point position of the RX checker.

API returns 1 upon success, 0 if failure.

**Used for all BERTs.** 

**Example of use:**

\* mlBert\_ChangeBERPhase EntryPoint inside the DLL allows to set the sampling point of the RX checker. API should be called before "mlBert\_DoInstantBER"

\*/

/\*

/\*

[DllImport(@"DLL/MLBert\_API.dll", EntryPoint = " mlBert\_ChangeBERPhase")] private static extern int mlBert ChangeBERPhase (mlbertapi\* instance, byte Phase, byte VerticalOffset);

\* Public Interface to connect with DLL

- \* Param mlbertapi\* instance
- \* Param byte Phase (0 to 127) and (0 to 64 forML4039B-EQL)
- \* Param byte VerticalOffset (0 to 255)
- \* Return int
- \* Return 1 on success, 0 on failure
- \* Boards connected are identified using the instance parameter

\*/

public int ChangeBERPhase(mlbertapi\* instance, byte Phase, byte VerticalOffset)

return mlBert\_ChangeBERPhase (instance, Phase, VerticalOffset);

}

{

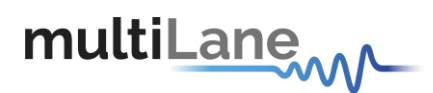

## <span id="page-32-0"></span>**mlBert\_RealTimeBEREnable**

This API call is used to enable/disable Real Time BER. Results will be collected using mlBert\_RealTimeBER.

Return 1 upon success, 0 if failure.

```
Used for all BERTs.
```
#### **Example of use:**

```
/*
* mlBert_RealTimeBEREnable EntryPoint inside the DLL allows to enable/disable real time BER
* Results will be collected using mlBert_RealTimeBEREnable
*/
[DllImport(@"DLL/MLBert_API.dll", EntryPoint = " mlBert_RealTimeBEREnable")] 
static extern int APIRealTimeBEREnable (mlbertapi* instance, int enable);
/*
* Public Interface to connect with DLL
* Param mlbertapi* instance
* Param int enable (Enable = 1, Disable = 0)
* Return int
* Allows to enable/disable real time BER
* Return 1 on success, 0 on failure
* Boards connected are identified using the instance parameter
*/
public int RealTimeBEREnable (mlbertapi* instance, int enable)
{
 mlBert_RealTimeBEREnable (instance, enable);
}
```
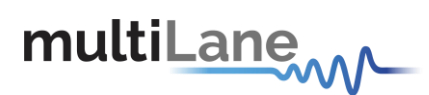

## <span id="page-33-0"></span>**mlBert\_ReadRealTimeBER**

This API call is used to read BER values from the time the "mlBert\_RealTimeBEREnable" was called. The API will keep track of the elapsed time through a reference value time that get updated every call

This call should be repeated periodically. The returned result will be cumulative of BER array on all channels.

Return 1 upon success, 0 if failure.

#### **Used for all BERTs.**

#### **Example of use:**

#### /\*

\* mlBert\_ReadRealTimeBER EntryPoint inside the DLL allows to read Real Time BER Collected from the time the "mlBert\_RealTimeBEREnable" was started

#### \*/

[DllImport(@"DLL/MLBert\_API.dll", EntryPoint = " mlBert\_ReadRealTimeBER ")]

private static extern int mlBert\_ReadRealTimeBER (mlbertapi\* instance, UInt64[] errorCount, ref UInt32 Time);

#### /\*

- \* Public Interface to connect with DLL
- \* Param mlbertapi\* instance
- \* UInt64 [8] errorCount (Cumulative BER values will be stored is thisarray)
- \* ref UInt32 Time (reference value that return the value from when the APIRealTimeBEREnable has

#### started)

- \* Return int
- \* Allows to collect real time BER with time tracking
- \* Return 1 on success, 0 on failure.
- \* Measurements are collected on 4 RX channels
- \* Boards connected are identified using the instance parameter

#### \*/

public int ReadRealTimeBER (mlbertapi\* instance, UInt64[] errorCount, ref UInt32 Time)

#### {

mlBert\_ReadRealTimeBER (instance, errorCount, ref Time);

}

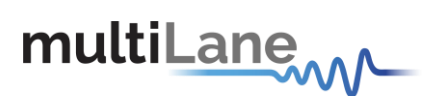

## <span id="page-34-0"></span>**mlBert\_GetEye**

This API call is used to read the Eye from the board for a specific RX channel.

Each channel should have a separate call.

API returns 1 on success, 0 on failure.

**Used for all BERTs except PAM.** 

#### **Example of use:**

\* mlBert GetEye EntryPoint inside the DLL allows to read the Eye from a specific RX channel \*/

[DllImport(@"DLL/MLBert\_API.dll", EntryPoint = " mlBert\_GetEye ")] private static extern int mlBert\_GetEye (mlbertapi\* instance, int Channel, double[] ScopeSamples);

/\*

/\*

- \* Public Interface to connect with DLL
- \* Param mlbertapi\* instance
- \* Param int channel
- \* double[131072] ScopeSamplesEye (EYE values will be stored is this array)
- \* Return int
- \* Allows to read the Eye from the board for a specific channel
- \* Returns 1 on success, 0 on failure.
- \* Channels are identified using the channel parameter
- \* Boards connected are identified using the instance parameter

\*/

}

public int GetEye(mlbertapi\* instance, byte channel, double[] ScopeSamplesEye) { return mlBert GetEye (instance, channel, ScopeSamplesEye);

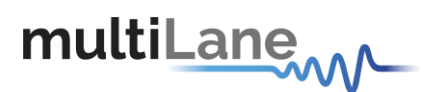

## <span id="page-35-0"></span>**mlBert\_BathTubVerticalOffset**

This API call is used to set the vertical point for which the BathTub is measured from the board for a specific RX channel.

Each channel should have a separate call.

API returns 1 upon success, 0 if failure.

#### **Used for all BERTs.**

#### **Example of use:**

/\*

\* mlBert\_BathTubVerticalOffset EntryPoint inside the DLL allows to set the vertical sampling point of the bathtub measurement for a specific RX channel

\*/

[DllImport(@"DLL/MLBert\_API.dll", EntryPoint = " mlBert\_BathTubVerticalOffset ")] private static extern int mlBert\_BathTubVerticalOffset (mlbertapi\* instance, byte VerticalOffset);

/\*

- \* Public Interface to connect with DLL
- \* Param mlbertapi\* instance
- \* Param int channel
- \* Param byte vertical offset
- \* Return int
- \* Allows to set the vertical sampling point of the bathtub measurement for a specific channel
- \* Returns 1 on success, 0 on failure.
- \* Channels are identified using the channel parameter
- \* Boards connected are identified using the instance parameter

\*/

public int SetBathTubVerticalOffset(mlbertapi\* instance, int channel, byte vertical\_offset) {

return mlBert\_BathTubVerticalOffset (instance, channel, vertical\_Offset);

}
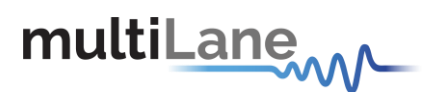

# **mlBert\_FastDiamond**

This API call is used to get Fast eye Width and Height from received signal.

Each channel should have a separate call.

API returns 1 upon success, 0 if failure.

**Used for all BERTs except PAM.** 

#### **Example of use:**

/\*

\* mlBert\_FastDiamond EntryPoint inside the DLL allows to get the eye width and eye height of the received signal for a specific RX channel.

\*/

[DllImport(@"DLL/MLBert\_API.dll", EntryPoint = " mlBert\_FastDiamond ")] private static extern int mlBert FastDiamond (mlbertapi\* instance, int channel ,double ref EyeWidth, Double ref EyeHeight );

/\*

- \* Public Interface to connect with DLL
- \* Param mlbertapi\* instance
- \* Param int channel
- \* Param ref double EyeWidth in ps
- \* Param ref double EyeHeight in mV
- \* Return int
- \* Allows to get the eye width directly in ps and eye height in mV, Returns 1 on success, 0 on failure.
- \* Channels are identified using the channel parameter
- \* Boards connected are identified using the instance parameter

\*/

public int FastDiamond (mlbertapi\* instance, int channel, double ref width, double ref Height) {

return mlBert\_FastDiamond (instance, channel, ref width , ref Height);

}

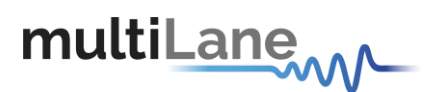

# **mlBert\_GetBathTub**

This API call is used to read the BathTub from the board for a specific RX channel.

Each channel should have a separate call.

API returns 1 upon success, 0 if failure.

**Used for all BERTs.** 

#### **Example of use:**

\* mlBert\_GetBathTub EntryPoint inside the DLL allows to read the BathTub from a specific RX channel \*/

[DllImport(@"DLL/MLBert\_API.dll", EntryPoint = " mlBert\_GetBathTub ")]

private static extern int mlBert\_GetBathTub (mlbertapi\* instance, int channel, double xValues, double BERValues);

/\*

/\*

- \* Public Interface to connect with DLL
- \* Param mlbertapi\* instance
- \* Param int channel
- \* double[1024] xValues (BathTub values will be stored is this array)

\* double[1024] BERValues: return the BERValues of a specific xValue in an array of 1024 values. In case

the user needs to implement the dual dirac, he needs to pass these 2 arrays into the dual dirac function. \* Return int

- \* Allows to read the BathThub curves from the BERT for a specific channel
- \* Returns 1 on success, 0 on failure.
- \* Channels are identified using the channel parameter
- \* Boards connected are identified using the instance parameter

\*/

public int GetBathTubCurve(mlbertapi\* instance, int channel, double xValues, double BERValues)

return mlBert\_GetBathTub (instance, channel, xValues, BERValues);

}

{

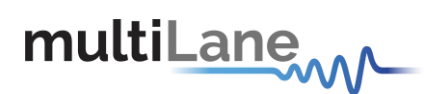

# **mlBert\_TempRead**

This API call is used to read the board's temperature. There are two sensors to read temperature identified by the index parameter

Return double.

**Used for all BERTs.**

**Example of use:**

```
/*
* mlBert_TempRead EntryPoint inside the DLL allows to read Board temperature
*/
[DllImport(@"DLL/MLBert_API.dll", EntryPoint = " mlBert_TempRead ")] 
private static extern double mlBert TempRead (mlbertapi* instance, int index);
/*
* Public Interface to connect with DLL
* Param mlbertapi* instance
* Param int Index (0 first Sensor, 1 Second Sensor)
* Return double
* Allows to read to read temperature
* Boards connected are identified using the instance parameter
*/
public double TempRead(mlbertapi* instance, int index)
{
  return mlBert TempRead (instance, index);
}
```
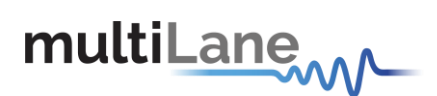

# **mlBert\_Disconnect**

This API is used to disconnect the BERT.

Return 1 on success, 0 on failure.

**Used for all BERTs.** 

### **Example of use:**

}

/\* \* mlBert\_Disconnect EntryPoint inside the DLL is responsible to disconnect to the BERT \*/ [DllImport(@"DLL/MLBert\_API.dll", EntryPoint = " mlBert\_Disconnect ")] private static extern int mlBert\_Disconnect (mlbertapi\* instance); /\* \* Public Interface to connect with DLL \* Param mlbertapi\* instance \* Return int \* Allows to Disconnect from the Board \* Return 1 on success, 0 on failure. \* Boards connected are identified using the instance parameter \*/ public int Disconnect(mlbertapi\* instance) { return mlBert\_Disconnect (instance);

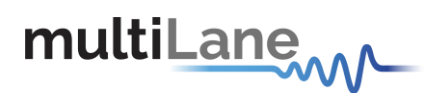

# **mlBert\_LoadDefaultCalibration (Debug use only)**

This API call is used to Just for Testing in case the board is not calibrated, It will load default calibration, the "APIOutputLevel" max value will be 100 instead of 1000

Return 1 on success, 0 on failure.

```
Used for all BERTs.
```
### **Example of use:**

```
/*
* mlBert_LoadDefaultCalibration EntryPoint inside the DLL that will load the board default calibration in 
case * the BERT is not calibrated
*/
[DllImport(@"DLL/MLBert_API.dll", EntryPoint = " mlBert_LoadDefaultCalibration ")] 
private static extern int mlBert_LoadDefaultCalibration (mlbertapi* instance);
/*
* Public Interface to connect with DLL
* Param mlbertapi* instance
* Return int
* Allows to will load the board default calibration
* Return 1 on success, 0 on failure.
* Boards connected are identified using the instance parameter
*/
public int LoadDefaultCalibration(mlbertapi* instance)
{
return mlBert_LoadDefaultCalibration (instance);
 }
```
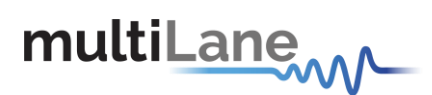

### **mlBert\_AccessBoardRegister (Debug use only)**

This API call is used to direct access BERT registery in order to read and write values. This API is for used only for debugging

Return 1 on success, 0 on failure.

```
Used for all BERTs.
```
### **Example of use:**

```
/*
* mlBert_AccessBoardRegister EntryPoint inside the DLL that allows direct access to BERT registery in 
order * to read and write values
*/
[DllImport(@"DLL/MLBert_API.dll", EntryPoint = " mlBert_AccessBoardRegister ")]
private static extern int mlBert_AccessBoardRegister (mlbertapi* instance, byte Read_Write, UInt16 
channel, UInt16 Reg, ref UInt16 Data);
/*
* Public Interface to connect with DLL
* Param mlbertapi* instance
* Param byte Read Write (0 = Read, 1 = Write)
* Param UInt16 channel
* Param UInt16 Reg (Register address that want to read/write from)
* Param ref UInt16 Data (Case Write will contain the data to write, Case Read will return the data inside 
the register)
* Return int
* Allows direct access to BERT registery in order to read and writevalues
* Return 1 on success, 0 on failure.
```
\* Boards connected are identified using the instance parameter

\*/

public int AccessBoardRegister(mlbertapi\* instance, byte Read\_Write, UInt16 channel, UInt16 Reg, ref UInt16 Data)

{

return mlBert\_AccessBoardRegister (instance, Read\_Write, channel, Reg, ref Data);

}

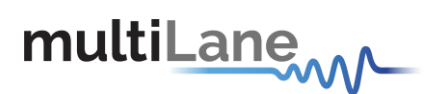

# **mlBert\_GetVBathTub**

This API call is used to read the vertical BathTub from a specific channel.

Returns 1 on success, 0 on failure.

**Used for all BERTs.** 

**Example of use:**

\* mlBert\_GetVBathTub EntryPoint inside the DLL allows to read the verical BathTub from a specific channel

\*/

/\*

[DllImport(@"DLL/MLBert\_API.dll", EntryPoint = " mlBert\_GetVBathTub ")] private static extern int mlBert GetVBathTub (mlbertapi\* instance, int channel, byte HorizontalOffset, double \*xValues, double \*BERValues);

/\*

- \* Public Interface to connect with DLL
- \* Param mlbertapi\* instance
- \* Param int channel
- \* Param byte HorizontalOffset
- \* Param double xValues
- \* Param double BERValues
- \* Return int
- \* Allows to read the VerticalBathThub curves from the BERT for a specific channel
- \* Returns 1 on success, 0 on failure.
- \* Channels are identified using the channel parameter

Public int GetVBathTub(mlbertapi\* instance, int channel, byte HorizontalOffset, double \*xValues, double \*BERValues)

{

}

\*/

return mlBert\_GetVBathTub (instance, channel, HorizontalOffset, xValues, BERValues);

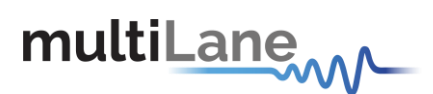

# **mlBert\_ReadRJDJ**

This API call is used to read the DJ and RJ for a specific channel. The user must call a prerequisite function "mlBert \_CalculateBathtubDualDirac" after reading a bathtub curve using this function "mlBert \_GetBathtub".

Returns true on success, false on failure.

**Used for all BERTs except PAM.** 

### **Example of use:**

```
/*
* mlBert_ReadRJDJ EntryPoint inside the DLL allows to read the DJ and RJ
*/
[DllImport(@"DLL/MLBert_API.dll", EntryPoint = " mlBert_ReadRJDJ ")]
private static extern bool mlBert_ReadRJDJ (mlbertapi* instance, int channel, double ref DJ_array,
double ref RJ_array);
/*
* Public Interface to connect with DLL
* Param mlbertapi* instance
* Param int channel
* Param DJ array for the 4 channels
* Param RJ array for the 4 channels
* Return bool
* Allows to read the DJ and RJ
* Returns true on success, false on failure.
* Channels are identified using the channel parameter
*/
Public bool ReadRJDJ(mlbertapi* instance, int channel, double *DJ_array, double *RJ_array)
{
return mlBert_ReadRJDJ (instance, channel, DJ_array, RJ_array);
}
```
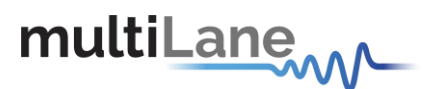

# **mlBert\_CalculateBathtubDualDirac**

This API call is used to apply Dual Dirac on the pre-captured bathtub.

This function required using mlBert\_GetBathtub, the X and Y values for the Bathtub extracted from the APIGetBathtub should be used as parameters in this function (second and third parameter). After passing this function, the user should use these two parameters to draw the BathTub in Dual Dirac mode.

Returns 1 on success, 0 on failure.

### **Used for all BERTs.**

### **Example of use:**

/\*

\* mlBert\_CalculateBathtubDualDirac EntryPoint inside the DLL apply Dual Dirac on the pre-captures bathtub.

\*/

[DllImport(@"DLL/MLBert\_API.dll", EntryPoint = " mlBert\_CalculateBathtubDualDirac")] private static extern int mlBert CalculateBathtubDualDirac (mlbertapi\* instance, int channel, double[] xValues, double[] BERValues);

/\*

- \* Public Interface to connect with DLL
- \* Param mlbertapi\* instance
- \* Param int channel
- \* Param double[] xValues
- \* Param double[] BERValues
- \* Return int
- \* Allows to apply Dual Dirac on the pre-captures bathtub
- \* Returns 1 on success, 0 on failure.
- \* Channels are identified using the channel parameter

\*/

{

}

Public int CalculateBathtubDualDirac (mlbertapi\* instance, int channel, double \*xValues, double \*BERValues)

return mlBert\_CalculateBathtubDualDirac (instance, channel, xValues, BERValues);

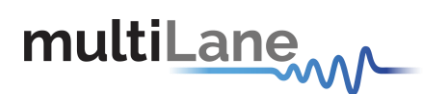

# **mlBert\_AMEnable**

This API call is used to enable and disable the AM.

Returns 1 on success, 0 on failure.

### **Used for ML4009-JIT, ML4039-JIT, ML4039B-EQL, ML4039B and ML4004-JIT.**

### **Example of use:**

{

}

/\* \* mlBert\_AMEnable EntryPoint inside the DLL allows enabling and disabling the AM. \*/ [DllImport(@"DLL/MLBert\_API.dll", EntryPoint = " mlBert\_AMEnable ")] private static extern int mlBert\_AMEnable (mlbertapi\* instance, int channel, int status); /\* \* Public Interface to connect with DLL \* Param mlbertapi\* instance \* Param int channel \* Param int status: 0=disable, 1=enable \* Return int \* Allows to enable and disable the AM \* Returns 1 on success, 0 on failure. \* Channels are identified using the channel parameter \*/ public int AMEnable (mlbertapi\* instance, int channel, int status)

return mlBert\_AMEnable (instance, channel, status);

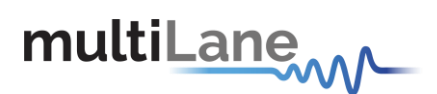

# **mlBert\_PMEnable**

This API call is used to enable and disable the PM.

Returns 1 on success, 0 on failure.

### **Used for ML4009-JIT, ML4039-JIT, ML4039B-EQL, ML4039B and ML4004-JIT.**

### **Example of use:**

}

/\* \* mlBert\_PMEnable EntryPoint inside the DLL allows enabling and disabling the PM. \*/ [DllImport(@"DLL/MLBert\_API.dll", EntryPoint = " mlBert\_PMEnable ")] private static extern int mlBert\_PMEnable (mlbertapi\* instance, int channel, int status); /\* \* Public Interface to connect with DLL \* Param mlbertapi\* instance \* Param int channel \* Param int status: 0=disable, 1=enable \* Return int \* Allows to enable and disable the PM \* Returns 1 on success, 0 on failure. \* Channels are identified using the channel parameter \*/ Public int PMEnable (mlbertapi\* instance, int channel, int status) {

return mlBert\_PMEnable (instance, channel, status);

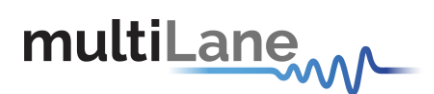

### **mlBert\_SetPMFrequency**

This API call is used to set the PM Frequency.

Returns 1 on success, 0 on failure.

### **Used for ML4009-JIT, ML4039-JIT, ML4039B-EQL, ML4039B and ML4004-JIT.**

### **Example of use:**

{

}

/\* \* mlBert\_SetPMFrequency EntryPoint inside the DLL allows setting the PM Frequency. \*/ [DllImport(@"DLL/MLBert\_API.dll", EntryPoint = " mlBert\_SetPMFrequency ")] private static extern int mlBert\_SetPMFrequency (mlbertapi\* instance, int channel, double frequency); /\* \* Public Interface to connect with DLL \* Param mlbertapi\* instance \* Param int channel \* Param double frequency \* Return int \* Allows to set the PM Frequency \* Returns 1 on success, 0 on failure. \* Channels are identified using the channel parameter \*/ Public int SetPMFrequency (mlbertapi\* instance, int channel, double frequency)

return mlBert\_SetPMFrequency (instance, channel, frequency);

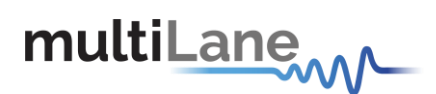

# **mlBert\_PMSJAmplitude**

This API call is used to change the SJ value.

Returns 1 on success, 0 on failure.

### **Used for ML4009-JIT, ML4039-JIT, ML4039B-EQL, ML4039B and ML4004-JIT.**

### **Example of use:**

{

}

/\* \* mlBert\_PMSJAmplitude EntryPoint inside the DLL allows changing the SJ value. \*/ [DllImport(@"DLL/MLBert\_API.dll", EntryPoint = " mlBert\_PMSJAmplitude ")] private static extern int mlBert\_PMSJAmplitude (mlbertapi\* instance, int channel, double value); /\* \* Public Interface to connect with DLL \* Param mlbertapi\* instance \* Param int channel \* Param double value between 0 and 4095 \* Return int \* Allows to change the SJ value \* Returns 1 on success, 0 on failure. \* Channels are identified using the channel parameter \*/ Public int PMSJAmplitude (mlbertapi\* instance, int channel, double value)

return mlBert\_PMSJAmplitude (instance, channel, value);

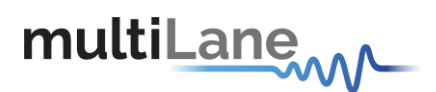

## **mlBert\_PMRJEnable**

This API call is used to enable and disable the RJ.

Returns 1 on success, 0 on failure.

### **Used for ML4009-JIT, ML4039-JIT, ML4039B-EQL, ML4039B and ML4004-JIT.**

### **Example of use:**

{

}

/\* \* mlBert\_PMRJEnable EntryPoint inside the DLL allows enabling and disabling the RJ. \*/ [DllImport(@"DLL/MLBert\_API.dll", EntryPoint = " mlBert\_PMRJEnable ")] private static extern int mlBert\_PMRJEnable (mlbertapi\* instance, int channel, int status); /\* \* Public Interface to connect with DLL \* Param mlbertapi\* instance \* Param int channel \* Param int status: 0=disable, 1=enable \* Return int \* Allows to enable and disable the RJ \* Returns 1 on success, 0 on failure. \* Channels are identified using the channel parameter \*/ Public int PMRJEnable (mlbertapi\* instance, int channel, int status)

return mlBert\_PMRJEnable (instance, channel, status);

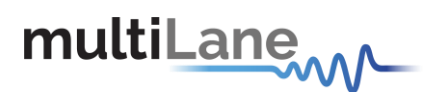

## **mlBert\_PMRJAmplitude**

This API call is used to change the Diff Noise value.

Returns 1 on success, 0 on failure.

### **Used for ML4009-JIT, ML4039-JIT, ML4039B-EQL, ML4039B and ML4004-JIT.**

### **Example of use:**

{

}

/\* \* mlBert\_PMRJAmplitude EntryPoint inside the DLL allows changing the Diff Noise value. \*/ [DllImport(@"DLL/MLBert\_API.dll", EntryPoint = " mlBert\_PMRJAmplitude ")] private static extern int mlBert\_PMRJAmplitude (mlbertapi\* instance, int channel, double value); /\* \* Public Interface to connect with DLL \* Param mlbertapi\* instance \* Param int channel \* Param double value between 0 and 4095 \* Return int \* Allows to change the Diff Noise value \* Returns 1 on success, 0 on failure. \* Channels are identified using the channel parameter \*/ Public int PMRJAmplitude (mlbertapi\* instance, int channel, double value)

return mlBert\_PMRJAmplitude (instance, channel, value);

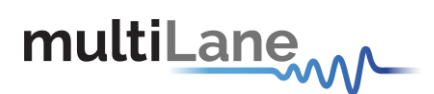

# **mlBert\_AMRJAmplitude**

This API call is used to change the RJ value.

Returns 1 on success, 0 on failure.

### **Used for ML4009-JIT, ML4039-JIT, ML4039B-EQL, ML4039B and ML4004-JIT.**

### **Example of use:**

{

}

/\* \* mlBert\_AMRJAmplitude EntryPoint inside the DLL allows changing the RJ value. \*/ [DllImport(@"DLL/MLBert\_API.dll", EntryPoint = " mlBert\_AMRJAmplitude ")] private static extern int mlBert\_AMRJAmplitude (mlbertapi\* instance, int channel, double value); /\* \* Public Interface to connect with DLL \* Param mlbertapi\* instance \* Param int channel \* Param double value between 0 and 4095 \* Return int \* Allows to change the RJ value \* Returns 1 on success, 0 on failure. \* Channels are identified using the channel parameter \*/ Public int AMRJAmplitude (mlbertapi\* instance, int channel, double value)

return mlBert\_AMRJAmplitude (mlbertapi\* instance, int channel, double value);

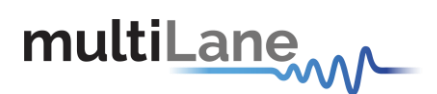

# **mlBert\_PhaseSkew**

This API call is used to change the TX Phase Skew of the signal.

Returns 1 on success, 0 on failure.

### **Used for ML4009-JIT, ML4039-JIT, ML4039B-EQL, ML4039B and ML4004-JIT.**

### **Example of use:**

{

}

/\* \* mlBert\_PhaseSkew EntryPoint inside the DLL allows changing the TX Phase Skew of the signal. \*/ [DllImport(@"DLL/MLBert\_API.dll", EntryPoint = " mlBert\_PhaseSkew ")] private static extern int mlBert\_PhaseSkew (mlbertapi\* instance, int channel, double amplitude); /\* \* Public Interface to connect with DLL \* Param mlbertapi\* instance \* Param int channel \* Param double amplitude between 0 and 4096 \* Return int \* Allows to change TX Phase Skew of the signal \* Returns 1 on success, 0 on failure. \* Channels are identified using the channel parameter \*/ Public int PhaseSkew (mlbertapi\* instance, int channel, double amplitude)

return mlBert\_PhaseSkew (instance, channel, amplitude);

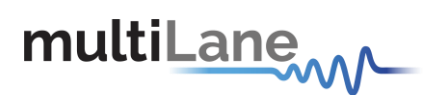

# **mlBert\_ClockOut**

This API call is used to specify clock out source, the user can set the source to be form the internal refernce clock, or form the CDR. In case of CDR the user can select the channel source and the divsion rate (/8 or /16).

Returns 1 on success, 0 on failure.

### **Used for all BERTs except ML4039B-EQL and ML4039B.**

#### **Example of use:**

/\* \* mlBert\_ClockOut EntryPoint inside the DLL allows specifying clock out. \*/ [DllImport(@"DLL/MLBert\_API.dll", EntryPoint = " mlBert\_ClockOut ")] private static extern int mlBert\_ClockOut (mlbertapi\* instance, int channel, int clockIndex); /\* \* Public Interface to connect with DLL \* Param mlbertapi\* instance \* Param int channel \* Param int clockIndex: 0 refers to internal refernce clock, 1 refers to CDR /8, 2 refers to CDR/ \* Return int \* Allows to specify clock out \* Returns 1 on success, 0 on failure \* Channels are identified using the channel parameter \*/ Public int ClockOut (mlbertapi\* instance, int channel, int clockIndex) { return mlBert\_ClockOut (instance, channel, clockIndex); }

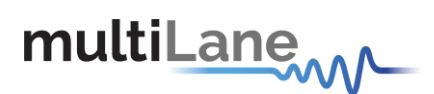

### **mlBert\_SetBERCounter**

This API call is used to set the BER Timer in ms.

Returns 1 on success, 0 on failure.

**Used for all BERTs.** 

**Example of use:**

{

}

/\* \* mlBert\_SetBERCounter EntryPoint inside the DLL allows setting the BER Timer in ms. \*/ [DllImport(@"DLL/MLBert\_API.dll", EntryPoint = " mlBert\_SetBERCounter ")] private static extern int mlBert\_SetBERCounter (mlbertapi\* instance, Uint32 packetCounter); /\* \* Public Interface to connect with DLL \* Param mlbertapi\* instance \* Param Uint32 packetCounter \* Return int \* Allows to set the BER Timer in ms \* Returns 1 on success, 0 on failure \* Channels are identified using the channel parameter \*/ Public int SetBERCounter (mlbertapi\* instance, Uint32 packetCounter)

return mlBert\_SetBERCounter (instance, packetCounter);

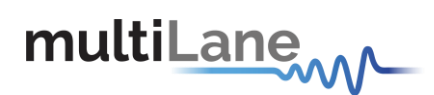

# **mlBert\_DoInstantBER**

This API call is used to run BER Test and return the BER for the specified BitCount in SetBERCounter function.

Returns 1 on success, 0 on failure.

```
Used for all BERTs.
```
### **Example of use:**

/\*

\* mlBert\_DoInstantBER EntryPoint inside the DLL allows running BER Test and return the BER for the specified BitCount in SetBERCounter function.

\*/

[DllImport(@"DLL/MLBert\_API.dll", EntryPoint = " mlBert\_DoInstantBER ")] private static extern int mlBert\_DoInstantBER (mlbertapi\* instance, double berValues[]);

/\*

- \* Public Interface to connect with DLL
- \* Param mlbertapi\* instance
- \* Param double berValues
- \* Return int
- \* Allows to run BER Test and return the BER for the specified BitCount in SetBERCounterfunction
- \* Returns 1 on success, 0 on failure
- \* Channels are identified using the channel parameter

\*/

{

}

Public int DoInstantBER (mlbertapi\* instance, double berValues[])

return mlBert\_DoInstantBER (instance, berValues[]);

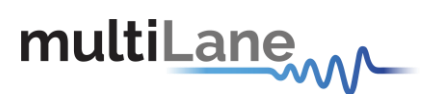

# **mlBert\_GetFullSweepBathTub**

This API call is used to scan the BathTub in full sweep mode where each phase scan take the exact same time and this time is set by the user.

Returns 1 on success, 0 on failure.

### **Used for all BERTs, except ML4039B-EQL and ML4039B.**

### **Example of use:**

### /\*

\* mlBert\_GetFullSweepBathTub EntryPoint inside the DLL allows scanning the BathTub in full sweep mode\*/

[DllImport(@"DLL/MLBert\_API.dll", EntryPoint = " mlBert\_GetFullSweepBathTub ")] private static extern int mlBert\_GetFullSweepBathTub (mlbertapi\* instance, int channel, unsigned long long packetWaitCount, byte start, byte stop, double \*xValues, double \*BERValues);

/\*

- \* Public Interface to connect with DLL
- \* Param mlbertapi\* instance
- \* Param int channel
- \* Param unsigned packetWaitCount
- \* Param byte start
- \* Param byte stop
- \* Param double xValues
- \* Param double BERValues
- \* Return int
- \* Allows to scan the BathTub in full sweepmode
- \* Returns 1 on success, 0 on failure
- \* Channels are identified using the channel parameter

\*/

Public int GetFullSweepBathTub (mlbertapi\* instance, int channel, unsigned long long packetWaitCount, byte start, byte stop, double \*xValues, double \*BERValues)

{

}

return mlBert\_GetFullSweepBathTub (instance, channel, packetWaitCount, start, stop, xValues, BERValues);

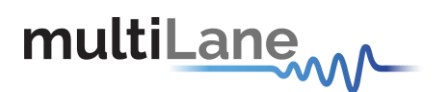

# **mlBert\_CalculateJitter**

This API call is used to calculate the jitter from current BathTub.

Returns 1 on success, 0 on failure.

**Used for all BERTs.** 

### **Example of use:**

/\*

\* mlBert CalculateJitter EntryPoint inside the DLL allows calculating the jitter from current BathTub\*/

[DllImport(@"DLL/MLBert\_API.dll", EntryPoint = " mlBert\_CalculateJitter ")] private static extern int mlBert\_CalculateJitter (mlbertapi\* instance, int channel, double targetBER, double ref jitterMeasurements);

/\*

- \* Public Interface to connect with DLL
- \* Param mlbertapi\* instance
- \* Param int channel
- \* Param double targetBER
- \* Param double jitterMeasurements
- \* Return int
- \* Allows to calculate the jitter from current BathTub
- \* Returns 1 on success, 0 on failure
- \* Channels are identified using the channel parameter
- \*/

{

}

Public int CalculateJitter (mlbertapi\* instance, int channel, double targetBER, double \*jitterMeasurements)

return mlBert\_CalculateJitter (instance, channel, targetBER, jitterMeasurements);

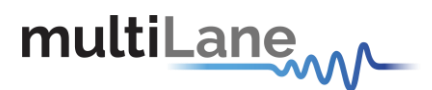

### **mlBert\_GetEyeMeasurements**

This API call is used to measure the eye width and eye height for a specific BER.

Returns 1 on success, 0 on failure.

```
Used for all BERTs.
```
**Example of use:**

/\*

\* mlBert\_GetEyeMeasurements EntryPoint inside the DLL allows measuring the eye width and eye height for a specific BER\*/

[DllImport(@"DLL/MLBert\_API.dll", EntryPoint = " mlBert\_GetEyeMeasurements ")] private static extern int mlBert GetEyeMeasurements (mlbertapi\* instance,int channel, double targetBER, double \*eyeWidthStart, double \*eyeWidthEnd, double \*eyeHeightStart, double \*eyeHeightEnd);

/\*

- \* Public Interface to connect with DLL
- \* Param mlbertapi\* instance
- \* Param int channel
- \* Param double targetBER
- \* Param double eyeWidthStart
- \* Param double eyeWidthEnd
- \* Param double eyeHeightStart
- \* Param double eyeHeightEnd
- \* Return int
- \* Allows to measure the eye width and eye height for a specificBER
- \* Returns 1 on success, 0 on failure
- \* Channels are identified using the channel parameter

\*/

Public int GetEyeMeasurements (mlbertapi\* instance,int channel , double targetBER, double \*eyeWidthStart, double \*eyeWidthEnd, double \*eyeHeightStart, double \*eyeHeightEnd)

{

}

return mlBert\_GetEyeMeasurements (instance, channel , targetBER, eyeWidthStart, eyeWidthEnd, eyeHeightStart, eyeHeightEnd);

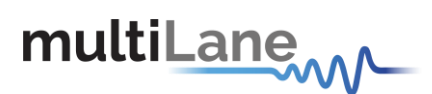

# **mlBert\_ReadFirmwareRevision**

This API call is used to read Firmware Revision loaded in the board.

Returns Firmware Revision as double.

**Used for all BERTs.** 

**Example of use:**

\* mlBert\_ReadFirmwareRevision EntryPoint inside the DLL allows reading Firmware Revision loaded in the board.

\*/

/\*

[DllImport(@"DLL/MLBert\_API.dll", EntryPoint = " mlBert\_ReadFirmwareRevision ")] private static extern double mlBert\_ReadFirmwareRevision (mlbertapi\* instance);

/\*

- \* Public Interface to connect with DLL
- \* Param mlbertapi\* instance
- \* Return double
- \* Allows to read Firmware Revision
- \* Returns Firmware Revision
- \* Channels are identified using the channel parameter

\*/

{

}

Public int ReadFirmwareRevision (mlbertapi\* instance)

return mlBert\_ReadFirmwareRevision (instance);

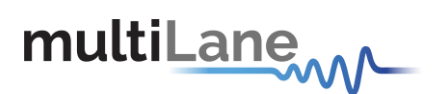

# **mlBert\_RXEnable**

This API call is used to enable or disable the RX Line.

Returns 1 on success, 0 on failure.

**Used for all BERTs.** 

**Example of use:**

{

}

/\* \* mlBert\_RXEnable EntryPoint inside the DLL allows enabling or disabling the RX line. \*/ [DllImport(@"DLL/MLBert\_API.dll", EntryPoint = " mlBert\_RXEnable ")] private static extern int mlBert\_RXEnable (mlbertapi\* instance, int channel, bool status); /\* \* Public Interface to connect with DLL \* Param mlbertapi\* instance \* Param int channel \* Param bool status: indicates the RX Line status \* Return int \* Allows to enable and disable the RX \* Returns 1 on success, 0 on failure. \* Channels are identified using the channel parameter \*/ Public int RXEnable (mlbertapi\* instance, int channel, bool status)

return mlBert\_RXEnable (instance, channel, status);

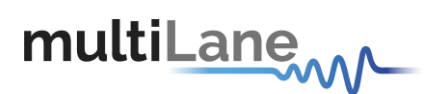

# **mlBert\_TXEnable**

This API call is used to enable or disable the TX Line.

Returns 1 on success, 0 on failure.

**Used for all BERTs.** 

**Example of use:**

{

}

/\* \* mlBert\_TXEnable EntryPoint inside the DLL allows enabling or disabling the TX line. \*/ [DllImport(@"DLL/MLBert\_API.dll", EntryPoint = " mlBert\_TXEnable ")] private static extern int mlBert\_TXEnable (mlbertapi\* instance, int channel, bool status); /\* \* Public Interface to connect with DLL \* Param mlbertapi\* instance \* Param int channel \* Param bool status: indicates the TX Line status \* Return int \* Allows to enable and disable the TX \* Returns 1 on success, 0 on failure. \* Channels are identified using the channel parameter \*/ Public int TXEnable (mlbertapi\* instance, int channel, bool status)

return mlBert\_TXEnable (instance, channel, status);

# multiLane<sub>ww</sub>

#### API Documentation-Rev 5.0

### **mlBert\_CalculateMaskMeasurements**

This API call is used to apply the mask test on the measured eye.

It required running GetEye first.

Returns the number of failing points.

**Used for all BERTs.** 

### **Example of use:**

/\*

\* mlBert\_CalculateMaskMeasurements EntryPoint inside the DLL allows making the mask test on the measured eye.

\*/

[DllImport(@"DLL/MLBert\_API.dll", EntryPoint = " mlBert\_CalculateMaskMeasurements ")] private static extern int mlBert\_CalculateMaskMeasurements (mlbertapi\* instance, int channel, double x1, double x2, double x3, double x4, double x5, double x6, double y0, double y1, double y2, double y3, double y4, double y5, double y6);

/\*

\* Public Interface to connect with DLL

\* Param mlbertapi\* instance

- \* Param int channel
- \* Param double x1, x2, x3, x4, x5, x6 (Mask X values inps)
- \*Param double y0, y1, y2, y3, y4, y5, y6 (Mask Y values in mV)
- \* Return int
- \* Allows to count the number of failing points
- \* Returns 1 on success, 0 on failure.
- \* Channels are identified using the channel parameter

\*/

Public int CalculateMaskMeasurements (mlbertapi\* instance, int channel, double x1, double x2, double x3, double x4, double x5, double x6, double y0, double y1, double y2, double y3, double y4, double y5, double y6)

{

}

return mlBert\_CalculateMaskMeasurements (instance, channel, x1, x2, x3, x4, x5, x6, y0, y1, y2, y3, y4, y5, y6);

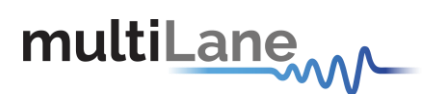

# **mlBert\_ReadCalibrationValues**

This API call is used to read the calibration values in the EEPROM.

Returns 1 on success, 0 on failure.

**Used for all BERTs.** 

**Example of use:**

\* mlBert\_ReadCalibrationValues EntryPoint inside the DLL allows reading the calibration values in the EEPROM\*/

[DllImport(@"DLL/MLBert\_API.dll", EntryPoint = " mlBert\_ReadCalibrationValues ")] private static extern int mlBert\_ReadCalibrationValues (mlbertapi\* instance, double\* values);

/\*

/\*

- \* Public Interface to connect with DLL
- \* Param mlbertapi\* instance
- \* Param values: array of double that read the calibrationvalues
- \* Return int
- \* Allows to read the calibration values in the EEPROM
- \* Returns 1 on success, 0 on failure.
- \*/

{

}

Public int ReadCalibrationValues (mlbertapi\* instance, double\* values)

return mlBert\_ReadCalibrationValues (instance, values);

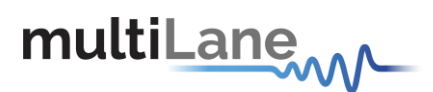

## **mlBert\_CheckEQLRevision**

This API call is used to check the 4009-EQL Revision number.

Returns true on success, false on failure.

**Used for ML4009-EQL.** 

### **Example of use:**

/\*

\* mlBert\_CheckEQLRevision EntryPoint inside the DLL allows checking 4009-EQL Revision number\*/

[DllImport(@"DLL/MLBert\_API.dll", EntryPoint = " mlBert\_CheckEQLRevision ")] private static extern bool mlBert\_CheckEQLRevision (mlbertapi\* instance, int\*Revision);

/\*

- \* Public Interface to connect with DLL
- \* Param mlbertapi\* instance
- \* Param int Revision, if 0: Rev A, 0xb: RevB
- \* Return bool
- \* Allows to check 4009-EQL Revision number
- \* Returns true on success, false on failure.

\*/

{

}

Public bool CheckEQLRevision (mlbertapi\* instance, int\*Revision)

return mlBert\_CheckEQLRevision (instance, Revision);

# multiLane<sub>WV</sub>

# **mlBert\_EnableInternalLoopback**

This API call is used to enable the Internal Loopback.

Returns true on success, false on failure.

**Used for all Gearbox2 berts.** 

### **Example of use:**

/\*

\* mlBert\_EnableInternalLoopbcak EntryPoint inside the DLL allow enabling the internal Loopback\*/

[DllImport(@"DLL/MLBert\_API.dll", EntryPoint = " mlBert\_EnableInternalLoopbcak ")] private static extern bool mlBert\_EnableInternalLoopbcak (mlbertapi\* instance, int Enable);

/\*

- \* Public Interface to connect with DLL
- \* Param mlbertapi\* instance
- \* Param int Enable, if 0: Disabled, 1: Enabled
- \* Return bool
- \* Allows to enable the internal Loopback
- \* Returns true on success, false on failure.

\*/

{

Public bool EnableInternalLoopback (mlbertapi\* instance, int Enable)

return mlBert\_EnableInternalLoopbcak (instance, enable); }

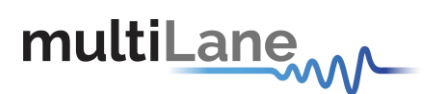

# **mlBert\_LineRateConfigurationBert39B**

This API call is used to set the Line Rate of the ML4039B EQL. It returns 1 if successful, 0 if a problem occurs while setting the line Rate.

For every Line Rate a File should be provided or generated that will configure the Silab, location of the file will be set by using "APIConfigureApplication".

To generate the clock file the user should use a special GUI provided by MultiLane.

### **Used for ML4039B-EQL only.**

#### **Example of use**:

/\*

\* mlBert\_LineRateConfigurationBert39B EntryPoint inside the DLL is responsible to set the LineRate \*/ [DllImport(@"DLL/MLBert\_API.dll", EntryPoint = " mlBert\_LineRateConfigurationBert39B ")] private static extern int mlBert\_LineRateConfigurationBert39B (mlbertapi\* instance, int channelIndex, double linerate1, double linerate2, int clockSource1, int clockSource2); /\* \* Public Interface to connect with DLL \* Param mlbertapi\* instance \* Param int channelIndex : if 0 the linerate1 and linerate2 refers to channel1 and channel2, if 1they refers to channel3 and channel4 \* Param double lineRate1 : contains the linerate (for channel1 if channelindex=0, channel3if channelindex=1) required in Gbps ranging from 1-15 and 15-33 \* Param double lineRate2 : contains the linerate (for channel2 if channelindex=0, channel4if channelindex=1) required in Gbps ranging from 1-15 and 15-33 \*Param int clockSource: External=0, Internal=1 NB: -The clock file should be included in the specified directory in ConfigureApplication:saveConfig parameter (default:clk) -Configuration will be lost after applying linerate, and can be restored automatically using RestoreAllConfig() function \* return int \* Allows to set Line Rate generated by the ML4039B EQL \* DLL use lineRate value to set the Line Rate of the ML4039B EQL \*/ public int LineRateConfigurationBert39B(mlbertapi\* instance, int channelIndex, double linerate1, double linerate2, int clockSource1, int clockSource2) { return mlBert\_LineRateConfigurationBert39B (instance, channelIndex, linerate1, linerate2, clockSource1, clockSource2); }

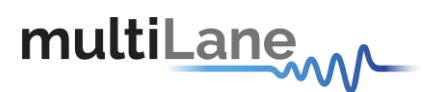

# **mlBert\_LoadDynamicStressers**

This API call is used to set the Dynamic stressers configuration

API returns 1 upon success, 0 if failure.

**Used for ML4009-EQL and ML4009-JIT EQL only.** 

#### **Example of Use:**

\* mlBert\_LoadDynamicStressers EntryPoint inside the DLL allows to set the dynamic stressers \*/

[DllImport(@"DLL/MLBert\_API.dll", EntryPoint = "APILoadDynamicStressers")] private static extern int mlBert\_LoadDynamicStressers (mlbertapi\* instance, int \*Data);

/\*

\*/

/\*

- \* Public Interface to connect with DLL
- \* Param mlbertapi\* instance
- \* Param int \*Data: array of stressers data
- \* return int
- \* Allows setting the dynamic stressers configuration
- \* Returns 1 on success, 0 on failure.

```
public int LoadDynamicStressers (mlbertapi* instance, int *Data)
{
 return mlBert_LoadDynamicStressers (instance, *Data);
}
```
# multiLane<sub>MA</sub>

### **mlBert\_EnableDynamicStressers**

This API call is used to enable the Dynamic stressers

API returns 1 upon success, 0 if failure.

### **Used for ML4009-EQL and ML4009-JIT-EQL only.**

### **Example of Use:**

### /\*

\* mlBert\_EnableDynamicStressers EntryPoint inside the DLL allows to enable the dynamic stressers configuration\*/

[DllImport(@"DLL/MLBert\_API.dll", EntryPoint = " mlBert\_EnableDynamicStressers ")] private static extern int mlBert\_EnableDynamicStressers (mlbertapi\* instance, int channel, int timer, int Interpolator\_Step, int enable);

### /\*

- \* Public Interface to connect with DLL
- \* Param mlbertapi\* instance
- \* Param int channel
- \* Param int timer: time for each stresser

\* Param int Interpolator Step: the interpolation step makes the tap values change smoothly from 1 stressor file to another, this will allow the DUT to adapt to the incoming signal with any problems. Example: to go from one stressor (taps: 0,10,4,...) to another stressor (taps: 0,20,14,...) with

```
interpolation steps = 1, the EQL will pass by all the values in between (0,10,4)-->(0,11,5,...)-->(0,12,6,...)--
```

```
> (0,20,14) for interpolation step = 2 it will become (0,10,4)-->(0,12,6,...)-->(0,14,8,...)--> (0,20,14)
```
\* Param int enable: 1 to enable it and 0 to disableit

\* return int

- \* Allows enabling the dynamic stressers
- \* Returns 1 on success, 0 on failure.

### \*/

public int EnableDynamicStressers (mlbertapi\* instance, int channel, int timer, int Interpolator\_Step, int enable)

{

}

return mlBert\_EnableDynamicStressers (instance, channel, timer, Interpolator\_Step, enable);

# multiLanew

## **mlBert\_WriteEqualizerRegister**

This API call is used to write into an EQL tab

API returns 1 upon success, 0 if failure.

```
Used for EQL BERTs only.
```
### **Example of Use:**

/\*

\* mlBert\_WritEqualizerRegister EntryPoint inside the DLL allows to write into an EQL tab\*/

[DllImport(@"DLL/MLBert\_API.dll", EntryPoint = " mlBert\_WriteEqualizerRegister ")] private static extern int mlBert\_WriteEqualizerRegister (mlbertapi\* instance, int channel, uint16 Register, uint16 data);

/\*

- \* Public Interface to connect with DLL
- \* Param mlbertapi\* instance
- \* Param int channel
- \* Param int Register
- \* Param int data
- \* return int
- \* Allows writing into an EQL tab
- \* Returns 1 on success, 0 on failure.

\*/

public int WriteEqualizerRegister (mlbertapi\* instance, int channel, uint16 Register, uint16 data) {

```
return mlBert_WriteEqualizerRegister (instance, channel, Register, data);
```
}

# multiLanew

# **mlBert\_ReadEqualizerRegister**

This API call is used to read from an EQL tab

API returns 1 upon success, 0 if failure.

```
Used for EQL BERTs only.
```
### **Example of Use:**

\* mlBert\_ReadEqualizerRegister EntryPoint inside the DLL allows to read from an EQL tab\*/

[DllImport(@"DLL/MLBert\_API.dll", EntryPoint = " mlBert\_ReadEqualizerRegister ")] private static extern int mlBert\_ReadEqualizerRegister (mlbertapi\* instance, int channel, uint16 Register, uint16 \*data);

/\*

/\*

- \* Public Interface to connect with DLL
- \* Param mlbertapi\* instance
- \* Param int channel
- \* Param int Register
- \* Param int data: data extracted
- \* return int
- \* Allows reading from an EQL tab
- \* Returns 1 on success, 0 on failure.

```
*/
```
public int ReadEqualizerRegister (mlbertapi\* instance, int channel, uint16 Register, uint16 \*data)

{

return mlBert\_ReadEqualizerRegister (instance, channel, Register, \*data); }

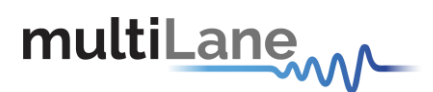

## **mlBert\_GetBathTubparallel**

This API call is used to read the Bathtub for one or 4 channels in parallel mode.

Each channel should have a separate call.

API returns 1 upon success, 0 if failure.

**Used for ML4039B-EQL and ML4039B only.** 

#### **Example of use:**

\* mlBert\_GetBathTubparallel EntryPoint inside the DLL allows to read the Bathtub for one or 4 channels in parallel mode

\*/

/\*

[DllImport(@"DLL/MLBert\_API.dll", EntryPoint = " mlBert\_GetBathTubparallel ")] private static extern int mlBert\_GetBathTubparallel (mlbertapi\* instance, int []channel, double[] xValues, double[] berValues);

```
/*
```
\* Public Interface to connect with DLL

\* Param mlbertapi\* instance

\* Param int channel: is an array of 4 values (1 or 0). For ex. If the user wants to read the bathtub for channel 1 and 2, the param channel will be 1100

- \* Param xValues: return the xValues for each bathtub in an array of 64 valueseach
- \* Param BERValues: return the BERValues for each bathtub in an array of 64 values each
- \* Return int
- \* Returns 1 on success, 0 on failure.
- \* Channels are identified using the channel parameter

\*/

public int GetBathTubparallel(mlbertapi\* instance, int []channel, double[] xValues, double[] berValues) {

return mlBert\_GetBathTubparallel (instance, channel, xValues, berValues);

}
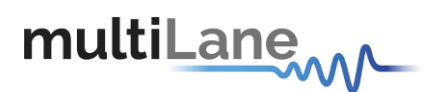

#### **Implementation:**

```
API Documentation-Rev 5.0
```

```
PointPairList[] Data = new PointPairList[4]; 
double[] xValues = new double[1024]; 
double[] berValues = new double[1024];
apiGetBathTubparallel(classInstance, channel, xValues, berValues); 
for (int j = 0; j < 4; j++){
if (channel[j] == 1)
 {
   for (int i = 0; i < 64; i++)
   {
     Data[j].Add(xValues[(j * 64) + i], berValues[(j * 64) + i]);
   }
 }
}
```
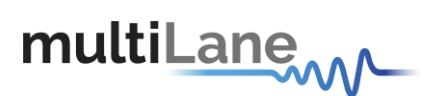

# **mlBert\_GetEyeparallel**

This API call is used to read the Eye for one or 4 channels in parallel mode. It returns the matrix with xValues, yValues and BERValues for every specific location.

Each channel should have a separate call.

API returns 1 upon success, 0 if failure.

#### **Used for ML4039B-EQL and ML4039B only.**

#### **Example of use:**

\* mlBert\_GetEyeparallel EntryPoint inside the DLL allows to read the Eye for one or 4 channels in parallel mode

\*/

/\*

[DllImport(@"DLL/MLBert\_API.dll", EntryPoint = " mlBert\_GetEyeparallel ")] private static extern int mlBert\_GetEyeparallel (mlbertapi\* instance, int[] Channel, int PacketNumber, double[] xValues, double[] yValues, double[] berValues);

/\*

- \* Public Interface to connect with DLL
- \* Param mlbertapi\* instance

\* Param int channel: is an array of 4 values (1 or 0). For ex. If the user wants to read the bathtub for channel 1 and 2, the param channel will be 1100

- \* Param int PacketNumber: the user sends each time from 0 to 64packets
- \* Param xValues: X location in thematrix
- \* Param yValues: Y location in thematrix
- \* Param BERValues: BERValues on this specific X and Y locations
- \* Return int
- \* Returns 1 on success, 0 on failure.
- \* Channels are identified using the channel parameter

\*/

public int GetEyeparallel(mlbertapi\* instance, int []channel, double[] xValues, double[] berValues)

{

return mlBert GetEyeparallel (instance, channel, xValues, berValues)

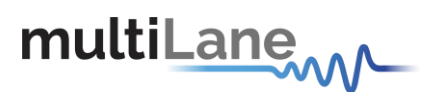

#### **Implementation:**

```
PointPairList []Parallelpoints = new PointPairList[4]; 
public class EyeData {
    public double[] xvalues; 
    public double[] yvalues; 
    public double[] berValues; 
    public EyeData()
    {
      xvalues = new double[16384]; 
      yvalues = new double[16384]; 
      berValues = new double[16384];
    }
  }
     for (int i = 0; i < 64; i++){
       GetEyeParallel(channel, i, ref eyeData); 
      for (int k = 0; k < 4; k++)
       {
         if (channel[k] == 1)
           {
             pointer = Parallelpoints[k].Count(); 
             for (int j = 0; j < 256; j++){
                 Parallelpoints[k].Add(eyeData[k].xvalues[i + (j * 64)], eyeData[k].yvalues[i + (j * 64)], 
(eyeData[k].berValues[i + (j * 64)] < 0.08 || eyeData[k].berValues[i + (j * 64)] == 1) ?
```

```
eyeData[k].berValues[i + (j * 64)]: 0);
```

```
sharedVariables.Parallel_eyeValuesAcqumulated[k][counter[k]] =
eyeData[k].berValues[i + (j * 64)];
```
counter[k]++;

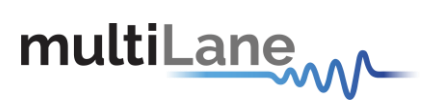

```
sharedVariables.graphManager.DrawEyeParallel(k, Parallelpoints[k], pointer, 
0);//sharedVariables.ShiftingToZeroValue[sharedVariables.eyeBathtubChannel]);
```

```
}
 }
 // draw each packet
}
```
}

public void GetEyeParallel(int[] Channel, int PacketNumber, ref EyeData[] ChannelData)

{

}

apiGetEyeparallel(classInstance, Channel, PacketNumber, Parallel\_xValues, Parallel\_yValues, Parallel berValues);

// each time we need to filtering the data that belong to the specific packet number

```
for (int i = 0; i < 4; i++){
  if (Channel[i] == 1)
  {
    int pointer = (i * 16384) + PacketNumber;
    for (int j = 0; j < 256; j++){
       ChannelData[i].xvalues[PacketNumber + (j * 64)] = Parallel_xValues[pointer + (j * 64)];
       ChannelData[i].yvalues[PacketNumber + (j * 64)] = Parallel_yValues[pointer + (j * 64)]; 
       ChannelData[i].berValues[PacketNumber + (j * 64)] = Parallel_berValues[pointer + (j * 64)];
    }
  }
}
```
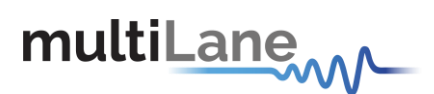

# **mlBert\_Check39B\_EQLHVRevision**

This API call is used to check the ML4039B-EQL board type.

API returns 1 upon success, 0 if failure.

#### **Used for ML4039B-EQL and ML4039B only.**

#### **Example of Use:**

\* mlBert\_Check39B\_EQLHVRevision EntryPoint inside the DLL allow to check the ML4039-B-EQL board type\*/

[DllImport(@"DLL/MLBert\_API.dll", EntryPoint = " mlBert\_Check39B\_EQLHVRevision ")] private static extern int mlBert Check39B\_EQLHVRevision (mlbertapi\* instance, ref int Revision);

/\*

/\*

- \* Public Interface to connect with DLL
- \* Param mlbertapi\* instance
- \* Param int Revision: contains the revision number, 0: for no HV, 1: forHV
- \* return int
- \* Allows checking the ML4039B-EQL board type
- \* Returns 1 on success, 0 on failure.

\*/

public int Check39B\_EQLHVRevision (mlbertapi\* instance, ref int Revision)

return mlBert\_Check39B\_EQLHVRevision (instance, ref Revision);

}

{

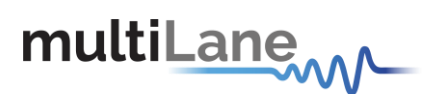

## **mlBert\_Check4039Jit\_Revision**

This API call is used to check the ML4039Jit revision and if it contains BUJ option.

API returns 1 upon success, 0 if failure.

#### **Used for ML4039JIT and ML4039JIT-BUJ.**

#### **Example of Use:**

\* mlBert\_Check4039Jit\_Revision EntryPoint inside the DLL allow to check the ML4039Jit revision and if it contains BUJ option \*/

[DllImport(@"DLL/MLBert\_API.dll", EntryPoint = " mlBert\_Check4039Jit\_Revision ")] private static extern int mlBert\_Check4039Jit\_Revision (mlbertapi\* instance, int \*Revision, int \*WithBUJ);

#### /\*

/\*

- \* Public Interface to connect with DLL
- \* Param mlbertapi\* instance
- \* Param int Revision: contains the revision number, 0= revB or 1=revC
- \* Param int WithBUJ: 1= withBUJ, 0=withoutBUJ

\*return int

- \* Allows checking the ML4039Jit revision and if it contains BUJoption
- \* Returns 1 on success, 0 on failure.

\*/

public int Check4039Jit\_Revision (mlbertapi\* instance, int \*Revision, int \*WithBUJ)

{ return mlBert\_Check4039Jit\_Revision (instance, Revision, WithBUJ);

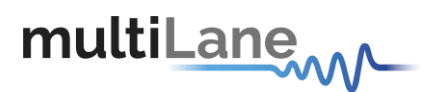

## **mlBert\_CalculateVerticalBathtubDualDirac**

This API call is used to apply Dual Dirac on the vertical bathtub.

This function required using APIGetVBathtub, the X and Y values for the vertical Bathtub extracted from the APIGetVBathtub should be used as parameters in this function (second and third parameter). After passing this function, the user should use these two parameters to draw the vertical BathTub in Dual Dirac mode.

Returns 1 on success, 0 on failure.

#### **Used for all BERTs.**

#### **Example of use:**

/\*

\* mlBert\_CalculateVerticalBathtubDualDirac EntryPoint inside the DLL apply Dual Dirac on the vertical bathtub.

\*/

[DllImport(@"DLL/MLBert\_API.dll", EntryPoint = " mlBert\_CalculateVerticalBathtubDualDirac ")] private static extern int mlBert CalculateVerticalBathtubDualDirac (mlbertapi\* instance, int channel, double[] xValues, double[] BERValues);

/\*

- \* Public Interface to connect with DLL
- \* Param mlbertapi\* instance
- \* Param int channel
- \* Param double[] xValues
- \* Param double[] BERValues
- \* Return int
- \* Allows to apply Dual Dirac on the vertical bathtub
- \* Returns 1 on success, 0 on failure.
- \* Channels are identified using the channel parameter

\*/

{

}

Public int CalculateVerticalBathtubDualDirac (mlbertapi\* instance, int channel, double \*xValues, double \*BERValues)

return mlBert\_CalculateVerticalBathtubDualDirac (instance, channel, xValues, BERValues);

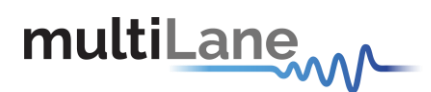

# **mlBert\_ReadVerticalRJDJ**

This API call is used to read the vertical DJ and RJ for a specific channel. The user should use this function after using the dual dirac function.

Returns true on success, false on failure.

**Used for ML4009-JIT and ML4039-JIT.**

#### **Example of use:**

```
/*
* mlBert_ReadVerticalRJDJ EntryPoint inside the DLL allows to read the vertical DJ and RJ
*/
[DllImport(@"DLL/MLBert_API.dll", EntryPoint = " mlBert_ReadVerticalRJDJ ")]
private static extern bool mlBert_ReadVerticalRJDJ (mlbertapi* instance, int channel, double ref
DJ_array, double ref RJ_array);
/*
* Public Interface to connect with DLL
* Param mlbertapi* instance
```
- \* Param int channel
- \* Param DJ array for the 4 channels
- \* Param RJ array for the 4 channels
- \* Return bool
- \* Allows to read the vertical DJ and RJ
- \* Returns true on success, false on failure.
- \* Channels are identified using the channel parameter
- \*/

{

Public bool ReadVerticalRJDJ (mlbertapi\* instance, int channel, double \*DJ\_array, double \*RJ\_array)

return mlBert\_ReadVerticalRJDJ (instance, channel, DJ\_array, RJ\_array); }

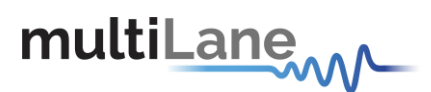

# **mlBert\_CalculateVerticalJitter**

This API call is used to calculate the vertical jitter from current BathTub.

Returns 1 on success, 0 on failure.

#### **Used for ML4009-JIT and ML4039-JIT.**

#### **Example of use:**

/\*

\* mlBert\_CalculateVerticalJitter EntryPoint inside the DLL allows calculating the vertical jitter from current BathTub\*/

[DllImport(@"DLL/MLBert\_API.dll", EntryPoint = " mlBert\_CalculateVerticalJitter ")] private static extern int mlBert\_CalculateVerticalJitter (mlbertapi\* instance, int channel, double targetBER, double ref jitterMeasurements);

/\*

- \* Public Interface to connect with DLL
- \* Param mlbertapi\* instance
- \* Param int channel
- \* Param double targetBER
- \* Param double jitterMeasurements
- \* Return int
- \* Allows to calculate the vertical jitter from current BathTub
- \* Returns 1 on success, 0 on failure
- \* Channels are identified using the channel parameter

\*/

{

}

Public int CalculateVerticalJitter (mlbertapi\* instance, int channel, double targetBER, double\*jitterMeasurements)

return mlBert\_CalculateVerticalJitter (instance, channel, targetBER, jitterMeasurements);

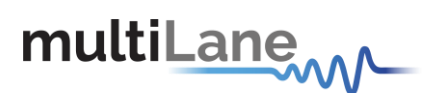

# **mlBert\_SkewCalibration**

This API call is used to convert skew steps to UI and vice versa (depending on mode).

Returns the equivalent steps in UI.

**Used for ML4009-JIT and ML4039-JIT.**

#### **Example of use:**

\* mlBert SkewCalibration EntryPoint inside the DLL allows converting skew steps to UI\*/

[DllImport(@"DLL/MLBert\_API.dll", EntryPoint = " mlBert\_SkewCalibration ")] private static extern double mlBert\_SkewCalibration (mlbertapi\* instance, int channel, int mode, double Steps);

/\*

/\*

- \* Public Interface to connect with DLL
- \* Param mlbertapi\* instance
- \* Param int channel

\* Param int mode: 0 to convert steps to UI(returns the steps equivalent value in UI), 1 to convert UI to steps(returns the UI equivalent value in steps)

- \* Param double steps: step or UI value
- \* Return double
- \* Allows to convert skew steps to UI
- \* Returns the equivalent steps in UI
- \* Channels are identified using the channel parameter
- \*/

{

}

Public double SkewCalibration (mlbertapi\* instance, int channel, int mode, double Steps)

return mlBert\_SkewCalibration (instance, channel, mode, Steps);

API Documentation-Rev 5.0

### **mlBert\_ML4039BEQLAmplitudeCalibration\_Step\_To\_MV**

This API call is used to convert skew steps to MV.

Returns the equivalent steps in MV.

#### **Used for ML4039B-EQL and ML4039B.**

#### **Example of use:**

/\*

\* mlBert\_ML4039BEQLAmplitudeCalibration\_Step\_T0\_MV EntryPoint inside the DLL allows converting skew steps to MV\*/

[DllImport(@"DLL/MLBert\_API.dll", EntryPoint = " mlBert\_ML4039BEQLAmplitudeCalibration\_Step\_T0\_MV ")] private static extern double mlBert\_ML4039BEQLAmplitudeCalibration\_Step\_T0\_MV (mlbertapi\* instance, int channel, int step, double LineRate);

/\*

- \* Public Interface to connect with DLL
- \* Param mlbertapi\* instance
- \* Param int channel
- \* Param int step: step value
- \* Param double LineRate: linerate value for the channel
- \* Return double
- \* Allows to convert skew steps to MV
- \* Returns the equivalent steps in MV
- \* Channels are identified using the channel parameter

\*/

{

}

Public double ML4039BEQLAmplitudeCalibration\_Step\_To\_MV (mlbertapi\* instance, int channel, int step, double LineRate)

return mlBert\_ML4039BEQLAmplitudeCalibration\_Step\_T0\_MV (instance, channel, step, LineRate);

API Documentation-Rev 5.0

### **mlBert\_ML4039BEQLAmplitudeCalibration\_MV\_To\_Step**

This API call is used to convert MV to skew steps.

Returns the equivalent MV in steps.

#### **Used for ML4039B-EQL and ML4039B.**

#### **Example of use:**

/\*

\* mlBert\_ML4039BEQLAmplitudeCalibration\_MV\_T0\_Step EntryPoint inside the DLL allows converting MV to skew steps\*/

[DllImport(@"DLL/MLBert\_API.dll", EntryPoint = "

mlBert\_ML4039BEQLAmplitudeCalibration\_MV\_T0\_Step ")] private static extern double mlBert\_ML4039BEQLAmplitudeCalibration\_MV\_T0\_Step (mlbertapi\* instance, int channel, int MV, double LineRate);

/\*

- \* Public Interface to connect with DLL
- \* Param mlbertapi\* instance
- \* Param int channel
- \* Param int MV: MV value
- \* Param double LineRate: linerate value for the channel
- \* Return double
- \* Allows to convert MV to steps
- \* Returns the equivalent MV in steps
- \* Channels are identified using the channel parameter

\*/

{

}

Public double ML4039BEQLAmplitudeCalibration\_ MV \_To\_Step (mlbertapi\* instance, int channel, int MV, double LineRate)

return mlBert\_ML4039BEQLAmplitudeCalibration\_MV\_T0\_Step (instance, channel, MV, LineRate);

API Documentation-Rev 5.0

### **mlBert\_ML4039BEQLAmplitudeHVCalibration\_Step\_To\_MV**

This API call is used to convert skew steps to MV for high voltage.

Returns the equivalent steps in MV.

**Used for ML4039B-EQL-HV.**

#### **Example of use:**

/\*

\* mlBert\_ML4039BEQLAmplitudeHVCalibration\_Step\_T0\_MV EntryPoint inside the DLL allows converting skew steps to MV for high voltage\*/

[DllImport(@"DLL/MLBert\_API.dll", EntryPoint = "

mlBert\_ML4039BEQLAmplitudeHVCalibration\_Step\_T0\_MV ")] private static extern double mlBert\_ML4039BEQLAmplitudeHVCalibration\_Step\_T0\_MV (mlbertapi\* instance, int channel, int step, double LineRate);

/\*

- \* Public Interface to connect with DLL
- \* Param mlbertapi\* instance
- \* Param int channel
- \* Param int step: step value
- \* Param double LineRate: linerate value for the channel
- \* Return double
- \* Allows to convert skew steps to MV
- \* Returns the equivalent steps in MV
- \* Channels are identified using the channel parameter

\*/

{

}

Public double ML4039BEQLAmplitudeHVCalibration\_Step\_To\_MV (mlbertapi\* instance, int channel, int step, double LineRate)

return mlBert\_ML4039BEQLAmplitudeHVCalibration\_Step\_T0\_MV (instance, channel, step, LineRate);

API Documentation-Rev 5.0

# **mlBert\_ML4039BEQLAmplitudeHVCalibration\_MV\_To\_Step**

This API call is used to convert MV to skew steps for high voltage.

Returns the equivalent MV in steps.

**Used for ML4039B-EQL-HV.**

#### **Example of use:**

/\*

\* mlBert\_ML4039BEQLAmplitudeHVCalibration\_MV\_T0\_Step EntryPoint inside the DLL allows converting MV to skew steps for high voltage\*/

[DllImport(@"DLL/MLBert\_API.dll", EntryPoint = "

mlBert\_ML4039BEQLAmplitudeHVCalibration\_MV\_T0\_Step ")]

private static extern double mlBert\_ML4039BEQLAmplitudeHVCalibration\_MV\_T0\_Step (mlbertapi\* instance, int channel, int MV, double LineRate);

/\*

- \* Public Interface to connect with DLL
- \* Param mlbertapi\* instance
- \* Param int channel
- \* Param int MV: MV value
- \* Param double LineRate: linerate value for the channel
- \* Return double
- \* Allows to convert MV to steps
- \* Returns the equivalent MV in steps
- \* Channels are identified using the channel parameter

\*/

{

}

Public double ML4039BEQLAmplitudeHVCalibration MV To Step (mlbertapi\* instance, int channel, int MV, double LineRate)

return mlBert\_ML4039BEQLAmplitudeHVCalibration\_MV\_T0\_Step (instance, channel, MV, LineRate);

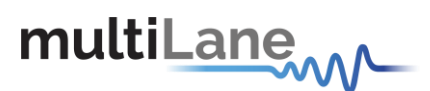

## **mlBert\_CalculateDeep\_EyeWidth**

This API call is used to calculate eye width at a certain BER level.

It requires running GetBathTub first and dual dirac calulation.

Returns 1 on success, 0 on failure.

**Used for all BERTs except PAM.** 

#### **Example of use:**

#### /\*

\* mlBert\_CalculateDeep\_EyeWidth EntryPoint inside the DLL allows calculating the eye width at a certain BER level\*/

[DllImport(@"DLL/MLBert\_API.dll", EntryPoint = " mlBert\_CalculateDeep\_EyeWidth ")] private static extern int mlBert CalculateDeep EyeWidth (mlbertapi\* instance, int channel, double targetBER, ref double Eyewidth);

/\*

- \* Public Interface to connect with DLL
- \* Param mlbertapi\* instance
- \* Param int channel
- \* Param double targetBER: defined by the user
- \* Param double Eyewidth
- \* Return int
- \* Allows to calculate the eye width at a certain BER level
- \* Returns 1 on success, 0 on failure
- \* Channels are identified using the channel parameter

\*/

Public int CalculateDeep\_EyeWidth (mlbertapi\* instance, int channel, double targetBER, ref double Eyewidth)

{

return mlBert\_CalculateDeep\_EyeWidth (instance, channel, targetBER, Eyewidth);

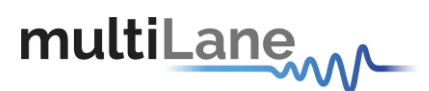

# **mlBert\_CalculateDeep\_EyeHeight**

This API call is used to calculate eye height at a certain BER level.

It requires running GetVBathTub first dual dirac calulation.

Returns 1 on success, 0 on failure.

**Used for all BERTs except PAM.** 

#### **Example of use:**

#### /\*

\* mlBert\_CalculateDeep\_eyeHeight EntryPoint inside the DLL allows calculating the eye height at a certain BER level\*/

[DllImport(@"DLL/MLBert\_API.dll", EntryPoint = " mlBert\_CalculateDeep\_eyeHeight ")] private static extern int mlBert CalculateDeep eyeHeight (mlbertapi\* instance, int channel, double targetBER, ref double Eyeheight);

#### /\*

- \* Public Interface to connect with DLL
- \* Param mlbertapi\* instance
- \* Param int channel
- \* Param double targetBER: defined by the user
- \* Param double Eyeheight
- \* Return int
- \* Allows to calculate the eye height at a certain BERlevel
- \* Returns 1 on success, 0 on failure
- \* Channels are identified using the channel parameter

\*/

Public int CalculateDeep\_EyeHeight (mlbertapi\* instance, int channel, double targetBER, ref double Eyeheight)

{

return mlBert\_CalculateDeep\_eyeHeight (instance, channel, targetBER, Eyeheight);

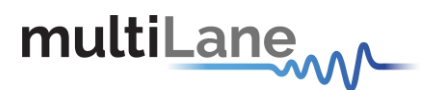

## **mlBert\_BathTubVerticalOffset\_mv**

This API call is used to set vertical offset for instant Bathtub

Returns 1 on success, 0 on failure.

**Used for all BERTs except PAM.** 

#### **Example of use:**

/\*

mlBert\_BathTubVerticalOffset\_mv EntryPoint inside the DLL allows setting vertical offset for instant bathtub \*/

[DllImport(@"DLL/MLBert\_API.dll", EntryPoint = "APIBathTubVerticlOffset\_mv ")] private static extern int APIBathTubVerticlOffset\_mv (mlbertapi\* instance, int channel, byte verticaloffset);

/\*

- \* Public Interface to connect with DLL
- \* Param mlbertapi\* instance
- \* Param int channel
- \* Param byte vertical offset in mv
- \* Return int
- \* Allows to set vertical offset for instant bathtub
- \* Returns 1 on success, 0 on failure
- \* Channels are identified using the channel parameter
- \*/

{

}

Public int BathTubVerticlOffset\_mv (mlbertapi\* instance, int channel, byte verticaloffset)

return APIBathTubVerticlOffset\_mv (instance, channel, verticaloffset);

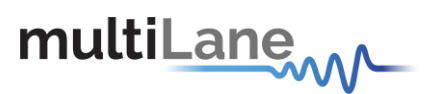

# **mlBert\_ChangeBERPhaseAndOffset\_pS\_mV**

This API call is used to change the phase and amplitude decision point

Returns 1 on success, 0 on failure.

#### **Used for all BERTs.**

#### **Example of use:**

```
/*
```
\* mlBert\_ChangeBERPhaseAndOffset\_pS\_mV EntryPoint inside the DLL allows changing the phase and amplitude decision point \*/

[DllImport(@"DLL/MLBert\_API.dll", EntryPoint = " mlBert\_ChangeBERPhaseAndOffset\_pS\_mV ")] private static extern int mlBert\_ChangeBERPhaseAndOffset\_pS\_mV (mlbertapi\* instance, int channel, int phase, int amplitude);

/\*

- \* Public Interface to connect with DLL
- \* Param mlbertapi\* instance
- \* Param int channel
- \* Param int phase: phase value in ps
- \* Param int amplitude: amplitude level inmV
- \* Return int
- \* Allows to change the phase and amplitude decision point
- \* Returns 1 on success, 0 on failure
- \* Channels are identified using the channel parameter

\*/

{

}

Public int ChangeBERPhaseAndOffset\_pS\_mv (mlbertapi\* instance, int channel, int phase, int amplitude)

return mlBert\_ChangeBERPhaseAndOffset\_pS\_mV (instance, channel, phase, amplitude);

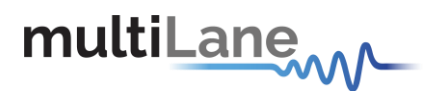

## **mlBert\_ClockOut39A**

This API call is used to specify clock out for ML4039A-JIT.

Returns 1 on success, 0 on failure.

**Used for ML4039A-JIT.** 

#### **Example of use:**

/\*

\* mlBert\_ClockOut39A EntryPoint inside the DLL allows specifying clock out for ML4039A-JIT \*/

[DllImport (@"DLL/MLBert\_API.dll", EntryPoint = " mlBert\_ClockOut39A ")] private static extern int mlBert\_ClockOut39A (mlbertapi\* instance, int TriggerOut, int CDRchannel, int CDRRate);

/\*

- \* Public Interface to connect with DLL
- \* Param mlbertapi\* instance
- \* Param int TriggerOut: 0=reference clock, 1= reference clock/2, 2=CDR.

\* Param int CDRchannel: 0= CDR channel 1 output (if TriggerOut = 2 channel 0 from clean chip and if 1 channel 0 from jit chip), 1= CDR channel 2 output (if TriggerOut = 2 channel 1 from clean chip and if 1 channel 1 from jit chip), 2= CDR channel 3 output (if TriggerOut = 2 channel 2 from clean chip and if 1 channel 2 from jit chip), 3= CDR channel 4 output (if TriggerOut = 2 channel 3 from clean chip and if 1 channel 3 from jit chip)

\* Param int CDRRate: 0=Datarate/8, 1=Datarate/16, 2= Datarate/32, 3= Datarate/64, 4=Datarate/128, 5= Datarate/256.

- \* Return int
- \* Allows to specify clock out for ML4039A-JIT
- \* Returns 1 on success, 0 on failure

\*/

{

}

Public int ClockOut39A (mlbertapi\* instance, int TriggerOut, int CDRchannel, int CDRRate)

return int mlBert\_ClockOut39A (instance, TriggerOut, CDRchannel, CDRRate);

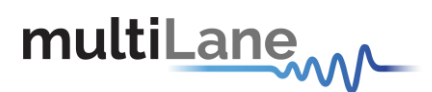

# **mlBert\_Check39A\_CleanJitRevision**

This API call is used to check the ML4039A and ML4039A-JIT revision number.

Returns 1 on success, 0 on failure.

```
Used for ML4039A and ML4039A-JIT.
```
#### **Example of use:**

\* mlBert\_Check39A\_CleanJitRevision EntryPoint inside the DLL allows checking the ML4039Arev number\*/

```
[DllImport (@"DLL/MLBert_API.dll", EntryPoint = " mlBert_Check39A_CleanJitRevision ")] 
private static extern mlBert_Check39A_CleanJitRevision (mlbertapi* instance, int *Revision);
```
/\*

\*/

{

}

/\*

- \* Public Interface to connect with DLL
- \* Param mlbertapi\* instance
- \* Param int Revision: contains the revision number; 0 for clean, 1 for Jit revision, 2 for clean and jit
- \* Return int
- \* Allows to checking the ML4039A revision number
- \* Returns 1 on success, 0 on failure

Public int Check39A\_CleanJitRevision (mlbertapi\* instance, int \*Revision)

return int mlBert\_Check39A\_CleanJitRevision (instance, Revision);

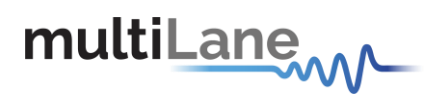

# **mlBert\_OptimizedSJ**

This API call is used to enable the SJ optimization for a specific channel. Returns calibration version.

#### **Used for ML4009-JIT, ML4039-JIT, ML4039A-JIT and ML4004-JIT.**

#### **Example of use:**

\* mlBert\_OptimizedSJ EntryPoint inside the DLL allows enabling the SJ optimization for a specific channel\*/

[DllImport (@"DLL/MLBert\_API.dll", EntryPoint = " mlBert\_OptimizedSJ ")] private static extern int mlBert\_OptimizedSJ (mlbertapi\* instance, int channel, double \*Version, double \*MinMax);

/\*

/\*

- \* Public Interface to connect with DLL
- \* Param mlbertapi\* instance
- \* Param int channel: channel index
- \* Param double version: calibration version number

\* Param double MinMax: array that contains the min and max for each SJ frequency {5 MHz, 10 MHz, 20 MHz, 40 MHz, 80 MHz}

\* Return int

\* Allows to enable the SJ optimization for a specific channel

\* Returns 1 on calibrated (recently calibration value=1), 0 on not calibrated

\*/

{

}

Public int OptimizedSJ (mlbertapi\* instance, int channel, double \*Version, double \*MinMax)

return int mlBert OptimizedSJ (instance, channel, Version, MinMax);

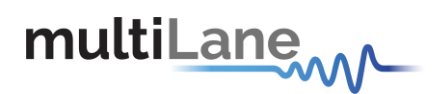

# **mlBert\_UnOptimizedSJ**

This API call is used to disable the SJ optimization for a specific channel. Returns 1 on success, 0 on failure.

#### **Used for ML4009-JIT, ML4039-JIT, ML4039A-JIT and ML4004-JIT.**

#### **Example of use:**

\* mlBert\_UnOptimizedSJ EntryPoint inside the DLL allows disabling the SJ optimization for a specific channel\*/

[DllImport (@"DLL/MLBert\_API.dll", EntryPoint = " mlBert\_UnOptimizedSJ ")] private static extern int mlBert\_UnOptimizedSJ (mlbertapi\* instance, int channel);

/\*

/\*

- \* Public Interface to connect with DLL
- \* Param mlbertapi\* instance
- \* Param int channel: channel index
- \* Return int
- \* Allows to disable the SJ optimization for a specific channel
- \* Returns 1 on success, 0 on failure

\*/

{

}

Public int UnOptimizedSJ (mlbertapi\* instance, int channel)

return int mlBert\_UnOptimizedSJ (instance, channel);

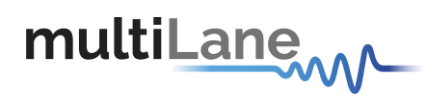

### **mlBert\_ReadSerialNumber**

This API call is used to read board serial number. Returns 1 on success, 0 on failure.

**Used for all BERTs.** 

#### **Example of use:**

/\*

\* mlBert\_ReadSerialNumber EntryPoint inside the DLL allows reading board SN\*/

[DllImport (@"DLL/MLBert\_API.dll", EntryPoint = " mlBert\_ReadSerialNumber ")] private static extern int mlBert ReadSerialNumber (mlbertapi\* instance,UInt64 \*SN, int \*SerialNumberVersion);

#### /\*

- \* Public Interface to connect with DLL
- \* Param mlbertapi\* instance
- \* Param UInt64 SN: the serial number
- \* Param int SerialNumberVersion: =0 represents the old serial number system, =1 represents the new SN version
- \* Return int
- \* Allows to read the board SN
- \* Returns 1 on success, 0 on failure

\*/

{

}

Public int ReadSerialNumber (mlbertapi\* instance, UInt64 \*SN, int \*SerialNumberVersion)

return int mlBert\_ReadSerialNumber (instance, SN, SerialNumberVersion);

# multiLanew

# **mlBert\_LineRateConfigurationBert39Brv2**

This API call is used to set the Line Rate of the ML4039B No EQL. It returns 1 if successful, 0 if a problem occurs while setting the line Rate.

#### **Used for ML4039B no EQL only.**

#### **Example of use**:

/\* \* mlBert\_LineRateConfigurationBert39Brv2 EntryPoint inside the DLL is responsible to set the LineRate \*/ [DllImport(@"DLL/MLBert\_API.dll", EntryPoint = " mlBert\_LineRateConfigurationBert39Brv2")] private static extern int mlBert\_LineRateConfigurationBert39Brv2 (mlbertapi\* instance, int channelIndex, double linerate1, double linerate2, int clockSource, int clockSource\_ConfigIndex); /\* \* Public Interface to connect with DLL \* Param mlbertapi\* instance \* Param int channelIndex : if 0 the linerate1 and linerate2 refers to channel1 and channel2, if 1they refers to channel3 and channel4 \* Param double lineRate1 : contains the linerate (for channel1 if channelindex=0, channel3if channelindex=1) required in Gbps ranging from 1-15 and 15-33 \* Param double lineRate2 : contains the linerate (for channel2 if channelindex=0, channel4if channelindex=1) required in Gbps ranging from 1-15 and 15-33 \*Param int clockSource: External=0, Internal=1 NB: -The clock file should be included in the specified directory in ConfigureApplication:saveConfig parameter (default:clk) -Configuration will be lost after applying linerate, and can be restored automatically using RestoreAllConfig() function \*Param int clockSource\_ConfigIndex: When connecting the ML407 as an external clock to ML4039B to work on external clock mode, the user needs to specify the configuration index. Note that this feature is a GUI feature (probably a purely dll in the future). The user can choose the corresponding ML407 configuration such as the VCO frequency and the divider, that will provide the same linerate chosen after some calculations made by the GUI. At this mode the 4 channels of ML4039B will have the same linerate, and the Avago chip will work on specific divider. (To get more info about this feature, please contact support@multilaneinc.com). \* return int \* Allows to set Line Rate generated by the ML4039B NoEQL \*/ public int LineRateConfigurationBert39Brv2 (mlbertapi\* instance, int channelIndex, double linerate1, double linerate2, int clockSource, int clockSource\_ConfigIndex)

{

return mlBert\_LineRateConfigurationBert39Brv2 (instance, channelIndex, linerate1, linerate2, clockSource, clockSource\_ConfigIndex);

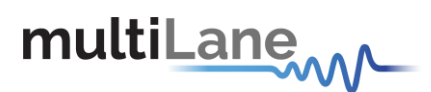

# **mlBert\_TXClockOut\_RateOverEight**

This API call is used to specify clock out equal to line rate over eight. Returns 1 on success, 0 on failure.

**Used for ML4039, ML4039-JIT, ML4009, ML4009-JIT, ML4009-EQL and ML4039A.**

#### **Example of use:**

/\*

\* mlBert\_TXClockOut\_RateOverEight EntryPoint inside the DLL allows specifying clock out equal to line rate over eight\*/

[DllImport (@"DLL/MLBert\_API.dll", EntryPoint = " mlBert\_TXClockOut\_RateOverEight ")] private static extern int mlBert\_TXClockOut\_RateOverEight (mlbertapi\* instance);

/\*

- \* Public Interface to connect with DLL
- \* Param mlbertapi\* instance
- \* Return int
- \* Allows specifying clock out equal to line rate over eight
- \* Returns 1 on success, 0 on failure

\*/

{

}

Public int TXClockOut\_RateOverEight (mlbertapi\* instance)

return int mlBert\_TXClockOut\_RateOverEight (instance);

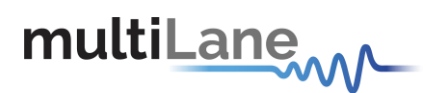

# **mlBert\_Check39Brv2\_CleanJitRevision**

This API call is used to check the Ml4039BNoEQL revision type. Returns 1 on success, 0 on failure.

#### **Used for ML4039B No EQL.**

#### **Example of use:**

/\*

\* mlBert\_Check39Brv2\_CleanJitRevision EntryPoint inside the DLL allows checking the Ml4039BNoEQL revision type \*/

[DllImport (@"DLL/MLBert\_API.dll", EntryPoint = " mlBert\_Check39Brv2\_CleanJitRevision")] private static extern int mlBert\_Check39Brv2\_CleanJitRevision (mlbertapi\* instance, int \*Revision);

#### /\*

- \* Public Interface to connect with DLL
- \* Param mlbertapi\* instance
- \* Param int Revision
- \* Return int
- \* Allows checking the Ml4039BNoEQL revision type
- \* Returns 1 on success, 0 on failure
- \*/

{

}

Public int Check39Brv2\_CleanJitRevision (mlbertapi\* instance, int \*Revision)

return int mlBert\_Check39Brv2\_CleanJitRevision (instance, \*Revision);

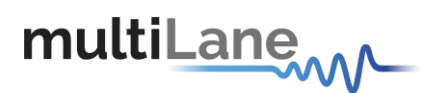

## **mlBert\_CheckTDA\_Revision**

This API call is used to check the TDA revision number. Returns 1 on success, 0 on failure.

#### **Used for ML4004, ML4004-JIT and ML4004-PAM only.**

#### **Example of use:**

#### /\*

\* mlBert\_CheckTDA\_Revision EntryPoint inside the DLL allows checking the TDA revision number \*/

[DllImport (@"DLL/MLBert\_API.dll", EntryPoint = " mlBert\_CheckTDA\_Revision ")] private static extern int mlBert\_CheckTDA\_Revision (mlbertapi\* instance, int Revision, int BoardRV, int \*IsPortable);

#### /\*

- \* Public Interface to connect with DLL
- \* Param mlbertapi\* instance

\* Param int Revision: contains the Revision number, 0- for no HV or jit, 1 for HV version, 2 for jit revision and 3 for JIT and HV revision

- \* Param int BoardRV: contains the Board Revision 1 Rev B and 0 RevA
- \* Param int IsPortable : if true that means this is a Portable version
- \* Return int
- \* Allows checking the TDA revision number
- \* Returns 1 on success, 0 on failure

#### \*/

Public int CheckTDA\_Revision (mlbertapi\* instance, int Revision, int BoardRV, int \*IsPortable)

#### {

return int mlBert CheckTDA Revision (instance, Revision, BoardRV, \*IsPortable );

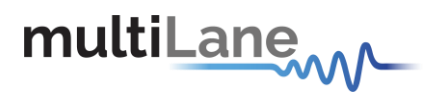

# **mlBert\_ClockOutTDArevB**

This API call is used to specify clock input and output for TDA rev B. Returns 1 on success, 0 on failure.

#### **Used for ML4004, ML4004-JIT and ML4004-PAM only.**

#### **Example of use:**

\* mlBert\_ClockOutTDArevB EntryPoint inside the DLL allows specifying clock input and output for TDA rev B \*/

```
[DllImport (@"DLL/MLBert_API.dll", EntryPoint = " mlBert_ClockOutTDArevB ")]
private static extern int mlBert_ClockOutTDArevB (mlbertapi* instance, int ClockInSource, int 
ClockOutSource, int ClockOutDividers);
```
/\*

/\*

- \* Public Interface to connect with DLL
- \* Param mlbertapi\* instance
- \* Param int ClockInSource: 0 = InputClock silab source, 1 = InputClock FMCircuit

```
* Param int ClockOutSource: 1 = LPCDR, 0 = LPCDR TX Clock (LineRate/ ClockOutDividers), 2 = LPCDR RX 
Clock (LineRate/ ClockOutDividers)
```

```
* Param ClockOutDividers: 0 = Datarate/8, 1 = Datarate/16, 2 = Datarate/32, 3 = Datarate/64, 4 = 
Datarate/128, 5 = Datarate/256
```
\* Return int

- \* Allows specifying clock input and output for TDA rev B
- \* Returns 1 on success, 0 on failure

\*/

{

}

Public int ClockOutTDArevB (mlbertapi\* instance, int ClockInSource, int ClockOutSource, int ClockOutDividers)

return int mlBert\_ClockOutTDArevB (instance, ClockInSource, ClockOutSource, ClockOutDividers);

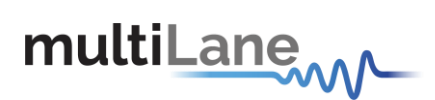

# **mlBert\_SetVCOFrequency**

This API call is used to set VCO Frequency output. Returns 1 on success, 0 on failure.

#### **Used for TDA rev B only.**

#### **Example of use:**

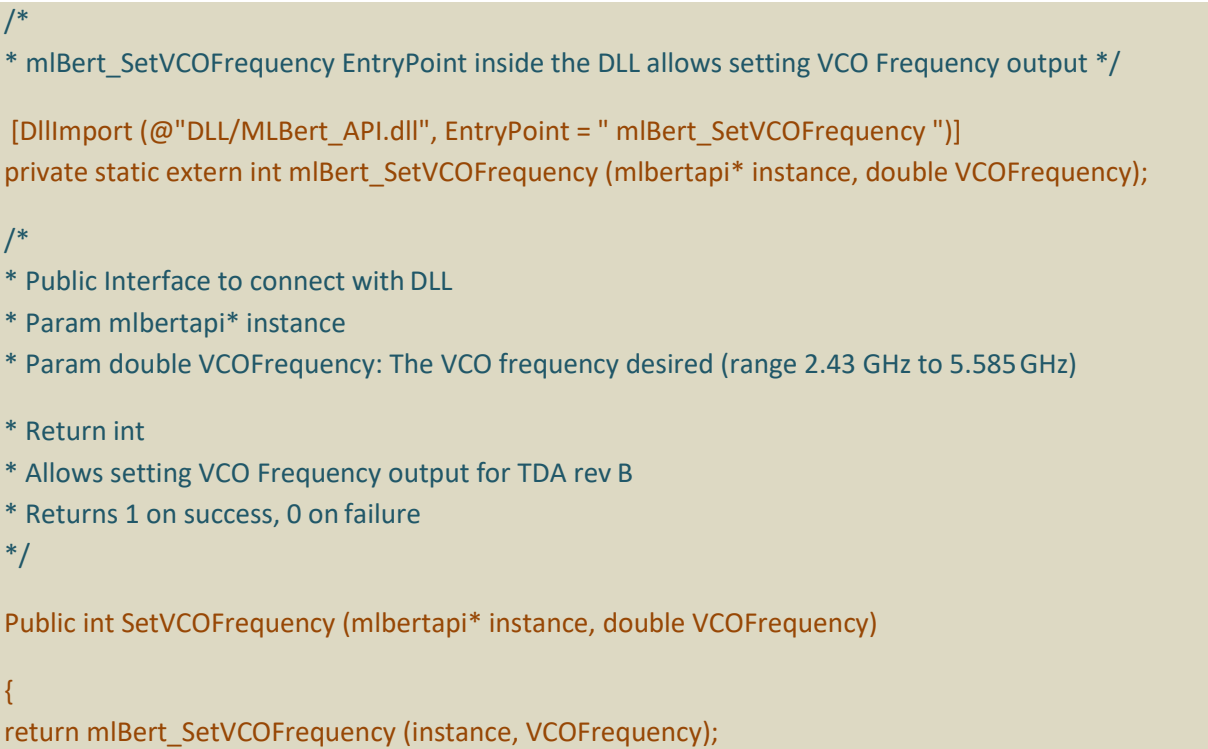

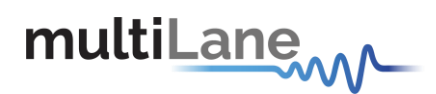

### **mlBert\_Enable\_DisableFM**

This API call is used to enable/disable FM modulation. Returns 1 on success, 0 on failure.

#### **Used for TDA rev B only.**

#### **Example of use:**

}

/\* \* mlBert\_Enable\_DisableFM EntryPoint inside the DLL allows enabling/disabling FM modulation \*/ [DllImport (@"DLL/MLBert\_API.dll", EntryPoint = " mlBert\_Enable\_DisableFM")] private static extern int mlBert\_Enable\_DisableFM (mlbertapi\* instance, int FM\_Status); /\* \* Public Interface to connect with DLL \* Param mlbertapi\* instance \* Param int FM\_Status: 0 to disable and 1 to enable \* Return int \* Allows enabling/disabling FM modulation \* Returns 1 on success, 0 on failure \*/ Public int Enable\_DisableFM (mlbertapi\* instance, int FM\_Status) { return mlBert\_Enable\_DisableFM (instance, FM\_Status);

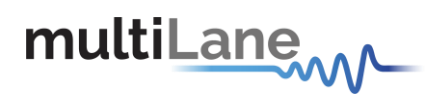

### **mlBert\_SetFMFRequency**

This API call is used to set FM Frequency. Returns 1 on success, 0 on failure.

return mlBert\_SetFMFrequency (instance, FM\_Frequency);

**Used for TDA rev B only.** 

#### **Example of use:**

```
/*
* mlBert_SetFMFrequency EntryPoint inside the DLL allows setting FM frequency */
[DllImport (@"DLL/MLBert_API.dll", EntryPoint = "mlBert_SetFMFrequency ")]
private static extern int mlBert SetFMFrequency (mlbertapi* instance, double FM_Frequency);
/*
* Public Interface to connect with DLL
* Param mlbertapi* instance
* Param int FM_Frequency: FM Frequency Value (Uint inMHz)
* Return int
* Allows setting FM frequency
* Returns 1 on success, 0 on failure
*/
Public int SetFMFRequency (mlbertapi* instance, double FM_Frequency)
{
```
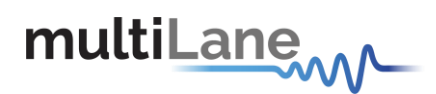

### **mlBert\_SetFMAmplitude**

This API call is used to set FM Amplitude. Returns 1 on success, 0 on failure.

return mlBert\_SetFMAmplitude (instance, FM\_Amplitdue);

**Used for TDA rev B only.** 

#### **Example of use:**

}

```
/*
* mlBert_SetFMAmplitude EntryPoint inside the DLL allows setting FM Amplitude */
[DllImport (@"DLL/MLBert_API.dll", EntryPoint = "mlBert_SetFMAmplitude ")]
private static extern int mlBert SetFMAmplitude (mlbertapi* instance, int FM_Amplitdue);
/*
* Public Interface to connect with DLL
* Param mlbertapi* instance
* Param int FM_ Amplitdue: FM Amplitude Value (0 to4095)
* Return int
* Allows setting FM Amplitude
* Returns 1 on success, 0 on failure
*/
Public int SetFMAmplitude (mlbertapi* instance, int FM_Amplitdue)
{
```
Page | 104

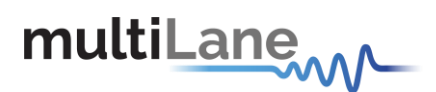

## **mlBert\_GetEyeScale**

This API call is used to read the Eye Y scale also it read the min and max y value in steps. Returns 1 on success, 0 on failure.

#### **Used for ML4039B only.**

#### **Example of use:**

{

}

/\* \* mlBert\_GetEyeScale EntryPoint inside the DLL allows reading the min and max y value in steps \*/ [DllImport (@"DLL/MLBert\_API.dll", EntryPoint = "mlBert\_GetEyeScale ")] private static extern int mlBert GetEyeScale (mlbertapi\* instance, int Channel, double \*Margin); /\* \* Public Interface to connect with DLL \* Param mlbertapi\* instance \* Param int channel: the channel number \* Param double \*Margin: conversion value \* Return int \* Allows reading the min and max y value in steps \* Returns 1 on success, 0 on failure \*/ Public int GetEyeScale (mlbertapi\* instance, int Channel, double \*Margin)

return mlBert\_GetEyeScale (instance, Channel, \*Margin);

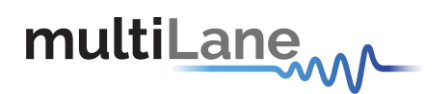

# **mlBert\_CheckBertJitisATE**

This API call is used to check if the ML4039 jit is an ATE Board. Returns 1 on success, 0 on failure.

#### **Used for ML4039-JIT-ATE only.**

#### **Example of use:**

}

/\* \* mlBert\_CheckBertJitisATE EntryPoint inside the DLL allows checking if the ML4039 jit is an ATE Board \*/ [DllImport (@"DLL/MLBert\_API.dll", EntryPoint = "mlBert\_CheckBertJitisATE ")] private static extern int mlBert\_CheckBertJitisATE (mlbertapi\* instance); /\* \* Public Interface to connect with DLL \* Param mlbertapi\* instance \* Return int \* Allows checking if the ML4039 jit is an ATEBoard \* Returns 1 on success, 0 on failure \*/ Public int CheckBertJitisATE (mlbertapi\* instance) { return mlBert\_CheckBertJitisATE (instance);

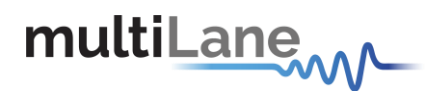

# **mlBert\_GetPhaseShiftValue**

This API call is used to read the Phase Shift for a specific channel. **Used for all BERTs.** 

#### **Example of use:**

}

/\* \* mlBert\_GetPhaseShiftValue EntryPoint inside the DLL allows reading the Phase Shift for a specific channel \*/ [DllImport (@"DLL/MLBert\_API.dll", EntryPoint = "mlBert\_GetPhaseShiftValue ")] private static extern double mlBert\_GetPhaseShiftValue (mlbertapi\* instance, int Channel); /\* \* Public Interface to connect with DLL \* Param mlbertapi\* instance \* Param byte channel: channel number \* Return double \* Allows reading the Phase Shift for a specific channel \*/ Public double GetPhaseShiftValue (mlbertapi\* instance, int channel) { return mlBert\_GetPhaseShiftValue (instance, channel);

API Documentation-Rev 5.0

# **mlBert\_EnableFMFrequencyCalibration**

This API call is used to Enable FM Calibration Value.

#### **Used for ML4039B that includes ML407.**

#### **Example of use:**

\* mlBert\_EnableFMFrequencyCalibration EntryPoint inside the DLL allows enabling FM Calibration Value \*/

[DllImport (@"DLL/MLBert\_API.dll", EntryPoint = "mlBert\_EnableFMFrequencyCalibration ")] private static extern int mlBert\_EnableFMFrequencyCalibration (mlbertapi\* instance, double \*MinMax);

/\*

/\*

- \* Public Interface to connect with DLL
- \* Param mlbertapi\* instance
- \* Param MinMax: array that contain all the min and max value for each FM calibrationfrequency
- \* Returns if the command was executed properly Success = 1, failed =0
- \* Allows enabling FM Calibration Value

\*/

{

}

Public int EnableFMFrequencyCalibration (mlbertapi\* instance, double \*MinMax)

return mlBert\_EnableFMFrequencyCalibration (instance, \*MinMax);
# multiLane<sub>WV</sub>

API Documentation-Rev 5.0

# **mlBert\_DisableFMFrequencyCalibration**

This API call is used to Disable FM Calibration Value.

### **Used for ML4039B that includes ML407.**

### **Example of use:**

/\*

\* mlBert\_DisableFMFrequencyCalibration EntryPoint inside the DLL allows disabling FM Calibration Value \*/

[DllImport (@"DLL/MLBert\_API.dll", EntryPoint = "mlBert\_DisableFMFrequencyCalibration ")] private static extern int mlBert\_DisableFMFrequencyCalibration (mlbertapi\* instance);

/\*

- \* Public Interface to connect with DLL
- \* Param mlbertapi\* instance
- \* Returns if the command was executed properly Success = 1, failed =0
- \* Allows disabling FM Calibration Value

\*/

{

}

Public int DisableFMFrequencyCalibration (mlbertapi\* instance)

return mlBert\_DisableFMFrequencyCalibration (instance);

# multiLane<sub>ww</sub>

API Documentation-Rev 5.0

# **mlBert\_ClockSource\_LoadDefaultCalibration**

This API call is used to load FM Calibration Value.

### **Used for ML4039B that includes ML407.**

### **Example of use:**

/\*

\* mlBert\_ClockSource\_LoadDefaultCalibration EntryPoint inside the DLL allows loading FM Calibration Value \*/

[DllImport (@"DLL/MLBert\_API.dll", EntryPoint = "mlBert\_ClockSource\_LoadDefaultCalibration ")] private static extern int mlBert\_ClockSource\_LoadDefaultCalibration (mlbertapi\* instance);

/\*

- \* Public Interface to connect with DLL
- \* Param mlbertapi\* instance
- \* Returns if the command was executed properly Success = 1, failed =0
- \* Allows loading FM Calibration Value

\*/

{

}

Public int ClockSource\_LoadDefaultCalibration (mlbertapi\* instance)

return mlBert\_ClockSource\_LoadDefaultCalibration (instance);

# multiLane<sub>MA</sub>

# **mlBert\_SaveFMCalibrationValues**

This API call is used to save FM Calibration Values.

### **Used for ML4039JIT BUJ that includes ML407.**

### **Example of use:**

\* mlBert\_SaveFMCalibrationValues EntryPoint inside the DLL allows disabling FM Calibration Values \*/

```
[DllImport (@"DLL/MLBert_API.dll", EntryPoint = "mlBert_SaveFMCalibrationValues ")]
private static extern int mlBert_SaveFMCalibrationValues (mlbertapi* instance, double Version, double
*Data);
```
### /\*

/\*

- \* Public Interface to connect with DLL
- \* Param mlbertapi\* instance
- \* Param double Version: FM calibration version
- \*Param double \*Data: Data to be saved
- \* Return int
- \* Allows saving FM calibration values
- \* Returns 1 on success, 0 on failure
- \*/

{

}

Public int SaveFMCalibrationValues (mlbertapi\* instance, double Version, double \*Data)

return mlBert\_SaveFMCalibrationValues (instance, Version, Data);

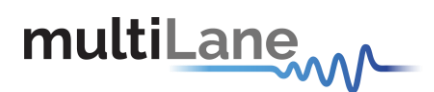

# **mlBert\_ReadVCOLock**

This API call is used to read the VCO Lock.

### **Used for ML4039B that includes ML407.**

### **Example of use:**

```
/*
* mlBert_ReadVCOLock EntryPoint inside the DLL allows reading the VCO lock */
[DllImport (@"DLL/MLBert_API.dll", EntryPoint = "mlBert_ReadVCOLock ")] 
private static extern int mlBert_ReadVCOLock (mlbertapi* instance);
/*
* Public Interface to connect with DLL
* Param mlbertapi* instance
* Return int
* Allows reading the VCO lock
* Returns 1 on success, 0 on failure
*/
Public int ReadVCOLock (mlbertapi* instance)
{
return mlBert_ReadVCOLock (instance);
}
```
# multiLanew

API Documentation-Rev 5.0

# **mlBert\_EnableBUJ**

This API call is used to enable/disable BUJ.

### **Used for ML4039JIT BUJ that includes ML407.**

#### **Example of use:**

}

/\* \* mlBert\_EnableBUJ EntryPoint inside the DLL allows enabling/disabling BUJ\*/ [DllImport (@"DLL/MLBert\_API.dll", EntryPoint = "mlBert\_EnableBUJ ")] private static extern void mlBert EnableBUJ (mlbertapi\* instance, int channel, int status); /\* \* Public Interface to connect with DLL \* Param mlbertapi\* instance \* Param int channel: channel number \* Param int status: 1 for enable, 0 for disable \* Allows enabling/disabling BUJ \*/ Public void EnableBUJ (mlbertapi\* instance, int channel, int status) { return mlBert\_EnableBUJ (instance, channel, status);

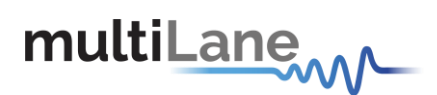

# **mlBert\_SetBUJfreq**

This API call is used to set the BUJ frequency for a specific channel.

### **Used for ML4039JIT BUJ that includes ML407.**

### **Example of use:**

/\* \* mlBert\_SetBUJfreq EntryPoint inside the DLL allows setting the BUJ frequency for a specific channel\*/ [DllImport (@"DLL/MLBert\_API.dll", EntryPoint = "mlBert\_SetBUJfreq ")] private static extern void mlBert SetBUJfreq (mlbertapi\* instance, int channel, int frequency); /\* \* Public Interface to connect with DLL \* Param mlbertapi\* instance \* Param int channel: channel number \* Param int frequency: 1-->5G 2 --> 2.5G 3 --> 1.25G 4 --> 625M \* Allows setting the BUJ frequency for a specific channel \*/ Public void SetBUJfreq (mlbertapi\* instance, int channel, int frequency) { return mlBert\_SetBUJfreq (instance, channel, frequency); }

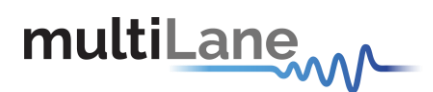

## **mlBert\_SetBUJamplitude**

This API call is used to set the BUJ amplitude for a specific channel.

### **Used for ML4039JIT BUJ that includes ML407.**

### **Example of use:**

/\* \* mlBert\_SetBUJamplitude EntryPoint inside the DLL allows setting the BUJ amplitude for a specific

channel\*/

[DllImport (@"DLL/MLBert\_API.dll", EntryPoint = " mlBert\_SetBUJamplitude ")] private static extern void mlBert\_SetBUJamplitude (mlbertapi\* instance , int channel, int amplitude, int index);

/\*

- \* Public Interface to connect with DLL
- \* Param mlbertapi\* instance
- \* Param int channel: channel number
- \* Param int amplitude: 0 to 4095
- \* Param int index: index of the rate
- \* Allows setting the BUJ amplitude for a specific channel

\*/

{

}

Public void SetBUJamplitude (mlbertapi\* instance, int channel, int amplitude, int index)

return mlBert\_SetBUJamplitude (instance, channel, amplitude, index);

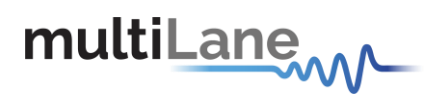

# **mlBert\_OptimizedBUJ**

This API call is used to load the BUJ calibration for a specific channel. Returns 1 on success, 0 on failure.

### **Used for ML4039JIT BUJ that includes ML407.**

### **Example of use:**

\* mlBert\_OptimizedBUJ EntryPoint inside the DLL allows optimizing BUJ for a specific channel\*/

[DllImport (@"DLL/MLBert\_API.dll", EntryPoint = "mlBert\_OptimizedBUJ ")] private static extern int mlBert\_OptimizedBUJ (mlbertapi\* instance, int Channel, double \*MinMax);

### /\*

/\*

- \* Public Interface to connect with DLL
- \* Param mlbertapi\* instance
- \* Param int channel: channel number
- \* Param double MinMax: min and max of calibration values
- \* Allows optimizing BUJ for a specific channel

\*/

{

}

Public int OptimizedBUJ (mlbertapi\* instance, int channel, double \*MinMax)

return mlBert\_OptimizedBUJ (instance, channel, MinMax);

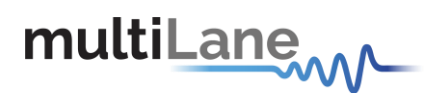

# **mlBert\_UnOptimizedBUJ**

This API call is used to remove the BUJ calibration for a specific channel. Returns 1 on success, 0 on failure.

### **Used for ML4039JIT BUJ that includes ML407.**

#### **Example of use:**

/\* \* mlBert\_UnOptimizedBUJ EntryPoint inside the DLL allows unoptimizing BUJ for a specific channel\*/ [DllImport (@"DLL/MLBert\_API.dll", EntryPoint = "mlBert\_UnOptimizedBUJ ")] private static extern int mlBert\_UnOptimizedBUJ (mlbertapi\* instance, int Channel); /\* \* Public Interface to connect with DLL \* Param mlbertapi\* instance \* Param int channel: channel number \* Allows unoptimizing BUJ for a specific channel \*/ Public int UnOptimizedBUJ (mlbertapi\* instance, int channel) { return mlBert\_UnOptimizedBUJ (instance, channel); }

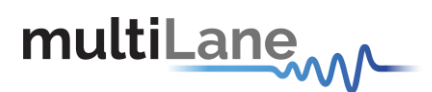

# **mlBert\_SaveBUJCalibrationValues**

This API call is used to save BUJ Calibration Values for each channel. Returns 1 on success, 0 on failure.

### **Used for ML4039JIT BUJ that includes ML407.**

### **Example of use:**

/\*

\* mlBert\_SaveBUJCalibrationValues EntryPoint inside the DLL allows saving BUJ Calibration Values for each channel \*/

[DllImport (@"DLL/MLBert\_API.dll", EntryPoint = "mlBert\_SaveBUJCalibrationValues ")] private static extern int mlBert\_SaveBUJCalibrationValues (mlbertapi\* instance, int Channel, double Version, double \*Data);

/\*

- \* Public Interface to connect with DLL
- \* Param mlbertapi\* instance
- \* Param int Channel
- \* Param double Version: BUJ calibration version
- \*Param double \*Data: Data to be saved
- \* Return int
- \* Allows saving BUJ calibration values
- \* Returns 1 on success, 0 on failure
- \*/

{

}

Public int SaveBUJCalibrationValues (mlbertapi\* instance, int Channel, double Version, double \*Data)

return mlBert SaveBUJCalibrationValues (instance, Channel, Version, Data);

# multiLane<sub>WV</sub>

API Documentation-Rev 5.0

# **mlBert\_SetAvagoRxConnectionStatus**

This API call is used to set the Avago RX connection status.

### **Used for ML4039B, ML4039B-EQL.**

### **Example of use:**

/\*

\* mlBert\_SetAvagoRxConnectionStatus EntryPoint inside the DLL allows setting the Avago RX connection status \*/

[DllImport (@"DLL/MLBert\_API.dll", EntryPoint = "mlBert\_SetAvagoRxConnectionStatus ")] private static extern void mlBert SetAvagoRxConnectionStatus (mlbertapi\* instance, bool RxSingleEnded);

/\*

- \* Public Interface to connect with DLL
- \* Param mlbertapi\* instance
- \* Param int channel: channel number
- \* Param bool RxSingleEnded: true if single ended, false ifdifferential
- \* Allows setting the Avago RX connection status

\*/

{

}

Public void SetAvagoRxConnectionStatus (mlbertapi\* instance, bool RxSingleEnded)

return mlBert\_SetAvagoRxConnectionStatus (instance, RxSingleEnded);

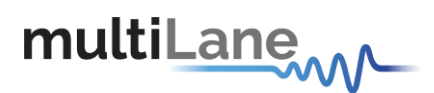

# **mlBert\_LineRateConfiguration39EVB**

This API call is used to set the linerate for ML4039-EVB. Returns 1 on success, 0 on failure.

### **Used for ML4039-EVB only.**

### **Example of use:**

/\*

\* mlBert\_LineRateConfiguration39EVB EntryPoint inside the DLL allows setting the linerate for ML4039-  $EVB$   $*/$ 

[DllImport (@"DLL/MLBert\_API.dll", EntryPoint = "mlBert\_LineRateConfiguration39EVB ")] private static extern int mlBert\_LineRateConfiguration39EVB (mlbertapi\* instance, double linerate, int clockSource);

/\*

- \* Public Interface to connect with DLL
- \* Param mlbertapi\* instance
- \* Param double linerate
- \* Param int clockSource: (1 = internal, 0 = external)
- \* Allows setting the linerate for ML4039-EVB

\*/

{

}

Public int LineRateConfiguration39EVB (mlbertapi\* instance, double linerate, int clockSource)

return mlBert\_LineRateConfiguration39EVB (instance, linerate, clockSource);

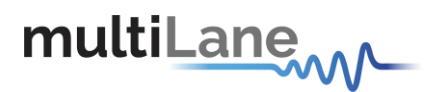

# **mlBert\_Check3BRevision**

This API call is used to read the ML4003B configuration. Returns 1 on success, 0 on failure.

### **Used for ML4003B only.**

### **Example of use:**

/\*

\* mlBert\_Check3BRevision EntryPoint inside the DLL allows reading the ML4003B configuration \*/

[DllImport (@"DLL/MLBert\_API.dll", EntryPoint = "mlBert\_Check3BRevision ")] private static extern int mlBert\_Check3BRevision (mlbertapi\* instance, int \*LineRateRevision, int \*SFPRevision, int \*HVRevision, int \*XFPRevision);

/\*

- \* Public Interface to connect with DLL
- \* Param mlbertapi\* instance
- \* Param int LineRateRevision: linerate revision
- \* Param int SFPRevision: SFP revision
- \* Param int HVRevision: HV revision
- \* Param int XFPRevision: XFP revision
- \* Allows reading the ML4003B configuration

\*/

Public int Check3BRevision (mlbertapi\* instance, int \*LineRateRevision, int \*SFPRevision, int \*HVRevision, int \*XFPRevision)

{

}

return mlBert\_Check3BRevision (instance, LineRateRevision, SFPRevision, HVRevision, XFPRevision);

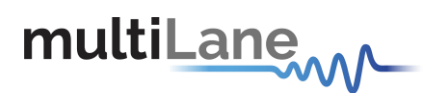

# **mlBert\_SFP\_ReadSlaveAddress**

This API call is used to read SFP Slave Address. Returns true on success, false on failure.

### **Used for ML4003B and ML4003BX only.**

#### **Example of use:**

\* mlBert\_SFP\_ReadSlaveAddress EntryPoint inside the DLL allows reading the SFP Slave Address \*/

[DllImport (@"DLL/MLBert\_API.dll", EntryPoint = "mlBert\_SFP\_ReadSlaveAddress ")] private static extern bool mlBert\_SFP\_ReadSlaveAddress (mlbertapi\* instance, int \*SlaveAddress);

/\*

/\*

- \* Public Interface to connect with DLL
- \* Param mlbertapi\* instance
- \* Param int \*SlaveAddress: Pointer to the Slave address
- \* Allows reading the SFP Slave Address
- \*/

{

}

Public bool SFP\_ReadSlaveAddress (mlbertapi\* instance, int \* SlaveAddress)

return mlBert\_SFP\_ReadSlaveAddress (instance, SlaveAddress);

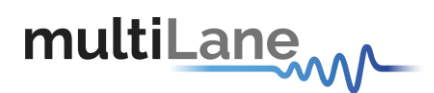

# **mlBert\_SFP\_ SetSlaveAddress**

This API call is used to set SFP Slave Address. Returns true on success, false on failure.

### **Used for ML4003B and ML4003BX only.**

#### **Example of use:**

/\* \* mlBert\_SFP\_SetSlaveAddress EntryPoint inside the DLL allows setting the SFP Slave Address \*/

[DllImport (@"DLL/MLBert\_API.dll", EntryPoint = "mlBert\_SFP\_SetSlaveAddress ")] private static extern bool mlBert\_SFP\_SetSlaveAddress (mlbertapi\* instance, int SlaveAddress);

/\*

- \* Public Interface to connect with DLL
- \* Param mlbertapi\* instance
- \* Param int SlaveAddress: the Slave address
- \* Allows setting the SFP Slave Address
- \*/

{

}

Public bool SFP\_SetSlaveAddress (mlbertapi\* instance, int SlaveAddress)

return mlBert\_SFP\_SetSlaveAddress (instance, SlaveAddress);

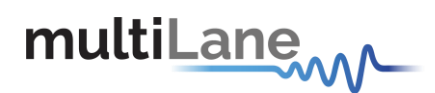

### **mlBert\_SFP\_ SetRegister**

This API call is used to set SFP Register. Returns true on success, false on failure.

### **Used for ML4003B and ML4003BX only.**

#### **Example of use:**

}

/\* \* mlBert\_SFP\_SetRegister EntryPoint inside the DLL allows setting the SFP Register \*/ [DllImport (@"DLL/MLBert\_API.dll", EntryPoint = "mlBert\_SFP\_SetRegister ")] private static extern bool mlBert\_SFP\_SetRegister (mlbertapi\* instance, UInt16 Register, UInt16 Value); /\* \* Public Interface to connect with DLL \* Param mlbertapi\* instance \* Param UInt16 Register: Register address \* Param UInt16 Value: Value for thisregister \* Allows setting the SFP Register \*/ Public bool SFP\_ SetRegister (mlbertapi\* instance, UInt16 Register, UInt16 Value) { return mlBert\_SFP\_SetRegister (instance, Register, Value);

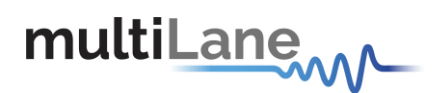

# **mlBert\_SFP\_ GetRegister**

This API call is used to get SFP Register. Returns true on success, false on failure.

### **Used for ML4003B and ML4003BX only.**

#### **Example of use:**

/\*

\* mlBert\_SFP\_GetRegister EntryPoint inside the DLL allows getting the SFP Register \*/

```
[DllImport (@"DLL/MLBert_API.dll", EntryPoint = "mlBert_SFP_GetRegister ")]
private static extern bool mlBert_SFP_GetRegister (mlbertapi* instance, UInt16 Register, UInt16
*Value);
```
/\*

- \* Public Interface to connect with DLL
- \* Param mlbertapi\* instance
- \* Param UInt16 Register: Register address
- \* Param UInt16 \*Value: pointer Value for thisregister
- \* Allows getting the SFP Register

\*/

{

}

Public bool SFP GetRegister (mlbertapi\* instance, UInt16 Register, UInt16 \*Value)

return mlBert\_SFP\_GetRegister (instance, Register, \*Value);

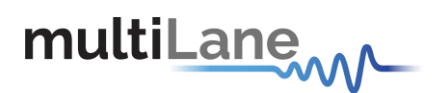

### **mlBert\_SFP\_TXFaultStatus**

This API call is used to check SFP TX Fault status. Returns true on success, false on failure.

### **Used for ML4003B and ML4003BX only.**

### **Example of use:**

/\* \* mlBert\_SFP\_TXFaultStatus EntryPoint inside the DLL allows checking SFP TX Fault status \*/

[DllImport (@"DLL/MLBert\_API.dll", EntryPoint = "mlBert\_SFP\_TXFaultStatus ")] private static extern bool mlBert\_SFP\_TXFaultStatus (mlbertapi\* instance);

### /\*

- \* Public Interface to connect with DLL
- \* Param mlbertapi\* instance
- \* Allows checking SFP TX Fault status

### \*/

{

}

Public bool SFP\_TXFaultStatus (mlbertapi\* instance)

return mlBert\_SFP\_TXFaultStatus (instance);

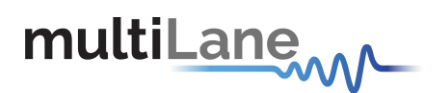

### **mlBert\_SFP\_RXLOSStatus**

This API call is used to check SFP RX LOS status. Returns true on success, false on failure.

### **Used for ML4003B and ML4003BX only.**

### **Example of use:**

{

}

/\* \* mlBert\_SFP\_RXLOSStatus EntryPoint inside the DLL allows checking SFP RX LOS status \*/ [DllImport (@"DLL/MLBert\_API.dll", EntryPoint = "mlBert\_SFP\_RXLOSStatus ")] private static extern bool mlBert\_SFP\_RXLOSStatus (mlbertapi\* instance); /\* \* Public Interface to connect with DLL \* Param mlbertapi\* instance \* Allows checking SFP RX LOS status \*/

Public bool SFP\_RXLOSStatus (mlbertapi\* instance)

return mlBert\_SFP\_RXLOSStatus (instance);

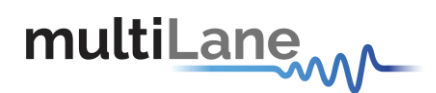

# **mlBert\_SFP\_TXDisable**

This API call is used to disable TX. Returns true on success, false on failure.

### **Used for ML4003B and ML4003BX only.**

### **Example of use:**

}

```
/*
* mlBert_SFP_TXDisable EntryPoint inside the DLL allows disabling TX*/
[DllImport (@"DLL/MLBert_API.dll", EntryPoint = "APISFP_TXDisable")]
private static extern bool mlBert_SFP_TXDisable (mlbertapi* instance, int Mode);
/*
* Public Interface to connect with DLL
* Param mlbertapi* instance
* Param int Mode: Mode = 0 to enable TX and 1 to Disable TX
* Allows disabling TX
*/
Public bool SFP_TXDisable (mlbertapi* instance, int Mode)
{
return mlBert_SFP_TXDisable (instance, Mode);
```
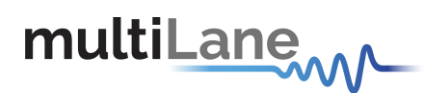

# **mlBert\_SFP\_ModulePresent**

This API call is used to check SFP Module Present status. Returns true on success, false on failure.

### **Used for ML4003B and ML4003BX only.**

### **Example of use:**

/\* \* mlBert\_SFP\_ModulePresent EntryPoint inside the DLL allows checking SFP Module Present status\*/

[DllImport (@"DLL/MLBert\_API.dll", EntryPoint = "mlBert\_SFP\_ModulePresent ")] private static extern bool mlBert\_SFP\_ModulePresent (mlbertapi\* instance);

/\*

- \* Public Interface to connect with DLL
- \* Param mlbertapi\* instance
- \* Allows checking SFP Module Present status

\*/

{

}

Public bool SFP\_ModulePresent (mlbertapi\* instance)

return mlBert\_SFP\_ModulePresent (instance);

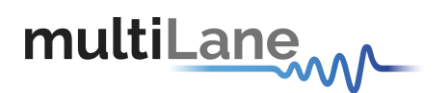

## **mlBert\_SFP\_RS0RateSelect**

This API call is used to select SFP RS0 Mode. Returns true on success, false on failure.

return mlBert\_SFP\_RS0RateSelect (instance, mode);

### **Used for ML4003B and ML4003BX only.**

#### **Example of use:**

}

```
/*
* mlBert_SFP_RS0RateSelect EntryPoint inside the DLL allows selecting SFP RS0 Mode */
[DllImport (@"DLL/MLBert_API.dll", EntryPoint = "mlBert_SFP_RS0RateSelect ")] 
private static extern bool mlBert_SFP_RS0RateSelect (mlbertapi* instance, int mode);
/*
* Public Interface to connect with DLL
* Param mlbertapi* instance
* Param int mode: 1 high mode, 0 lowmode
* Allows selecting SFP RS0 Mode
*/
Public bool SFP_RS0RateSelect (mlbertapi* instance, int mode)
{
```
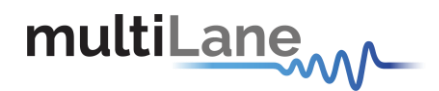

## **mlBert\_SFP\_RS1RateSelect**

This API call is used to select SFP RS1 Mode. Returns true on success, false onfailure.

return mlBert\_SFP\_RS1RateSelect (instance, mode);

### **Used for ML4003B and ML4003BX only.**

#### **Example of use:**

}

```
/*
* mlBert_SFP_RS1RateSelect EntryPoint inside the DLL allows selecting SFP RS1 Mode */
[DllImport (@"DLL/MLBert_API.dll", EntryPoint = "mlBert_SFP_RS1RateSelect ")] 
private static extern bool mlBert_SFP_RS1RateSelect (mlbertapi* instance, int mode);
/*
* Public Interface to connect with DLL
* Param mlbertapi* instance
* Param int mode: 1 high mode, 0 lowmode
* Allows selecting SFP RS1 Mode
*/
Public bool SFP_RS1RateSelect (mlbertapi* instance, int mode)
{
```
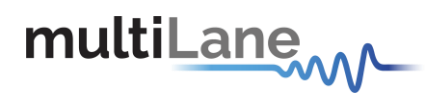

### **mlBert\_SFP\_GetTemperature**

This API call is used to read SFP Module Temperature. Returns true on success, false on failure.

### **Used for ML4003B and ML4003BX only.**

#### **Example of use:**

/\* \* mlBert\_SFP\_GetTemperature EntryPoint inside the DLL allows reading SFP Module Temperature \*/

[DllImport (@"DLL/MLBert\_API.dll", EntryPoint = "mlBert\_SFP\_GetTemperature ")] private static extern bool mlBert\_SFP\_GetTemperature (mlbertapi\* instance, double\* Temperature);

/\*

- \* Public Interface to connect with DLL
- \* Param mlbertapi\* instance
- \* Param double\* Temperature: Temperature Pointer
- \* Allows reading SFP Module Temperature
- \*/

{

}

Public bool SFP\_GetTemperature (mlbertapi\* instance, double\* Temperature)

return mlBert SFP GetTemperature (instance, Temperature);

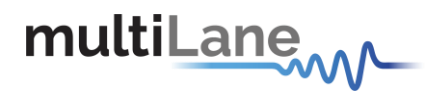

## **mlBert\_SFP\_GetVolt\_sens**

This API call is used to read SFP Module Voltage level. Returns true on success, false on failure.

### **Used for ML4003B and ML4003BX only.**

#### **Example of use:**

}

/\* \* mlBert\_SFP\_GetVolt\_sens EntryPoint inside the DLL allows reading SFP Module Voltage level \*/ [DllImport (@"DLL/MLBert\_API.dll", EntryPoint = "mlBert\_SFP\_GetVolt\_sens")] private static extern bool mlBert\_SFP\_GetVolt\_sens (mlbertapi\* instance, double\* Voltage); /\* \* Public Interface to connect with DLL \* Param mlbertapi\* instance \* Param double\* Voltage: Temperature Voltage \* Allows reading SFP Module Voltage level \*/ Public bool SFP\_GetVolt\_sens (mlbertapi\* instance, double\* Voltage) { return mlBert\_SFP\_GetVolt\_sens (instance, Voltage);

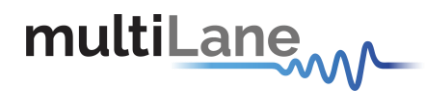

### **mlBert\_SFP\_GetCurrent\_sens**

This API call is used to read SFP Module current level. Returns true on success, false on failure.

### **Used for ML4003B and ML4003BX only.**

#### **Example of use:**

/\* \* mlBert\_SFP\_GetCurrent\_sens EntryPoint inside the DLL allows reading SFP Module current level \*/

[DllImport (@"DLL/MLBert\_API.dll", EntryPoint = "mlBert\_SFP\_GetCurrent\_sens")] private static extern bool mlBert\_SFP\_GetCurrent\_sens (mlbertapi\* instance, double\* Current);

/\*

- \* Public Interface to connect with DLL
- \* Param mlbertapi\* instance
- \* Param double\* Current: Temperature Current
- \* Allows reading SFP Module current level
- \*/

{

}

Public bool SFP\_GetCurrent \_sens (mlbertapi\* instance, double\* Current)

return mlBert\_SFP\_GetCurrent\_sens (instance, Current);

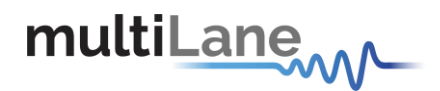

## **mlBert\_XFP\_ SetRegister**

This API call is used to set XFP Register. Returns true on success, false on failure.

### **Used for ML4003BX only.**

#### **Example of use:**

/\* \* mlBert\_XFP\_SetRegister EntryPoint inside the DLL allows setting the XFP Register \*/

[DllImport (@"DLL/MLBert\_API.dll", EntryPoint = "mlBert\_XFP\_SetRegister ")] private static extern bool mlBert\_XFP\_SetRegister (mlbertapi\* instance, UInt16 Register, UInt16 Value);

/\*

- \* Public Interface to connect with DLL
- \* Param mlbertapi\* instance
- \* Param UInt16 Register: Register address
- \* Param UInt16 Value: Value for thisregister
- \* Allows setting the XFP Register

\*/

{

}

Public bool XFP\_ SetRegister (mlbertapi\* instance, UInt16 Register, UInt16 Value)

return mlBert\_XFP\_SetRegister (instance, Register, Value);

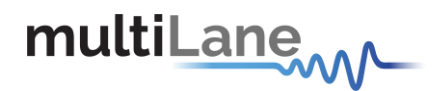

### **mlBert\_XFP\_ GetRegister**

This API call is used to get XFP Register. Returns true on success, false on failure.

### **Used for ML4003BX only.**

#### **Example of use:**

/\*

\* mlBert\_XFP\_GetRegister EntryPoint inside the DLL allows getting the XFP Register \*/

```
[DllImport (@"DLL/MLBert_API.dll", EntryPoint = "mlBert_XFP_GetRegister ")]
private static extern bool mlBert_XFP_GetRegister (mlbertapi* instance, UInt16 Register, UInt16
*Value);
```
/\*

- \* Public Interface to connect with DLL
- \* Param mlbertapi\* instance
- \* Param UInt16 Register: Register address
- \* Param UInt16 \*Value: pointer Value for thisregister
- \* Allows getting the XFP Register

\*/

{

}

```
Public bool XFP GetRegister (mlbertapi* instance, UInt16 Register, UInt16 *Value)
```
return mlBert\_XFP\_GetRegister (instance, Register, \*Value);

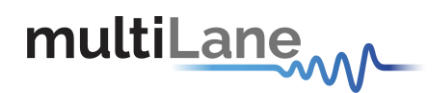

### **mlBert\_XFP\_Interrupt**

This API call is used to Interrupt XFP module. Returns true on success, false on failure.

### **Used for ML4003BX only.**

#### **Example of use:**

}

```
/*
* mlBert_XFP_Interrupt EntryPoint inside the DLL allows Interrupting XFP module */
[DllImport (@"DLL/MLBert_API.dll", EntryPoint = "mlBert_XFP_Interrupt")]
private static extern bool mlBert_XFP_Interrupt (mlbertapi* instance, UInt16 data);
/*
* Public Interface to connect with DLL
* Param mlbertapi* instance
* Param UInt16 data: 0: XFP interrupt exists, 1: No interrupt
* Allows Interrupting XFP module
*/
Public bool XFP_Interrupt (mlbertapi* instance, UInt16 data)
{
return mlBert_XFP_Interrupt (instance, data);
```
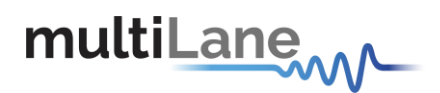

## **mlBert\_XFP\_RXLOSStatus**

This API call is used to check XFP RX LOS status. Returns 1 on success, 0 on failure.

### **Used for ML4003BX only.**

### **Example of use:**

/\* \* mlBert\_XFP\_RXLOSStatus EntryPoint inside the DLL allows checking XFP RX LOS status \*/

[DllImport (@"DLL/MLBert\_API.dll", EntryPoint = "mlBert\_XFP\_RXLOSStatus ")] private static extern int mlBert\_XFP\_RXLOSStatus (mlbertapi\* instance);

/\*

- \* Public Interface to connect with DLL
- \* Param mlbertapi\* instance
- \* Allows checking XFP RX LOS status

\*/

{

}

Public int XFP\_RXLOSStatus (mlbertapi\* instance)

return mlBert\_XFP\_RXLOSStatus (instance);

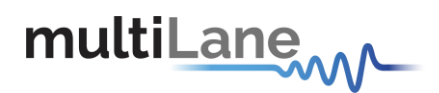

# **mlBert\_XFP\_ModulePresent**

This API call is used to check XFP Module Present status. Returns 1 on success, 0 on failure.

#### **Used for ML4003BX only.**

#### **Example of use:**

\* mlBert\_XFP\_ModulePresent EntryPoint inside the DLL allows checking XFP Module Present status\*/

[DllImport (@"DLL/MLBert\_API.dll", EntryPoint = "mlBert\_XFP\_ModulePresent ")] private static extern int mlBert\_XFP\_ModulePresent (mlbertapi\* instance);

/\*

/\*

- \* Public Interface to connect with DLL
- \* Param mlbertapi\* instance
- \* Allows checking XFP Module Present status

\*/

{

}

Public int XFP\_ModulePresent (mlbertapi\* instance)

return mlBert\_XFP\_ModulePresent (instance);

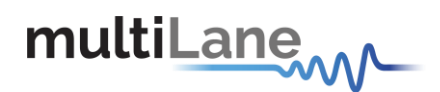

# **mlBert\_XFP\_TXDisable**

This API call is used to disable TX. Returns true on success, false on failure.

return mlBert\_XFP\_TXDisable (instance, Mode);

### **Used for ML4003BX only.**

#### **Example of use:**

}

```
/*
* mlBert_XFP_TXDisable EntryPoint inside the DLL allows disabling TX */
[DllImport (@"DLL/MLBert_API.dll", EntryPoint = "mlBert_XFP_TXDisable")] 
private static extern bool mlBert_XFP_TXDisable (mlbertapi* instance, int Mode);
/*
* Public Interface to connect with DLL
* Param mlbertapi* instance
* Param int Mode: Mode = 0 to enable TX and 1 to Disable TX
* Allows disabling TX
*/
Public bool XFP_TXDisable (mlbertapi* instance, int Mode)
{
```
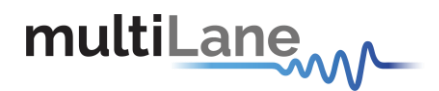

# **mlBert\_XFP\_ModuleSelection**

This API call is used to select the XFP module. Returns 1 on success, 0 on failure.

### **Used for ML4003BX only.**

### **Example of use:**

/\* \* mlBert\_XFP\_ModuleSelection EntryPoint inside the DLL allows selecting the XFP module \*/

[DllImport (@"DLL/MLBert\_API.dll", EntryPoint = "mlBert\_XFP\_ModuleSelection")] private static extern int mlBert\_XFP\_ModuleSelection (mlbertapi\* instance, int Mode);

/\*

\* Public Interface to connect with DLL

```
* Param mlbertapi* instance
```
- \* Param int Mode: Mode = 0 XFP Module is selected, Mode = 1 XFP module isnot-selected
- \* Allows selecting the XFP module
- \*/

{

}

Public int XFP\_ModuleSelection (mlbertapi\* instance, int Mode)

return mlBert\_XFP\_ModuleSelection (instance, Mode);

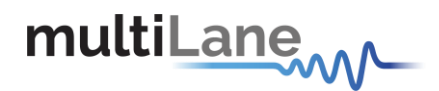

### **mlBert\_XFP\_PowerDown**

This API call is used to power down the XFP module. Returns 1 on success, 0 on failure.

### **Used for ML4003BX only.**

#### **Example of use:**

\* mlBert\_XFP\_PowerDown EntryPoint inside the DLL allows powering down the XFP module \*/

[DllImport (@"DLL/MLBert\_API.dll", EntryPoint = "mlBert\_XFP\_PowerDown ")] private static extern int mlBert\_XFP\_PowerDown (mlbertapi\* instance, int Mode);

/\*

/\*

\* Public Interface to connect with DLL

```
* Param mlbertapi* instance
```
- \* Param int Mode: Mode = 0 XFP Module is powered, Mode = 1 XFP Module is powereddown
- \* Allows powering down the XFP module
- \*/

{

}

```
Public int XFP_PowerDown (mlbertapi* instance, int Mode)
```
return mlBert\_XFP\_PowerDown (instance, Mode);

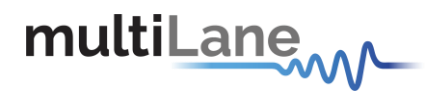

## **mlBert\_XFP\_GetVolt\_sens**

This API call is used to read XFP Module Voltage level. Returns true on success, false on failure.

### **Used for ML4003BX only.**

#### **Example of use:**

/\* \* mlBert\_XFP\_GetVolt\_sens EntryPoint inside the DLL allows reading XFP Module Voltage level \*/

[DllImport (@"DLL/MLBert\_API.dll", EntryPoint = "mlBert\_XFP\_GetVolt\_sens")] private static extern bool mlBert\_XFP\_GetVolt\_sens (mlbertapi\* instance, int mode, double\* Voltage);

/\*

\* Public Interface to connect with DLL

```
* Param mlbertapi* instance
```
\* Param int mode: 0: disable regulator, 1: enable regulator

\* Param double\* Voltage: control Module 1.8V, 5V

\* Allows reading XFP Module Voltage level

\*/

{

}

```
Public bool XFP_GetVolt_sens (mlbertapi* instance, int mode, double* Voltage)
```
return mlBert\_XFP\_GetVolt\_sens (instance, mode, Voltage);

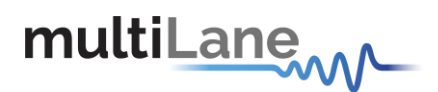

# **mlBert\_CoarseTuning**

This API call is used to run the coarse tune algorithm.

### **Used for AVAGO like ML4039B, ML4039B-JIT, ML4039B-EQL, ML4003B and ML4003BX.**

```
Example of use:
```
/\* \* mlBert\_CoarseTuning EntryPoint inside the DLL allows running the coarse tune algorithm \*/ [DllImport (@"DLL/MLBert\_API.dll", EntryPoint = "mlBert\_CoarseTuning ")] private static extern void mlBert\_CoarseTuning (mlbertapi\* instance, int channel); /\* \* Public Interface to connect with DLL \* Param mlbertapi\* instance \* Param int channel \* Allows running the coarse tune algorithm \*/ Public void CoarseTuning (mlbertapi\* instance, int channel) { return mlBert\_CoarseTuning (instance, channel); }
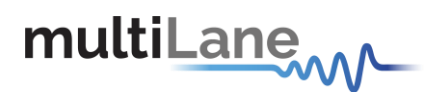

# **mlBert\_FineTuning**

This API call is used to run the fine tune algorithm.

### **Used for AVAGO like ML4039B, ML4039B-JIT, ML4039B-EQL, ML4003B and ML4003BX.**

```
Example of use:
```
/\* \* mlBert\_FineTuning EntryPoint inside the DLL allows running the fine tune algorithm \*/ [DllImport (@"DLL/MLBert\_API.dll", EntryPoint = "mlBert\_FineTuning ")] private static extern void mlBert\_FineTuning (mlbertapi\* instance, int channel); /\* \* Public Interface to connect with DLL \* Param mlbertapi\* instance \* Param int channel \* Allows running the fine tune algorithm \*/ Public void FineTuning (mlbertapi\* instance, int channel) { return mlBert\_FineTuning (instance, channel); }

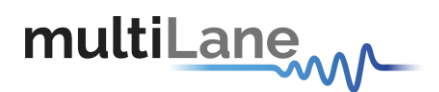

## **mlBert\_HaltTuning**

This API call is used to run the halt tune algorithm.

### **Used for AVAGO like ML4039B, ML4039B-JIT, ML4039B-EQL, ML4003B and ML4003BX.**

```
Example of use:
```
/\* \* mlBert\_HaltTuning EntryPoint inside the DLL allows running the halt tune algorithm\*/ [DllImport (@"DLL/MLBert\_API.dll", EntryPoint = "mlBert\_HaltTuning ")] private static extern void mlBert\_HaltTuning (mlbertapi\* instance, int channel); /\* \* Public Interface to connect with DLL \* Param mlbertapi\* instance \* Param int channel \* Allows running the halt tune algorithm \*/ Public void HaltTuning (mlbertapi\* instance, int channel) { return mlBert\_HaltTuning (instance, channel); }

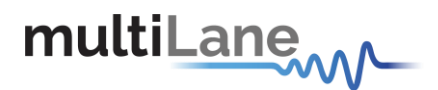

### **mlBert\_ContinuousTuning**

This API call is used to run the Continuous tune algorithm.

### **Used for AVAGO like ML4039B, ML4039B-JIT, ML4039B-EQL, ML4003B and ML4003BX.**

### **Example of use:**

/\* \* mlBert\_ContinuousTuning EntryPoint inside the DLL allows running the continuous tune algorithm\*/ [DllImport (@"DLL/MLBert\_API.dll", EntryPoint = "mlBert\_ContinuousTuning ")] private static extern void mlBert\_ContinuousTuning (mlbertapi\* instance, int channel); /\* \* Public Interface to connect with DLL \* Param mlbertapi\* instance \* Param int channel \* Allows running the continuous tune algorithm \*/ Public void ContinuousTuning (mlbertapi\* instance, int channel) { return mlBert\_ContinuousTuning (instance, channel); }

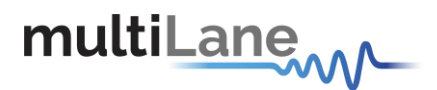

# **mlBert\_FPGA\_Write\_PatternLength**

This API call is used to write the pattern length for FPGA.

### **Used for ML4003BX.**

### **Example of use:**

/\*

\* mlBert\_FPGA\_Write\_PatternLength EntryPoint inside the DLL allows writing the pattern length for FPGA \*/

[DllImport (@"DLL/MLBert\_API.dll", EntryPoint = "mlBert\_FPGA\_Write\_PatternLength ")] private static extern void mlBert\_FPGA\_Write\_PatternLength (mlbertapi\* instance, int channel, UInt16 Data);

/\*

- \* Public Interface to connect with DLL
- \* Param mlbertapi\* instance
- \* Param int channel
- \* Param UInt16 Data: pattern length to set
- \* Allows writing the pattern length for FPGA

\*/

{

}

Public void FPGA\_Write\_PatternLength (mlbertapi\* instance, int channel, UInt16 Data)

return mlBert\_FPGA\_Write\_PatternLength (instance, channel, Data);

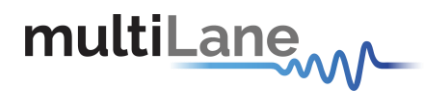

# **mlBert\_FPGA\_Read\_PatternLength**

This API call is used to read the pattern length for FPGA. Returns 1 on success, 0 on failure.

### **Used for ML4003BX.**

### **Example of use:**

\* mlBert\_FPGA\_Read\_PatternLength EntryPoint inside the DLL allows reading the pattern length for FPGA \*/

[DllImport (@"DLL/MLBert\_API.dll", EntryPoint = "mlBert\_FPGA\_Read\_PatternLength ")] private static extern int mlBert\_FPGA\_Read\_PatternLength (mlbertapi\* instance, int channel, UInt16 \*Data);

/\*

/\*

- \* Public Interface to connect with DLL
- \* Param mlbertapi\* instance
- \* Param int channel
- \* Param UInt16 \*Data: pattern length
- \* Allows reading the pattern length for FPGA

\*/

{

}

Public int FPGA\_Read\_PatternLength (mlbertapi\* instance, int channel, UInt16 \*Data)

return mlBert\_FPGA\_Read\_PatternLength (instance, channel, Data);

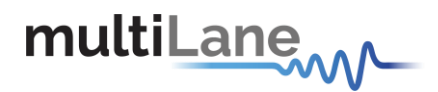

### **mlBert\_FPGA\_Pattern\_Data**

This API call is used to read or write the pattern data for FPGA. Returns 1 on success, 0 on failure.

### **Used for ML4003BX.**

### **Example of use:**

\* mlBert\_FPGA\_Pattern\_Data EntryPoint inside the DLL allows reading or writing the pattern data for FPGA \*/

[DllImport (@"DLL/MLBert\_API.dll", EntryPoint = "mlBert\_FPGA\_Pattern\_Data")] private static extern int mlBert\_FPGA\_Pattern\_Data (mlbertapi\* instance, int channel, int mode, UInt64 \*Pattern);

```
/*
```
/\*

- \* Public Interface to connect with DLL
- \* Param mlbertapi\* instance
- \* Param int channel
- \* Param int mode: 0 for reading, 1 forwriting
- \* Param UInt64 \* Pattern
- \* Allows reading or writing the pattern data for FPGA

```
*/
```
{

}

Public int FPGA\_Pattern\_Data (mlbertapi\* instance, int channel, int mode, UInt64 \*Pattern)

return mlBert\_FPGA\_Pattern\_Data (instance, channel, mode, Pattern);

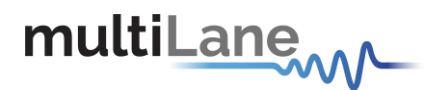

# **mlBert\_FPGA\_Clk\_Output\_Divider**

This API call is used to read or write the clock output divider for FPGA. Returns 1 on success, 0 on failure.

### **Used for ML4003BX.**

### **Example of use:**

/\*

\* mlBert\_FPGA\_Clk\_Output\_Divider EntryPoint inside the DLL allows reading or writing the clock output divider for FPGA \*/

[DllImport (@"DLL/MLBert\_API.dll", EntryPoint = "mlBert\_FPGA\_Clk\_Output\_Divider ")] private static extern int mlBert\_FPGA\_Clk\_Output\_Divider (mlbertapi\* instance, int channel, int mode, UInt16 \*Data);

/\*

- \* Public Interface to connect with DLL
- \* Param mlbertapi\* instance
- \* Param int channel
- \* Param int mode: 0 for reading, 1 forwriting
- \* Param UInt16 \* Data: divider
- \* Allows reading or writing the clock output divider for FPGA

\*/

{

}

Public int FPGA\_Clk\_Output\_Divider (mlbertapi\* instance, int channel, int mode, UInt16 \*Data)

return mlBert\_FPGA\_Clk\_Output\_Divider (instance, channel, mode, Data);

# multiLanew

API Documentation-Rev 5.0

# **mlBert\_Enable\_Deep\_System\_Loopback\_GB2**

This API call is used to enable the loopback internally.

### **Used for GearBox2 like ML4039 and ML4039-JIT.**

### **Example of use:**

\* mlBert\_Enable\_Deep\_System\_Loopback\_GB2 EntryPoint inside the DLL allows enabling the loopback internally \*/

[DllImport (@"DLL/MLBert\_API.dll", EntryPoint = "mlBert\_Enable\_Deep\_System\_Loopback\_GB2")] private static extern void mlBert\_Enable\_Deep\_System\_Loopback\_GB2 (mlbertapi\* instance);

/\*

/\*

\* Public Interface to connect with DLL

\* Allows enabling the loopback internally

\*/

{

}

Public int Enable\_Deep\_System\_Loopback\_GB2 (mlbertapi\* instance)

return mlBert\_Enable\_Deep\_System\_Loopback\_GB2 (instance);

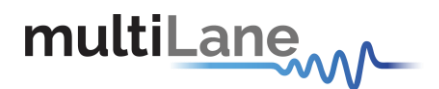

### **mlBert\_Disable\_Deep\_System\_Loopback\_GB2**

This API call is used to disable the loopback internally.

### **Used for GearBox2 like ML4039 and ML4039-JIT.**

### **Example of use:**

\* mlBert\_Disable\_Deep\_System\_Loopback\_GB2 EntryPoint inside the DLL allows disabling the loopback internally \*/

[DllImport (@"DLL/MLBert\_API.dll", EntryPoint = "mlBert\_Disable\_Deep\_System\_Loopback\_GB2")] private static extern int mlBert\_Disable\_Deep\_System\_Loopback\_GB2 (mlbertapi\* instance);

/\*

/\*

\* Public Interface to connect with DLL

\* Allows disabling the loopback internally

\*/

{

}

Public int Disable\_Deep\_System\_Loopback\_GB2 (mlbertapi\* instance)

return mlBert\_Disable\_Deep\_System\_Loopback\_GB2 (instance);

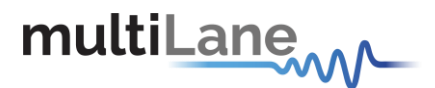

### **mlBert\_QuickSettings**

This API call is used to apply all the configuration settings.

### **Used for PAM boards.**

### **Example of use:**

\* mlBert\_QuickSettings EntryPoint inside the DLL allows applying configuration settings \*/

[DllImport (@"DLL/MLBert\_API.dll", EntryPoint = "mlBert\_QuickSettings ")]

private static extern bool mlBert\_QuickSettings (mlbertapi\* instance, byte Mode, byte GrayMapping, byte PreCoding, byte FECenable, byte FECmode, UInt8 Rate, byte Clock, UInt8 TXPattern, UInt8 RXPattern, UInt8 CML, UInt16 Amplitude, UInt8 InnerAmplitude, UInt8 Pre, UInt8 Post, byte Side);

/\*

/\*

- \* Public Interface to connect with DLL
- \* Param mlbertapi\* instance
- \* Param byte Mode: 1 for NRZ, 0 for PAM
- \* Param byte GrayMapping: 1 for enabling, 0 fordisabling
- \* Param byte PreCoding: 1 for enabling, 0 for disabling
- \* Param byte FECenable: 1 for enabling, 0 for disabling
- \* Param byte FECmode: 1 for KP4, 0 for \_802\_3bj
- \* Param UInt8 Rate: Index of the rate
- \* Param byte Clock: 1 for internal clock
- \* Param UInt8 TXPattern: 0 for PRBS9, 1 for PRBS15, 2 for PRBSQ13
- \* Param UInt8 RXPattern: 0 for PRBS9, 1 for PRBS15, 2 forPRBSQ13
- \* Param UInt8 CML: 50, 100, 150 or 200
- \* Param UInt16 Amplitude: amplitude level
- \* Param UInt8 Pre: pre emphasis value
- \* Param UInt8 Post: post emphasis value
- \* Param byte Side: 0 for line side, 1 for hostside

\*/

Public bool QuickSettings (mlbertapi\* instance, byte Mode, byte GrayMapping, byte PreCoding, byte FECenable, byte FECmode, UInt8 Rate, byte Clock, UInt8 TXPattern, UInt8 RXPattern, UInt8 CML, UInt16 Amplitude, UInt8 InnerAmplitude, UInt8 Pre, UInt8 Post, byte Side);

{

}

return mlBert\_QuickSettings (instance, Mode, GrayMapping, PreCoding, FECenable, FECmode, Rate, Clock, TXPattern, RXPattern, CML, Amplitude, InnerAmplitude, Pre, Post, Side);

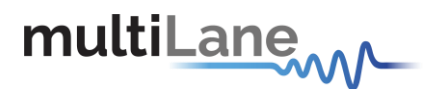

### **mlBert\_Check4039EVBRev**

This API call is used to check the ML4039-EVB revision.

### **Used for ML4039-EVB.**

### **Example of use:**

/\* \* mlBert\_Check4039EVBRev EntryPoint inside the DLL allows checking the ML4039-EVB revision \*/ [DllImport (@"DLL/MLBert\_API.dll", EntryPoint = "mlBert\_Check4039EVBRev ")] private static extern int mlBert Check4039EVBRev (mlbertapi\* instance, int \*EVBRevision); /\* \* Public Interface to connect with DLL \* Param EVBRevision: get the EVB revision (1: EVB rev B) \* Allows disabling the loopback internally \*Return EVB revision \*/ Public int Check4039EVBRev (mlbertapi\* instance, int \*EVBRevision) { return mlBert\_Check4039EVBRev (instance, \*EVBRevision); }

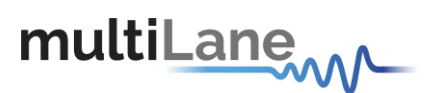

# **mlBert\_LineRateConfiguration\_4070**

This API call is used to set the Line Rate of the connected BERT. It returns true if successful, false if a problem occurs while setting the line Rate.

For every Line Rate a File should be provided or generated that will configure the Silab, location of the file will be set by using "APIConfigureApplication".

To generate the clock file the user should use a special GUI provided by MultiLane, or a C# API (ClockLibrary.dll) that generate clock files also provided by multilane.

### **Used for ML4070-QSFP and ML4070-SFP.**

### **Example of use**:

/\* \* mlBert\_LineRateConfiguration\_4070 EntryPoint inside the DLL is responsible to set the Line Rate \*/ [DllImport(@"DLL/MLBert\_API.dll", EntryPoint = " mlBert\_LineRateConfiguration\_4070")] private static extern bool mlBert\_LineRateConfiguration\_4070 (mlbertapi\* instance, double lineRate); /\* \* Public Interface to connect with DLL \* Param mlbertapi\* instance \* Param double lineRate \* return bool \* Allows to set Line Rate generated by the connected board \* DLL use lineRate value to set the Line Rate of the connected board \* Boards connected are identified using the instance parameter \*/ public bool LineRateConfiguration\_4070(mlbertapi\* instance, double lineRate) { return mlBert\_LineRateConfiguration\_4070 (instance, lineRate); }

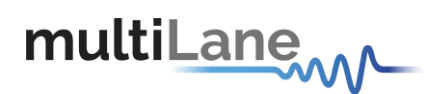

# **mlBert\_RealTimeBEREnableByQSFP**

This API call is used to enable/disable Real Time BER by QSFP modules. Results will be collected using APIRealTimeBER.

Return 1 upon success, 0 if failure.

### **Used for ML ODVT , ML4070-QSFP and ML4070-QDD.**

### **Example of use:**

```
/*
* mlBert_RealTimeBEREnableByQSFP EntryPoint inside the DLL allows to enable/disable real timeBER
* Results will be collected using APIReadRealTimeBER
*/
[DllImport(@"DLL/MLBert_API.dll", EntryPoint = " mlBert_RealTimeBEREnableByQSFP")]
static extern int mlBert_RealTimeBEREnableByQSFP (mlbertapi* instance, int qsfpIdx, int enable);
/*
* Public Interface to connect with DLL
* Param mlbertapi* instance
* Param int qsfpIdx: index of the module
* Param int enable (Enable = 1, Disable = 0)
* Return int
* Allows to enable/disable real time BER
* Return 1 on success, 0 on failure
* Boards connected are identified using the instance parameter
*/
public int RealTimeBEREnableByQSFP (mlbertapi* instance, int qsfpIdx, int enable)
{
 mlBert_RealTimeBEREnableByQSFP (instance, qsfpIdx, enable);
}
```
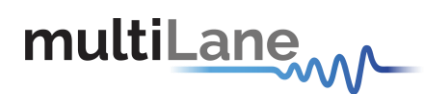

# **mlBert\_RealTimeBEREnableByChannel**

This API call is used to enable/disable Real Time BER by channel for SFP/QFP and QDD modules. Results will be collected using APIRealTimeBER.

Return 1 upon success, 0 if failure.

### **Used for ML ODVT , ML4070-SFP, ML4070-QSFP and ML4070-QDD.**

### **Example of use:**

\* mlBert\_RealTimeBEREnableByChannel EntryPoint inside the DLL allows to enable/disable real time BER Results will be collected using APIReadRealTimeBER \*/

[DllImport(@"DLL/MLBert\_API.dll", EntryPoint = " mlBert\_RealTimeBEREnableByChannel")] static extern int mlBert\_RealTimeBEREnableByChannel (mlbertapi\* instance, int ChannelIdx, int enable);

/\*

/\*

- \* Public Interface to connect with DLL
- \* Param mlbertapi\* instance
- \* Param int channelIdx: index of the channel
- \* Param int enable (Enable = 1, Disable = 0)
- \* Return int
- \* Allows to enable/disable real time BER
- \* Return 1 on success, 0 on failure
- \* Boards connected are identified using the instance parameter

\*/

public int RealTimeBEREnableByChannel (mlbertapi\* instance, int channelIdx, int enable)

mlBert\_RealTimeBEREnableByChannel (instance, channelIdx, enable);

{

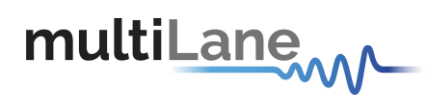

### **mlBert\_QSFP\_Block\_Read**

This API call is used to read a block of registers from the QSFP module. It returns true if successful, false if a problem occurs while reading.

### **Used for ML ODVT and ML4070-QSFP.**

### **Example of use**:

/\* \* mlBert\_QSFP\_Block\_Read EntryPoint inside the DLL is responsible to Read a block of register from the QSFP module

\*/

[DllImport(@"DLL/MLBert\_API.dll", EntryPoint = " mlBert\_QSFP\_Block\_Read")] public static extern bool mlBert\_QSFP\_Block\_Read (mlbertapi\* instance, int Module, byte length, byte address, byte[] calib);

/\*

- \* Public Interface to connect with DLL
- \* Param mlbertapi\* instance
- \* Param int Module: Select QSFP module
- \* Param byte length: Length of the data to read
- \* Param byte address: starting address
- \* Param byte[] Calib: to store the read data
- \* return bool true if success, false if failed
- \* Allows to read a block of register from the QSFPmodule
- \* Modules are identified using the module parameter
- \* Boards connected are identified using the instance parameter
- \*/

{

}

public bool QSFP\_Block\_Read(int Module, byte length, byte address, byte[] calib)

return mlBert\_QSFP\_Block\_Read (instance, Module, length, address, calib);

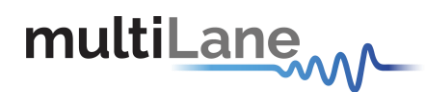

## **mlBert\_QSFP\_Block\_Write**

This API call is used to write a block of data on the QSFP module. It returns true if successful, false if a problem occurs while writting.

### **Used for ML ODVT and ML4070-QSFP.**

#### **Example of use**:

\* mlBert\_QSFP\_Block\_Write EntryPoint inside the DLL is responsible to Write a block of data to the QSFP module's registers

\*/

/\*

[DllImport(@"DLL/MLBert\_API.dll", EntryPoint = " mlBert\_QSFP\_Block\_Write")] public static extern bool mlBert\_QSFP\_Block\_Write (mlbertapi\* instance, int Module, byte length, byte address, byte[] calib);

/\*

- \* Public Interface to connect with DLL
- \* Param mlbertapi\* instance
- \* Param int Module: Select QSFP module
- \* Param byte length: Length of the data to read
- \* Param byte address: starting address
- \* Param byte[] Calib: array of data to be written
- \* return bool true if success, false if failed
- \* Allows to write a block of data to the module
- \* Modules are identified using the module parameter
- \* Boards connected are identified using the instance parameter

\*/

{

}

public bool QSFP\_Block\_Write(int Module, byte length, byte address, byte[] calib)

return mlBert\_QSFP\_Block\_Write (instance, Module, length, address, calib);

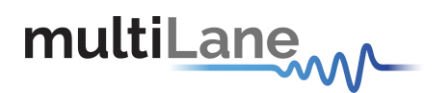

# **mlBert\_QSFP\_Get\_temperature**

This API call is used to read QSFP Module internally measured temperature. Returns true on success, false on failure.

### **Used for ML ODVT and ML4070-QSFP only.**

### **Example of use:**

\* mlBert\_QSFP\_Get\_temperature EntryPoint inside the DLL allows reading QSFP Module Temperature \*/

[DllImport(@"DLL/MLBert\_API.dll", EntryPoint = " mlBert\_QSFP\_Get\_temperature")] public static extern bool mlBert\_QSFP\_Get\_temperature (mlbertapi\* instance, int Module, ref double Temp);

/\*

/\*

- \* Public Interface to connect with DLL
- \* Param mlbertapi\* instance
- \* Param int Module: Select QSFP module
- \* Param ref double Current: to store the Temperature's value

\* the value is read from the QSFP module and need to be divided by 256 to get thetemperature \* Allows reading QSFP Module internally measured temperature

\*/

{

}

public bool QSFP\_Get\_Temperature(int Module, ref double Temperature)

return mlBert\_QSFP\_Get\_temperature (instance, Module, ref Temperature);

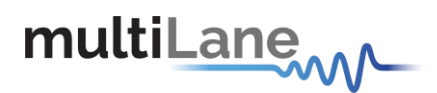

## **mlBert\_QSFP\_Get\_VCCRX**

This API call is used to read QSFP Voltage measurement of RX powerrail. Returns true on success, false on failure.

### **Used for ML ODVT and ML4070-QSFP only.**

#### **Example of use:**

```
/*
* mlBert_QSFP_Get_VCCRX EntryPoint inside the DLL allows reading QSFP RX Voltage measurement
*/
[DllImport(@"DLL/MLBert_API.dll", EntryPoint = " mlBert_QSFP_Get_VCCRX")]
public static extern bool mlBert_QSFP_Get_VCCRX (mlbertapi* instance, int Module, ref double Data);
/*
* Public Interface to connect with DLL
* Param mlbertapi* instance
* Param int Module: Select QSFP module
* Param ref double Data: to store the voltage
* The read value should be divided by 256 to get the RXvoltage
*/
public bool QSFP_Get_VCCRX(int Module, ref double Data)
{
return mlBert_QSFP_Get_VCCRX (instance, Module, ref Data);
}
```
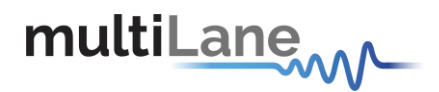

## **mlBert\_QSFP\_Get\_VCCTX**

This API call is used to read QSFP Voltage measurement of TX power rail. Returns true on success, false on failure.

### **Used for ML ODVT and ML4070-QSFP only.**

#### **Example of use:**

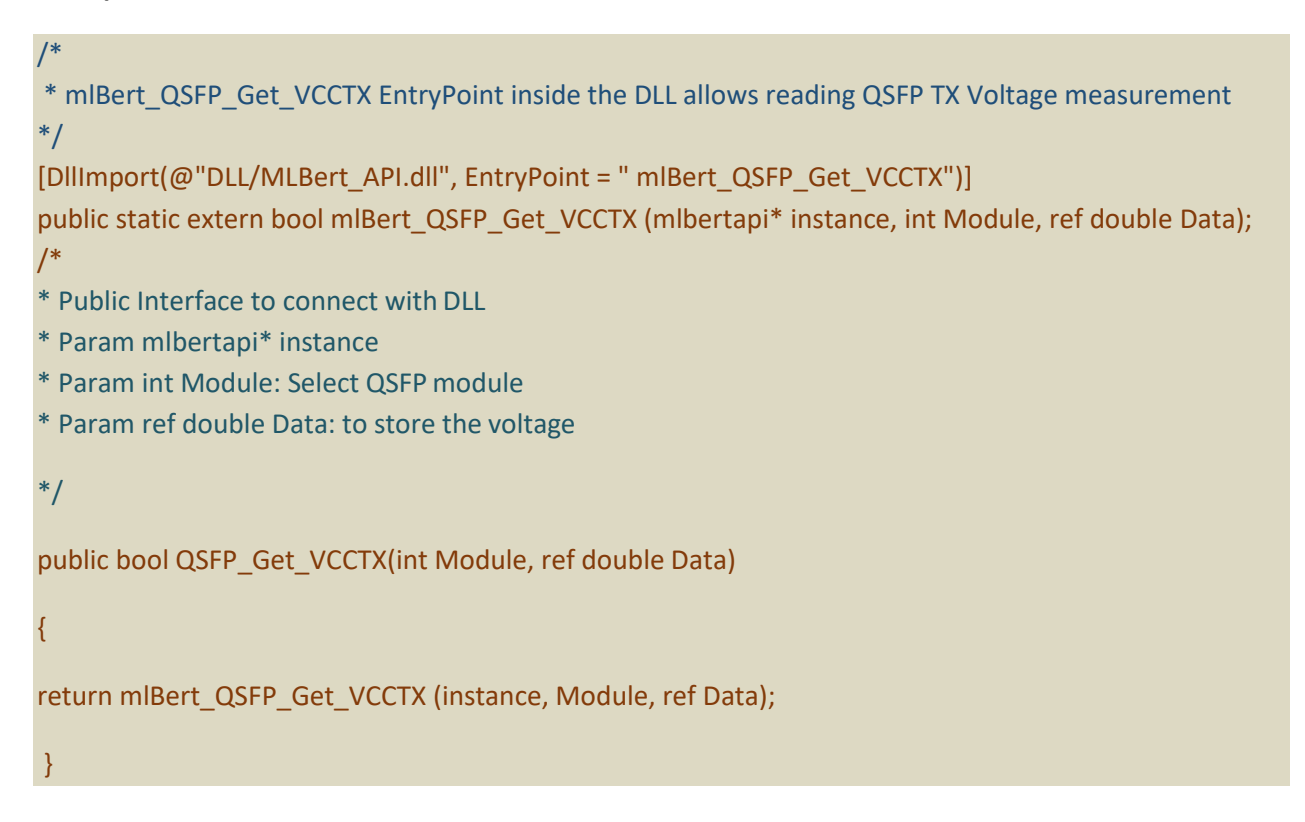

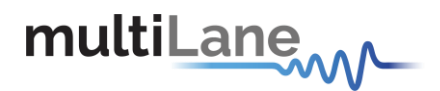

# **mlBert\_QSFP\_GetVCC**

This API call is used to read QSFP Voltage measurement of VCC power rail. Returns true on success, false on failure.

### **Used for ML ODVT and ML4070-QSFP only.**

#### **Example of use:**

}

/\* \* mlBert\_QSFP\_GetVCC EntryPoint inside the DLL allows reading QSFP VCC Voltage measurement \*/ [DllImport(@"DLL/MLBert\_API.dll", EntryPoint = " mlBert\_QSFP\_GetVCC")] public static extern bool mlBert\_QSFP\_GetVCC (mlbertapi\* instance, int Module, ref double Data); /\* \* Public Interface to connect with DLL \* Param mlbertapi\* instance \* Param int Module: Select QSFP module \* Param ref double Data: to store the voltage \*/ public bool QSFP\_GetVCC(int Module, ref double Data) {

return mlBert\_QSFP\_GetVCC (instance, Module, ref Data);

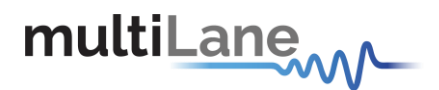

### **mlBert\_QSFP\_IntL**

This API call is used to read module interrupt signal. Returns true on success, false on failure.

### **Used for ML ODVT and ML4070-QSFP only.**

### **Example of use:**

/\* \* mlBert\_QSFP\_IntL EntryPoint inside the DLL allows reading QSFP the module interrupt signal. \*/ [DllImport(@"DLL/MLBert\_API.dll", EntryPoint = " mlBert\_QSFP\_IntL")] public static extern bool mlBert\_QSFP\_IntL (mlbertapi\* instance, int Module, ref bool status); /\* \* Public Interface to connect with DLL \* Param mlbertapi\* instance \* Param int Module: Select QSFP module \* Param ref bool status: represent the status of the interruptsignal \*/ public bool QSFP\_IntL(int Module, ref bool status) { return mlBert\_QSFP\_IntL (instance, Module, ref status);

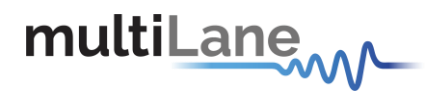

### **mlBert\_QSFP\_LPMODE**

This API call is used to set or release the module from the Low Power mode. Returns true on success, false on failure.

### **Used for ML ODVT and ML4070-QSFP only.**

### **Example of use:**

\* mlBert\_QSFP\_LPMODE EntryPoint inside the DLL allows setting or releasing the QSFP module from Low Power mode.

\*/

/\*

[DllImport(@"DLL/MLBert\_API.dll", EntryPoint = " mlBert\_QSFP\_LPMODE")] public static extern bool mlBert\_QSFP\_LPMODE (mlbertapi\* instance, int Module, bool asserted);

/\*

- \* Public Interface to connect with DLL
- \* Param mlbertapi\* instance
- \* Param int Module: Select QSFP module

\* Param bool asserted: if true set the module to the Low Power mode, else release it from the Low Power mode.

\*/

public bool QSFP\_LPMODE(int Module, bool asserted)

{ return mlBert\_QSFP\_LPMODE (instance, Module, asserted);

}

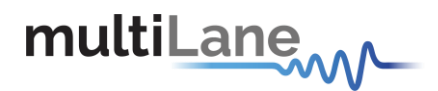

### **mlBert\_QSFP\_MODSEL**

This API call is used to select the module for the I2C communication. Returns true on success, false on failure.

### **Used for ML ODVT and ML4070-QSFP only.**

#### **Example of use:**

}

/\* \* mlBert\_QSFP\_MODSEL EntryPoint inside the DLL allows selecting the QSFP module for I2C communication. \*/ [DllImport(@"DLL/MLBert\_API.dll", EntryPoint = " mlBert\_QSFP\_MODSEL")] public static extern bool mlBert\_QSFP\_MODSEL (mlbertapi\* instance, int Module, bool asserted); /\* \* Public Interface to connect with DLL \* Param mlbertapi\* instance \* Param int Module: Select QSFP module \* Param bool asserted: select the module if true, unselect iffalse. \*/ public bool QSFP\_MODSEL(int Module, bool asserted) { return mlBert\_QSFP\_MODSEL (instance, Module, asserted);

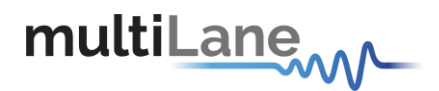

### **mlBert\_QSFP\_MODPRS**

This API call is used to check if the module is present. Returns true on success, false on failure.

### **Used for ML ODVT and ML4070-QSFP only.**

#### **Example of use:**

\* mlBert\_QSFP\_MODPRS EntryPoint inside the DLL allows reading the QSFP module present status. \*/

[DllImport(@"DLL/MLBert\_API.dll", EntryPoint = " mlBert\_QSFP\_MODPRS")] public static extern bool mlBert\_QSFP\_MODPRS (mlbertapi\* instance, int Module, ref bool status);

/\*

/\*

- \* Public Interface to connect with DLL
- \* Param mlbertapi\* instance
- \* Param int Module: Select QSFP module
- \* Param ref bool status: true if the module is present, false otherwise.

\*/

{

}

public bool QSFP\_MODPRS(int Module, ref bool status)

return mlBert\_QSFP\_MODPRS (instance, Module, ref status);

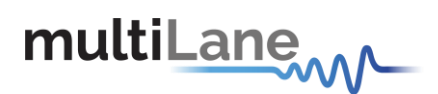

# **mlBert\_QSFP\_RESET**

This API call is used to set/release the QSFP module from resetmode. Setting the module to the reset mode for longer than the minimum pulse length initiates a complete module reset, returning all user module settings to their default state. Returns true on success, false on failure.

### **Used for ML ODVT and ML4070-QSFP only.**

### **Example of use:**

```
/*
* mlBert_QSFP_RESET EntryPoint inside the DLL allows setting/releasing the QSFP reset pin.
*/
[DllImport(@"DLL/MLBert_API.dll", EntryPoint = " mlBert_QSFP_RESET")]
public static extern bool mlBert_QSFP_RESET (mlbertapi* instance, int Module, bool asserted);
/*
* Public Interface to connect with DLL
* Param mlbertapi* instance
* Param int Module: Select QSFP module
* Param bool asserted: set if true, clear if false.
*/
public bool QSFP_RESET(int Module, bool asserted)
{
return mlBert_QSFP_RESET (instance, Module, asserted);
}
```
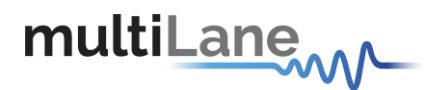

### **mlBert\_QSFP\_P3V3\_Current\_Monitor**

This API call is used to read QSFP current measurement passing through VCC power rail. Returns true on success, false on failure.

### **Used for ML ODVT and ML4070-QSFP only.**

### **Example of use:**

\* mlBert\_QSFP\_P3V3\_Current\_Monitor EntryPoint inside the DLL allows reading QSFP current measurement passing through VCC power rail.

\*/

/\*

[DllImport(@"DLL/MLBert\_API.dll", EntryPoint = " mlBert\_QSFP\_P3V3\_Current\_Monitor")]

public static extern bool mlBert\_QSFP\_P3V3\_Current\_Monitor (mlbertapi\* instance, int Module, ref double data);

/\*

- \* Public Interface to connect with DLL
- \* Param mlbertapi\* instance
- \* Param int Module: Select QSFP module
- \* Param ref double Data: to store the current

\*/

{

}

public bool QSFP\_P3V3\_Current\_Monitor(int Module, ref double data)

return mlBert\_QSFP\_P3V3\_Current\_Monitor (instance, Module, ref data);

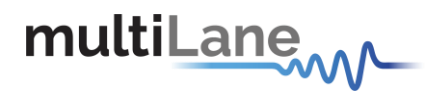

### **mlBert\_QSFP\_GetRegister**

This API call is used to get QSFP Register. Returns true on success, false on failure.

### **Used for ML ODVT and ML4070-QSFP only.**

#### **Example of use:**

}

```
/*
* mlBert_QSFP_GetRegister EntryPoint inside the DLL allows reading QSFP module register.
*/
[DllImport(@"DLL/MLBert_API.dll", EntryPoint = " mlBert_QSFP_GetRegister")]
public static extern bool mlBert_QSFP_GetRegister (mlbertapi* instance, int Module, UInt16 Register,
ref UInt16 Value);
/*
* Public Interface to connect with DLL
* Param mlbertapi* instance
* Param int Module: Select QSFP module
* Param UInt16 Register: register address to read.
* Param ref UInt16 value: store the value read from the QSFP module'sregister.
*/
public bool QSFP_GetRegister(int Module, UInt16 Register, ref UInt16 Value)
{
return mlBert_QSFP_GetRegister (instance, Module, Register, ref Value);
```
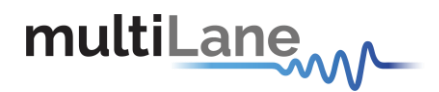

### **mlBert\_QSFP\_SetRegister**

This API call is used to set QSFP Register. Returns true on success, false on failure.

### **Used for ML ODVT and ML4070-QSFP only.**

#### **Example of use:**

\* mlBert\_QSFP\_SetRegister EntryPoint inside the DLL allows setting a QSFP module register value. \*/

[DllImport(@"DLL/MLBert\_API.dll", EntryPoint = " mlBert\_QSFP\_SetRegister")]

public static extern bool mlBert\_QSFP\_SetRegister (mlbertapi\* instance, int Module, UInt16 Register, UInt16 Value);

### /\*

/\*

- \* Public Interface to connect with DLL
- \* Param mlbertapi\* instance
- \* Param int Module: Select QSFP module
- \* Param UInt16 Register: register address to read.
- \* Param UInt16 Value: the value of the register.

### \*/

 $\{$ 

}

public bool QSFP\_SetRegister(int Module, UInt16 Register, UInt16 Value)

return mlBert\_QSFP\_SetRegister (instance, Module, Register, Value);

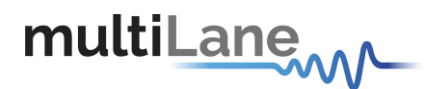

# **mlBert\_SetQsfpI2cControlExternal**

This API call is used to switch the QSFP I2C bus and control signal source. It can be controlled internally by the microcontroller or externally. Returns true on success, false on failure.

### **Used for ML ODVT and ML4070-QSFP only.**

### **Example of use:**

/\* \* mlBert\_SetQsfpI2cControlExternal EntryPoint inside the DLL allows selecting the QSFP I2C bus and control signal source.

\*/

[DllImport(@"DLL/MLBert\_API.dll", EntryPoint = " mlBert\_SetQsfpI2cControlExternal")]

public static extern bool mlBert\_SetQsfpI2cControlExternal (mlbertapi\* instance, bool IsExternal);

/\*

\* Public Interface to connect with DLL

\* Param mlbertapi\* instance

\* Param bool IsExternal: if true the I2C bus and control signal are external.

\*/

{

}

public bool SetQsfpI2cControlExternal(bool IsExternal)

return mlBert\_SetQsfpI2cControlExternal (instance, IsExternal);

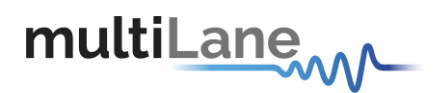

# **mlBert\_SFP\_Read\_SlaveAddress**

This API call is used to read SFP Slave Address. Returns true on success, false on failure.

### **Used for ML4070SFP.**

### **Example of use:**

/\*

\* mlBert\_SFP\_Read\_SlaveAddress EntryPoint inside the DLL allows reading the SFP Slave Address \*/

[DllImport (@"DLL/MLBert\_API.dll", EntryPoint = "mlBert\_SFP\_Read\_SlaveAddress")] private static extern bool mlBert\_SFP\_Read\_SlaveAddress (mlbertapi\* instance, int \*SlaveAddress, int module);

/\*

- \* Public Interface to connect with DLL
- \* Param mlbertapi\* instance
- \* Param int \*SlaveAddress: Pointer to the Slave address
- \* Param int module: select the module.
- \* Allows reading the SFP Slave Address

\*/

{

}

Public bool SFP\_ReadSlaveAddress (mlbertapi\* instance, int \* SlaveAddress, int module)

return mlBert\_SFP\_Read\_SlaveAddress (instance, SlaveAddress, module);

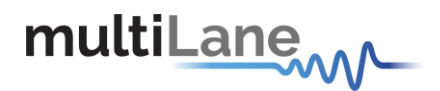

## **mlBert\_SFP\_ Set\_SlaveAddress**

This API call is used to set SFP Slave Address. Returns true on success, false on failure.

### **Used for ML4070-SFP.**

### **Example of use:**

### /\*

\* mlBert\_SFP\_Set\_SlaveAddress EntryPoint inside the DLL allows setting the SFP Slave Address \*/

```
[DllImport (@"DLL/MLBert_API.dll", EntryPoint = "mlBert_SFP_ Set_SlaveAddress")]
private static extern bool mlBert_SFP_ Set_SlaveAddress (mlbertapi* instance, int SlaveAddress, int 
module);
```
/\*

- \* Public Interface to connect with DLL
- \* Param mlbertapi\* instance
- \* Param int SlaveAddress: the Slave address
- \* Param int module: select the module.
- \* Allows setting the SFP Slave Address

\*/

{

}

Public bool SFP\_SetSlaveAddress (mlbertapi\* instance, int SlaveAddress, int module)

return mlBert\_SFP\_ Set\_SlaveAddress (instance, SlaveAddress, module);

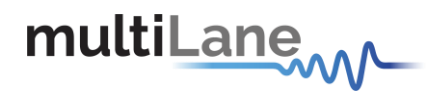

### **mlBert\_SFP\_ Set\_Register**

This API call is used to set SFP Register. Returns true on success, false on failure.

### **Used for ML4070-SFP.**

### **Example of use:**

/\*

\* mlBert\_SFP\_Set\_Register EntryPoint inside the DLL allows setting the SFP Register \*/

[DllImport (@"DLL/MLBert\_API.dll", EntryPoint = "mlBert\_SFP\_ Set\_Register")] private static extern bool mlBert\_SFP\_ Set\_Register (mlbertapi\* instance, int module, UInt16 Register, UInt16 Value);

/\*

- \* Public Interface to connect with DLL
- \* Param mlbertapi\* instance
- \* Param int module: select the module.
- \* Param UInt16 Register: Register address
- \* Param UInt16 Value: Value for thisregister
- \* Allows setting the SFP Register

\*/

{

}

Public bool SFP\_ Set\_Register (mlbertapi\* instance, int module, UInt16 Register, UInt16 Value)

return mlBert\_SFP\_ Set\_Register (instance, module, Register, Value);

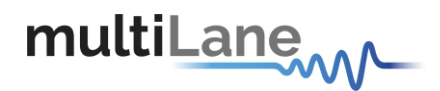

# **mlBert\_SFP\_ Get\_Register**

This API call is used to get SFP Register. Returns true on success, false on failure.

### **Used for ML4070-SFP.**

### **Example of use:**

/\*

\* mlBert SFP Get Register EntryPoint inside the DLL allows getting the SFP Register \*/

[DllImport (@"DLL/MLBert\_API.dll", EntryPoint = "mlBert\_SFP\_ Get\_Register")] private static extern bool mlBert\_SFP\_ Get\_Register (mlbertapi\* instance, int module, UInt16 Register, UInt16 \*Value);

/\*

- \* Public Interface to connect with DLL
- \* Param mlbertapi\* instance
- \* Param int module: select the module.
- \* Param UInt16 Register: Register address
- \* Param UInt16 \*Value: pointer Value for thisregister
- \* Allows getting the SFP Register

\*/

{

}

Public bool SFP\_ Get\_Register (mlbertapi\* instance, int module, UInt16 Register, UInt16 \*Value)

return mlBert\_SFP\_ Get\_Register (instance, module, Register, \*Value);

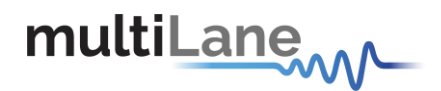

### **mlBert\_SFP\_TX\_FaultStatus**

This API call is used to check SFP TX Fault status. Returns true if a TX fault occurred, false otherwise.

### **Used for ML4070-SFP.**

### **Example of use:**

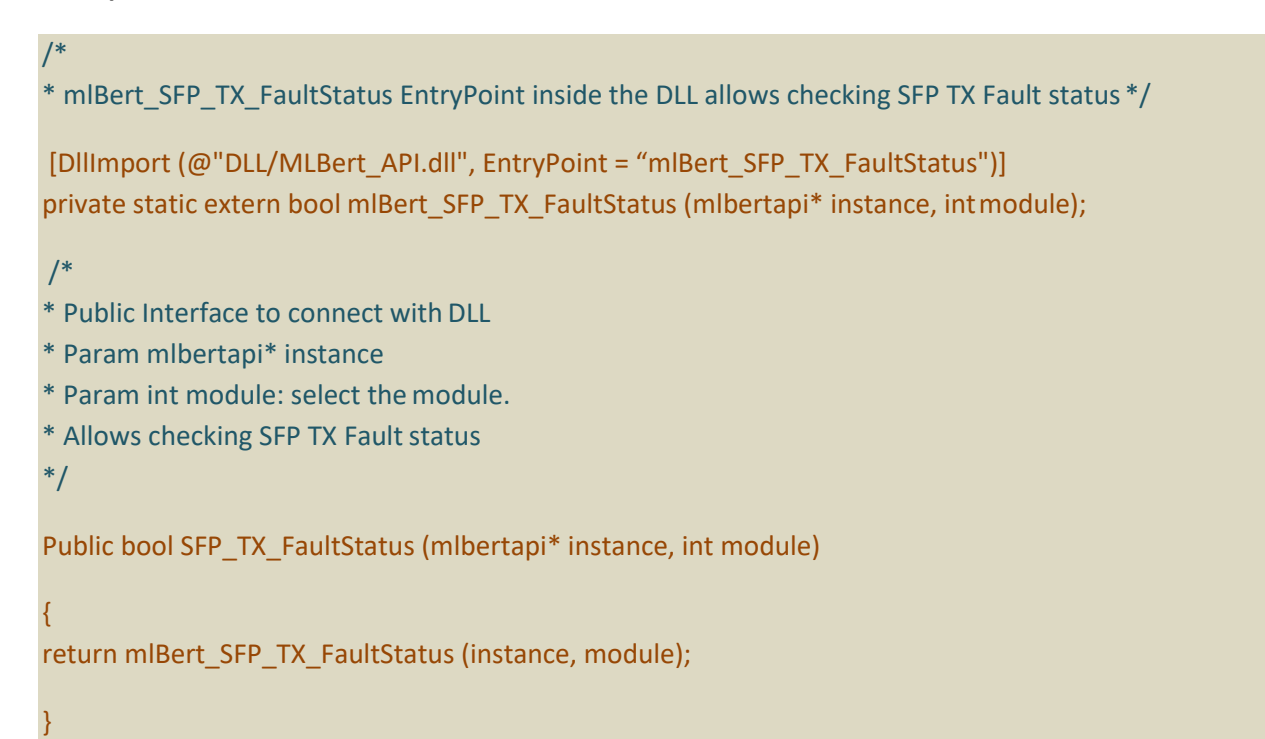

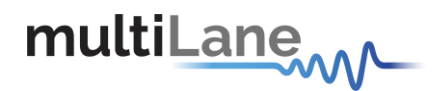

### **mlBert\_SFP\_RX\_LOSStatus**

This API call is used to check SFP RX LOS status. Returns true if RX Los occurred, false otherwise.

### **Used for ML4070-SFP.**

### **Example of use:**

}

/\* \* mlBert\_SFP\_RX\_LOSStatus EntryPoint inside the DLL allows checking SFP RX LOS status \*/ [DllImport (@"DLL/MLBert\_API.dll", EntryPoint = "mlBert\_SFP\_RX\_LOSStatus")] private static extern bool mlBert\_SFP\_RX\_LOSStatus (mlbertapi\* instance, intmodule); /\* \* Public Interface to connect with DLL \* Param mlbertapi\* instance \* Param int module: select themodule. \* Allows checking SFP RX LOS status \*/ Public bool SFP\_RX\_LOSStatus (mlbertapi\* instance, int module) { return mlBert\_SFP\_RX\_LOSStatus (instance, module);

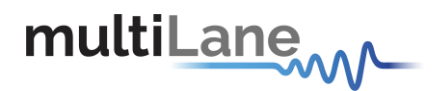

### **mlBert\_SFP\_Module\_Present**

This API call is used to check SFP Module Present status. Returns true if module is present, false otherwise.

### **Used for ML4070-SFP.**

### **Example of use:**

}

/\* \* mlBert\_SFP\_Module\_Present EntryPoint inside the DLL allows checking SFP Module Presentstatus \*/ [DllImport (@"DLL/MLBert\_API.dll", EntryPoint = "mlBert\_SFP\_Module\_Present")] private static extern bool mlBert\_SFP\_Module\_Present (mlbertapi\* instance, int module); /\* \* Public Interface to connect with DLL \* Param mlbertapi\* instance \* Param int module: select the module. \* Allows checking SFP Module Present status \*/ Public bool SFP\_Module\_Present (mlbertapi\* instance, int module) { return mlBert\_SFP\_Module\_Present (instance, module);
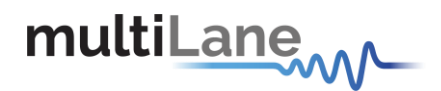

# **mlBert\_SFP\_TX\_Disable**

This API call is used to disable TX. Returns true on success, false on failure.

### **Used for ML4070-SFP.**

#### **Example of use:**

```
/*
* mlBert_SFP_TX_Disable EntryPoint inside the DLL allows disabling TX */
[DllImport (@"DLL/MLBert_API.dll", EntryPoint = "mlBert_SFP_TX_Disable")]
private static extern bool mlBert_SFP_TX_Disable (mlbertapi* instance, int Mode, int module);
/*
* Public Interface to connect with DLL
* Param mlbertapi* instance
* Param int module: select the module.
* Param int Mode: Mode = 0 to enable TX and 1 to Disable TX
* Allows disabling TX
*/
Public bool SFP_TX_Disable (mlbertapi* instance, int Mode, int module)
{
return mlBert_SFP_TX_Disable (instance, Mode, module);
```
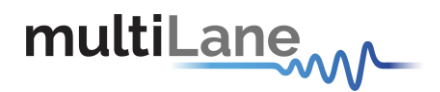

## **mlBert\_SFP\_RS0\_RateSelect**

This API call is used to select SFP RS0 Mode. Returns true on success, false on failure.

### **Used for ML4070-SFP.**

### **Example of use:**

/\* \* mlBert\_SFP\_RS0\_RateSelect EntryPoint inside the DLL allows selecting SFP RS0 Mode \*/ [DllImport (@"DLL/MLBert\_API.dll", EntryPoint = "mlBert\_SFP\_RS0\_RateSelect")] private static extern bool mlBert\_SFP\_RS0\_RateSelect (mlbertapi\* instance, int mode, int module); /\*

- \* Public Interface to connect with DLL
- \* Param mlbertapi\* instance
- \* Param int module: select the module.
- \* Param int mode: 1 high mode, 0 lowmode
- \* Allows selecting SFP RS0 Mode
- \*/

{

}

Public bool SFP\_RS0\_RateSelect (mlbertapi\* instance, int mode, int module)

return mlBert\_SFP\_RS0\_RateSelect (instance, mode, module);

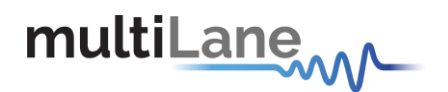

## **mlBert\_SFP\_RS1\_RateSelect**

This API call is used to select SFP RS1 Mode. Returns true on success, false on failure.

### **Used for ML4070-SFP.**

#### **Example of use:**

/\* \* mlBert\_SFP\_RS1\_RateSelect EntryPoint inside the DLL allows selecting SFP RS1 Mode \*/ [DllImport (@"DLL/MLBert\_API.dll", EntryPoint = "mlBert\_SFP\_RS1\_RateSelect")]

private static extern bool mlBert\_SFP\_RS1\_RateSelect (mlbertapi\* instance, int mode);

/\*

- \* Public Interface to connect with DLL
- \* Param mlbertapi\* instance
- \* Param int module: select the module.
- \* Param int mode: 1 high mode, 0 lowmode
- \* Allows selecting SFP RS1 Mode

\*/

{

}

Public bool SFP\_RS1\_RateSelect (mlbertapi\* instance, int mode, int module)

return mlBert\_SFP\_RS1\_RateSelect (instance, mode, module);

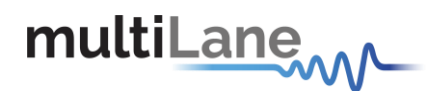

## **mlBert\_SFP\_Get\_Current\_sens**

This API call is used to read SFP Module current level. Returns true on success, false on failure.

### **Used for ML4070-SFP.**

### **Example of use:**

### /\*

\* mlBert SFP Get Current sens EntryPoint inside the DLL allows reading SFP Module current level \*/

[DllImport (@"DLL/MLBert\_API.dll", EntryPoint = "mlBert\_SFP\_Get\_Current\_sens")] private static extern bool mlBert\_SFP\_Get\_Current\_sens (mlbertapi\* instance, double\* Current, int module);

/\*

- \* Public Interface to connect with DLL
- \* Param mlbertapi\* instance
- \* Param int module: select the module.
- \* Param double\* Current: Temperature Current
- \* Allows reading SFP Module current level

### \*/

{

}

Public bool SFP\_Get\_Current \_sens (mlbertapi\* instance, double\* Current, int module)

return mlBert\_SFP\_Get\_Current\_sens (instance, Current, module);

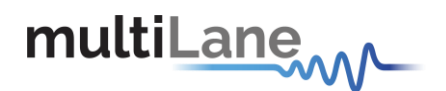

# **mlBert\_Power\_SetVoltage**

This API call is used to set LDO Voltage. Returns true on success, false on failure.

### **Used for ML ODVT, ML4070-QSFP and ML4070-SFP.**

### **Example of use:**

\* mlBert\_Power\_SetVoltage EntryPoint inside the DLL allows setting the voltage level \*/

[DllImport (@"DLL/MLBert\_API.dll", EntryPoint = "mlBert\_Power\_SetVoltage ")] private static extern bool mlBert\_Power\_SetVoltage (mlbertapi\* instance, int module, double VoltageLevel);

/\*

/\*

- \* Public Interface to connect with DLL
- \* Param mlbertapi\* instance
- \* Param int module: select the module.
- \* Param double VoltageLevel: voltage level to apply (between 3.1 and3.6)
- \* Allows setting the voltage level

\*/

{

}

Public bool Power SetVoltage (mlbertapi\* instance, int module, double VoltageLevel)

return mlBert\_Power\_SetVoltage (instance, module, VoltageLevel);

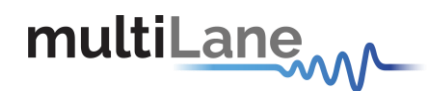

## **mlBert\_Power\_EnableNoiseFilteringCapacitor**

This API call is used to enable/disable the noise filtering capacitors causing excess noise to be added to the DC out. Returns true on success, false on failure.

**Used for ML ODVT, ML4070-QSFP and ML4070-SFP.**

### **Example of use:**

/\*

\* mlBert\_Power\_EnableNoiseFilteringCapacitor EntryPoint inside the DLL allows disabling the Noise Filtering Capacitor to add noise

\*/

[DllImport (@"DLL/MLBert\_API.dll", EntryPoint = "mlBert\_Power\_EnableNoiseFilteringCapacitor")] private static extern bool mlBert\_Power\_EnableNoiseFilteringCapacitor (mlbertapi\* instance, bool IsNoiseEnabled);

/\*

\* Public Interface to connect with DLL

\* Param mlbertapi\* instance

\* Param bool IsNoiseEnabled: if true, LDOs output capacitors will be disconnected from ground causing excess noise to be added to the DC out, else they will be connected to the ground disabling thenoise.

\*/

{

}

Public bool Power\_EnableNoiseFilteringCapacitor (mlbertapi\* instance, bool IsNoiseEnabled);

return mlBert\_Power\_EnableNoiseFilteringCapacitor (instance, IsNoiseEnabled);

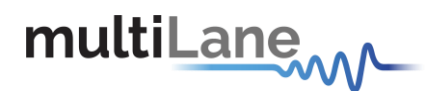

Page | 187

## **mlBert\_Power\_SetNoiseFrequency\_Amplitude**

This API call is used to set the noise frequency and amplitude. Returns true on success, false on failure.

### **Used for ML ODVT, ML4070-QSFP and ML4070-SFP.**

### **Example of use:**

\* mlBert\_Power\_SetNoiseFrequency\_Amplitude EntryPoint inside the DLL allows setting the noise frequency and amplitude

\*/

/\*

[DllImport (@"DLL/MLBert\_API.dll", EntryPoint = "mlBert\_Power\_SetNoiseFrequency\_Amplitude ")] private static extern bool mlBert\_Power\_SetNoiseFrequency\_Amplitude (mlbertapi\* instance, double NoiseFrequency, byte Amplitude);

/\*

- \* Public Interface to connect with DLL
- \* Param mlbertapi\* instance
- \* Param double Noise frequency: selected noise frequency
- \* Param byte amplitude: noise amplitude

\*/

Public bool Power\_SetNoiseFrequency\_Amplitude (mlbertapi\* instance, double NoiseFrequency, byte Amplitude)

{

}

return mlBert\_Power\_SetNoiseFrequency\_Amplitude (instance, NoiseFrequency, Amplitude);

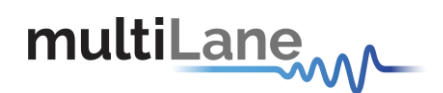

## **mlBert\_LineRateConfiguration\_Polarise**

This API call is used to set the Line Rate of the connected Polaris BERT. It returns 1 if successful, 0 if a problem occurs while setting the line Rate. For every Line Rate a File should be provided or generated that will configure the Silab, location of the file will be set by using "APIConfigureApplication". To generate the clock file the user should use a special GUI provided by MultiLane, or a C# API (ClockLibrary.dll) that generate clock files also provided by multilane.

**Used for ML4039D and ML4079D.** 

### **Example of use:**

mlBert\_LineRateConfiguration\_Polarise EntryPoint inside the DLL allows setting the line rate configuration for Polaris BERT

[DllImport (@"DLL/MLBert\_API.dll", EntryPoint = "mlBert\_LineRateConfiguration\_Polarise")] private static extern int mlBert\_LineRateConfiguration\_Polarise (mlbertapi\* instance, double linerate, EyeMode\_ML4004 EyeMode, int GrayMapping, int PRECoding, int VGAtracking, int clockSource, int ClockType, int divider, int FEC, int FECmode, int IEEEmode, int AFE, int is7taps);

- \* Public Interface to connect with DLL
- \* Param mlbertapi\* instance
- \* Param double linerate
- \* Param EyeMode: (0= Pam4, 1= NRZ)
- \* Param int GrayMapping: 1 enable, 0 disable
- \* Param int PRECoding: 1 enable, 0 disable
- \* Param int VGAtracking: 1 enable, 0 disable
- \* Param int clockSource: 1 internal, 0 external
- \* Param int ClockType: 0 monitor clock, 1 external clock, 2 silab clockout
- \* Param int divider: 1, 4, 8,16,32,64,128
- \* Param int FEC: 1 enable, 0 disable

\* Param int FECmode: 0 for PLR\_LM\_FEC\_50G\_KS4 , 1 for PLR\_LM\_FEC\_50G\_KR4, 2 for

PLR\_LM\_FEC\_50G\_KP4, 3 for PLR\_LM\_FEC\_100G\_KR4, 4 for PLR\_LM\_FEC\_100G\_KP4, 5 for

PLR\_LM\_FEC\_200G\_KP4, 6 for PLR\_LM\_FEC\_400G\_KP4, 7 for PLR\_LM\_FEC\_USER\_DEF

- \* Param int IEEEmode: 1 to set IEEE802.3bs DEMAP, 0 to disable it
- \* Param int AFE: 0 for 4db, 1 for 16db
- \* Param int is7taps: 1 to enable 7 taps, 0 to disable it
- \*/

Public int LineRateConfiguration\_Polarise (mlbertapi\* instance, double linerate, EyeMode\_ML4004 EyeMode, int GrayMapping, int PRECoding, int VGAtracking, int clockSource, int ClockType, int divider, int FEC, int FECmode, int IEEEmode, int AFE, int is7taps) {

return mlBert\_LineRateConfiguration\_Polarise (instance, linerate, EyeMode, GrayMapping, PRECoding, VGAtracking, clockSource, ClockType, divider, FEC, FECmode, IEEEmode, AFE , is7taps; }

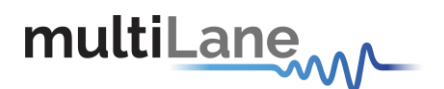

# **mlBert\_SetTxUserPatternPolaris**

This API call is used to set a user defined PRBS to be generated by the selected channel. mlBert SetPRBSPattern should be set to 14 "user Defined" in order for this API to work. Each channel should have a separate call.

API returns 1 upon success, 0 if failure.

**Used for ML4039D and ML4079D.** 

### **Example of Use:**

\* mlBert\_SetTxUserPatternPolaris EntryPoint inside the DLL allows to set user Defined Pattern to be generated

\*/

/\*

[DllImport(@"DLL/MLBert\_API.dll", EntryPoint = " mlBert\_SetTxUserPatternPolaris ")] private static extern int mlBert\_SetTxUserPatternPolaris (mlbertapi\* instance, int channel, ulong UserDefinedPatternLo, ulong UserDefinedPatternMid, int repetition1, int repetition2);

/\*

- \* Public Interface to connect with DLL
- \* Param mlbertapi\* instance
- \* Param int channel
- \* Param ulong UserDefinedPatternLo: the length must be 16 ex: 0000000000111111
- \* Param ulong UserDefinedPatternMid: the length must be 16 ex: 0000000000111111
- \* Param int repetition1: number of repetition for UserDefinedPatternLo (from 0 to255)
- \* Param int repetition2: number of repetition for UserDefinedPatternMid (from 0 to255)
- \* APISetPRBSPattern should be set to (user Defined = 14) in order for this API towork
- \* Returns 1 on success, 0 on failure.
- \* Channels are identified using the channel parameter
- \* Boards connected are identified using the instance parameter

\*/

public int SetTxUserPatternPolaris (mlbertapi\* instance, int channel, ulong UserDefinedPatternLo, ulong UserDefinedPatternMid, int repetition1, int repetition2)

{

return mlBert\_SetTxUserPatternPolaris (instance, channel, UserDefinedPatternLo, UserDefinedPatternMid, repetition1, repetition2);

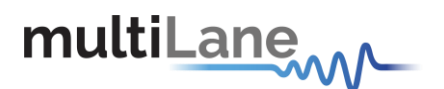

## **mlBert\_ErrorInsertionPolarise**

This API call is used to insert specific count of errors into a signal generated on a TX channel.

Each channel should have a separate call.

Return 1 on success, 0 on failure.

**Used for ML4039D and ML4079D.** 

### **Example of use:**

\* mlBert\_ErrorInsertionPolarise EntryPoint inside the DLL allows to insert specific count of errors into a signal generated on a TX channel

\*/

/\*

[DllImport(@"DLL/MLBert\_API.dll", EntryPoint = " mlBert\_ErrorInsertionPolarise")] static extern int mlBert\_ErrorInsertionPolarise (mlbertapi\* instance, int channel, int enable, int gap, int mode, int duration);

/\*

- \* Public Interface to connect with DLL
- \* Param mlbertapi\* instance
- \* Param int channel
- \* Param int enable: 1 to enable, 0 to disable
- \* Param int gap: number of bits without error betweenwords

\*Param mode: error bit sequence in one word: 0 for 0x0000\_0000\_0000\_0001, 1 for

0x0000\_0000\_0000\_0002, 2 for 0x0000\_0000\_0000\_0003, 3 for 0x5555\_5555\_5555\_5555, 4 for

0xAAAA\_AAAA\_AAAA\_AAAA, 5 for 0xFFFF\_FFFF\_FFFF\_FFFF, 6 for One bit per word.

\* Param int duration: Number of 64-bit words to inject errors on. A value of 1 injects errors on one word. A value of 127 injects errors continuously

\* Return 1 on success, 0 on failure.

\*/

public int ErrorInsertionPolarise(mlbertapi\* instance, int channel, int enable, int gap, int mode, int duration)

{

return mlBert\_ErrorInsertionPolarise (instance, channel, enable, gap, mode, duration);

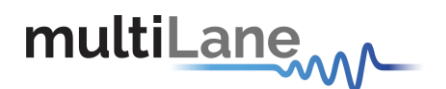

# **mlBert\_Check4039PolariseRev**

This API call is used to check if the board is ML4039D or ML4079D.

Return 1 on success, 0 on failure.

**Used for ML4039D and ML4079D.** 

### **Example of use:**

}

/\* \* mlBert\_Check4039PolariseRev EntryPoint inside the DLL allows to check if the board is ML4039D or ML4079D \*/ [DllImport(@"DLL/MLBert\_API.dll", EntryPoint = " mlBert\_Check4039PolariseRev")] static extern int mlBert Check4039PolariseRev (mlbertapi\* instance, int \*PolariseRevision); /\* \* Public Interface to connect with DLL \* Param mlbertapi\* instance \* Param int \*PolariseRevision: 0 for ML4039D, 1 forML4079D \* Return 1 on success, 0 on failure. \*/ public int Check4039PolariseRev(mlbertapi\* instance, int \*PolariseRevision) { return mlBert\_Check4039PolariseRev (instance, \*PolariseRevision);

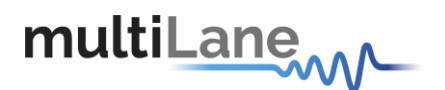

## **mlBert\_MainTap**

This API call is used to set the main tap value.

Return 1 on success, 0 on failure.

**Used for ML4039D and ML4079D.** 

### **Example of use:**

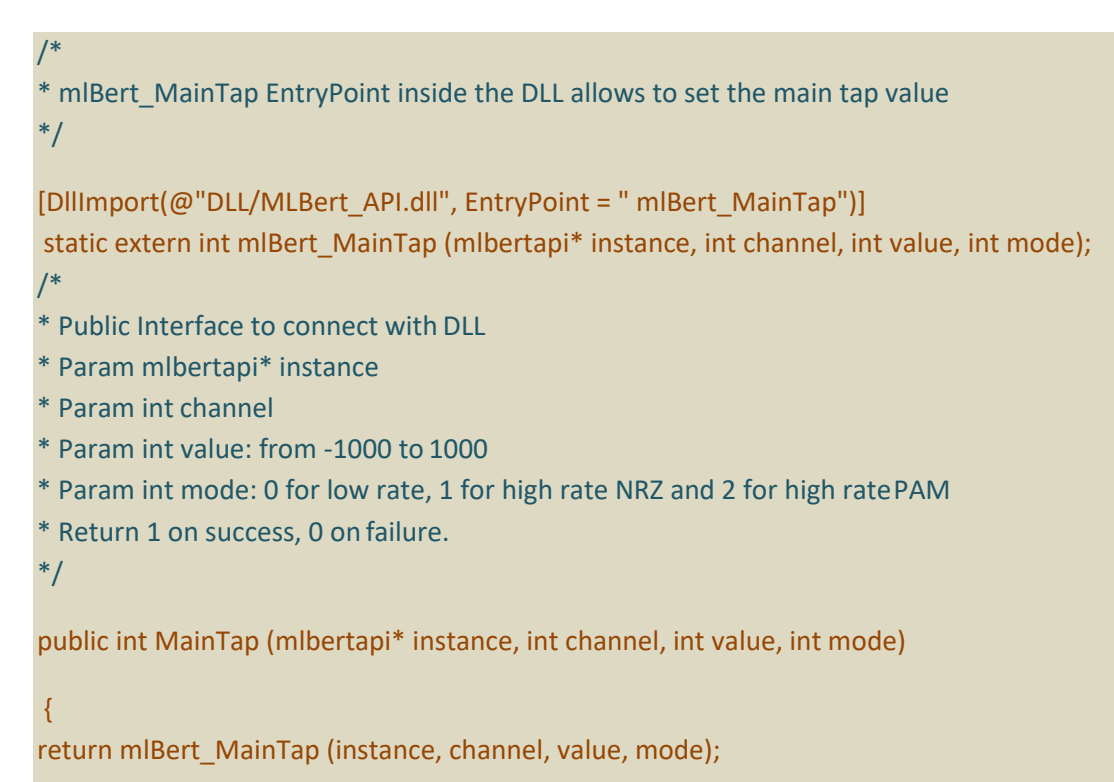

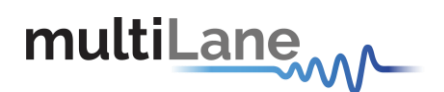

## **mlBert\_OutterEyeLevel**

This API call is used to set the outter eye value.

Return 1 on success, 0 on failure.

**Used for ML4039D and ML4079D.** 

**Example of use:**

```
/*
* mlBert_OutterEyeLevel EntryPoint inside the DLL allows to set the outter eye value
*/
[DllImport(@"DLL/MLBert_API.dll", EntryPoint = " mlBert_OutterEyeLevel")]
static extern int mlBert_OutterEyeLevel (mlbertapi* instance, int channel, int value);
/*
* Public Interface to connect with DLL
* Param mlbertapi* instance
* Param int channel
* Param int value: from 1500 to 2500
* Return 1 on success, 0 on failure.
*/
public int OutterEyeLevel (mlbertapi* instance, int channel, int value)
{
return mlBert OutterEyeLevel (instance, channel, value);
```
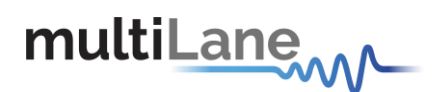

## **mlBert\_VPeakEnable**

This API call is used to enable Vpeak.

Return 1 on success, 0 on failure.

**Used for ML4039D and ML4079D.** 

### **Example of use:**

```
/*
* mlBert_VPeakEnableEntryPoint inside the DLL allows to enable Vpeak
*/
[DllImport(@"DLL/MLBert_API.dll", EntryPoint = " mlBert_VPeakEnable")]
static extern int mlBert_VPeakEnable (mlbertapi* instance, int channel, int status);
/*
* Public Interface to connect with DLL
* Param mlbertapi* instance
* Param int channel
* Param int status: 1 for enable, 0 for disable
* Return 1 on success, 0 on failure.
*/
public int VPeakEnable (mlbertapi* instance, int channel, int status)
{
return mlBert VPeakEnable (instance, channel, status);
```
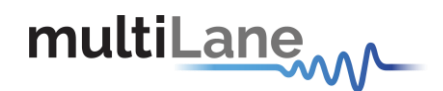

# **mlBert\_LineRateConfiguration\_Porrima**

This API call is used to set the Line Rate of the connected Porrima BERT. It returns 1 if successful, 0 if a problem occurs while setting the line Rate. For every Line Rate a File should be provided or generated that will configure the Silab, location of the file will be set by using "APIConfigureApplication". To generate the clock file the user should use a special GUI provided by MultiLane, or a C# API (ClockLibrary.dll) that generate clock files also provided by multilane.

Return 1 on success, 0 on failure.

### **Used for ML4039E.**

### **Example of use:**

/\*

\* mlBert\_LineRateConfiguration\_Porrima EntryPoint inside the DLL allows to enable Vpeak \*/

[DllImport(@"DLL/MLBert\_API.dll", EntryPoint = " mlBert\_LineRateConfiguration\_Porrima ")] static extern int mlBert\_LineRateConfiguration\_Porrima (mlbertapi\* instance, double linerate, EyeMode\_ML4004 EyeMode, int GrayMapping, int PreCoding, int ChipMode, int clockSource, int ClockType, int divider, int FEC, int FECmode, int IEEEmode);

- /\*
- \* Public Interface to connect with DLL
- \* Param mlbertapi\* instance
- \* Param double linerate
- \* Param EyeMode\_ML4004 EyeMode
- \* Param int GrayMapping
- \* Param int PreCoding
- \* Param int ChipMode
- \* Param int clockSource
- \* Param int ClockType
- \* Param int divider
- \* Param int FEC
- \* Param int FECmode
- \* Param int IEEEmode
- \* Return 1 on success, 0 on failure.
- \*/

public int LineRateConfiguration Porrima (mlbertapi\* instance, double linerate, EyeMode ML4004 EyeMode, int GrayMapping, int PreCoding, int ChipMode, int clockSource, int ClockType, int divider, int FEC, int FECmode, int IEEEmode) {

return mlBert\_LineRateConfiguration\_Porrima (instance, linerate, EyeMode, GrayMapping, PreCoding, ChipMode, clockSource, ClockType, divider, FEC, FECmode, IEEEmode); }

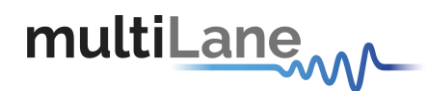

## **mlBert\_QDD\_MODRPS**

This API call is used to check if the module is present. Returns true on success, false on failure.

### **Used for ML4070-QDD only.**

#### **Example of use:**

\* mlBert\_QDD\_MODRPS EntryPoint inside the DLL allows reading the QDD module present status. \*/

[DllImport(@"DLL/MLBert\_API.dll", EntryPoint = " mlBert\_QDD\_MODRPS")] public static extern bool mlBert\_QDD\_MODRPS (mlbertapi\* instance, int Module, ref bool status);

/\*

/\*

- \* Public Interface to connect with DLL
- \* Param mlbertapi\* instance
- \* Param int Module: Select QDDmodule
- \* Param ref bool status: true if the module is present, false otherwise.

\*/

{

}

public bool QDD\_MODPRS(int Module, ref bool status)

return mlBert\_QDD\_MODRPS (instance, Module, ref status);

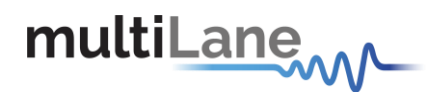

# **mlBert\_QDD\_LPMODE**

This API call is used to set or release the module from the Low Power mode. Returns true on success, false on failure.

### **Used for ML4070-QDD only.**

### **Example of use:**

/\*

\* mlBert\_QDD\_LPMODE EntryPoint inside the DLL allows setting or releasing the QDD module from Low Power mode.

\*/

[DllImport(@"DLL/MLBert\_API.dll", EntryPoint = " mlBert\_QDD\_LPMODE ")] public static extern bool mlBert\_QDD\_LPMODE (mlbertapi\* instance, int Module, bool asserted);

/\*

- \* Public Interface to connect with DLL
- \* Param mlbertapi\* instance
- \* Param int Module: Select QDDmodule

\* Param bool asserted: if true set the module to the Low Power mode, else release it from the Low Power mode.

\*/

{

}

public bool QDD\_LPMODE(int Module, bool asserted)

return mlBert\_QDD\_LPMODE (instance, Module, asserted);

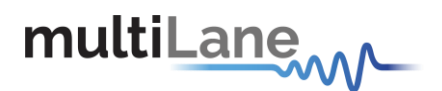

# **mlBert\_QDD\_RESET**

This API call is used to set/release the QDD module from reset mode. Setting the module to the reset mode for longer than the minimum pulse length initiates a complete module reset, returning all user module settings to their default state. Returns true on success, false on failure.

### **Used for ML4070-QDD only.**

#### **Example of use:**

```
/*
* mlBert_QDD_RESET EntryPoint inside the DLL allows setting/releasing the QDD reset pin.
*/
[DllImport(@"DLL/MLBert_API.dll", EntryPoint = " mlBert_QDD_RESET ")]
public static extern bool mlBert_QDD_RESET (mlbertapi* instance, int Module, bool asserted);
/*
* Public Interface to connect with DLL
* Param mlbertapi* instance
* Param int Module: Select QDDmodule
* Param bool asserted: set if true, clear if false.
*/
public bool QDD_RESET(int Module, bool asserted)
{
return mlBert_QDD_RESET (instance, Module, asserted);
```
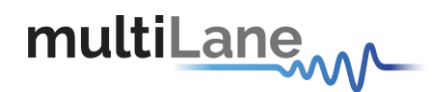

```
API Documentation-Rev 5.0
```
# **mlBert\_QDD\_MODSEL**

This API call is used to select the module for the I2C communication. Returns true on success, false on failure.

### **Used for ML4070-QDD only.**

### **Example of use:**

\* mlBert\_QDD\_MODSEL EntryPoint inside the DLL allows selecting the QDD module for I2C communication.

[DllImport(@"DLL/MLBert\_API.dll", EntryPoint = "mlBert\_QDD\_MODSEL ")]

public static extern bool mlBert\_QDD\_MODSEL (mlbertapi\* instance, int Module, bool asserted);

/\*

/\*

\*/

- \* Public Interface to connect with DLL
- \* Param mlbertapi\* instance
- \* Param int Module: Select QDDmodule
- \* Param bool asserted: select the module if true, unselect iffalse.

\*/

{

}

public bool QDD\_MODSEL(int Module, bool asserted)

return mlBert\_QDD\_MODSEL (instance, Module, asserted);

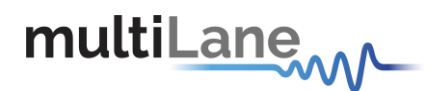

## **mlBert\_QDD\_IntL**

This API call is used to read module interrupt signal. Returns true on success, false on failure.

### **Used for ML4070-QDD only.**

### **Example of use:**

```
/*
* mlBert_QDD_IntL EntryPoint inside the DLL allows reading QDD the module interrupt signal.
*/
[DllImport(@"DLL/MLBert_API.dll", EntryPoint = " mlBert_QDD_IntL ")]
public static extern bool mlBert_QDD_IntL (mlbertapi* instance, int Module, ref bool status);
/*
* Public Interface to connect with DLL
* Param mlbertapi* instance
* Param int Module: Select QDD module
* Param ref bool status: represent the status of the interrupt signal
*/
public bool QDD IntL(int Module, ref bool status)
{
return mlBert_QDD_IntL (instance, Module, ref status);
}
```
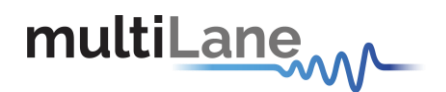

# **mlBert\_QDD\_Get\_VCCTX**

This API call is used to read QDD Voltage measurement of TX power rail. Returns true on success, false on failure.

### **Used for ML4070-QDD only.**

#### **Example of use:**

```
/*
* mlBert_QDD_Get_VCCTX EntryPoint inside the DLL allows reading QDD TX Voltage measurement
*/
[DllImport(@"DLL/MLBert_API.dll", EntryPoint = " mlBert_QDD_Get_VCCTX ")]
public static extern bool mlBert_QDD_Get_VCCTX (mlbertapi* instance, int Module, ref double Data);
/*
* Public Interface to connect with DLL
* Param mlbertapi* instance
* Param int Module: Select QDDmodule
* Param ref double Data: to store the voltage
*/
public bool QDD Get VCCTX(int Module, ref double Data)
{
return mlBert_QDD_Get_VCCTX (instance, Module, ref Data);
}
```
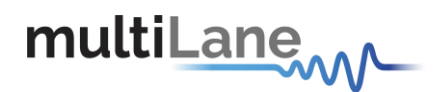

# **mlBert\_QDD\_Get\_VCCRX**

This API call is used to read QDD Voltage measurement of RX power rail. Returns true on success, false on failure.

### **Used for ML4070-QDD only.**

#### **Example of use:**

\* mlBert\_QDD\_Get\_VCCRX EntryPoint inside the DLL allows reading QDD RX Voltage measurement \*/ [DllImport(@"DLL/MLBert\_API.dll", EntryPoint = " mlBert\_QDD\_Get\_VCCRX ")] public static extern bool mlBert\_QDD\_Get\_VCCRX (mlbertapi\* instance, int Module, ref double Data);

/\*

/\*

- \* Public Interface to connect with DLL
- \* Param mlbertapi\* instance
- \* Param int Module: Select QDDmodule
- \* Param ref double Data: to store the voltage

\* The read value should be divided by 256 to get the RXvoltage

\*/

{

}

public bool QDD\_Get\_VCCRX(int Module, ref double Data)

return mlBert\_QDD\_Get\_VCCRX (instance, Module, ref Data);

Page | 202

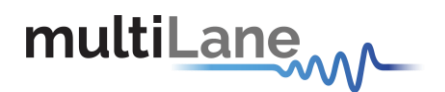

# **mlBert\_QDD\_GetVCC**

This API call is used to read QDD Voltage measurement of VCC power rail. Returns true on success, false on failure.

### **Used for ML4070-QDD only.**

#### **Example of use:**

}

/\* \* mlBert\_QDD\_GetVCC EntryPoint inside the DLL allows reading QDD VCC Voltage measurement \*/ [DllImport(@"DLL/MLBert\_API.dll", EntryPoint = " mlBert\_QDD\_GetVCC ")] public static extern bool mlBert\_QDD\_GetVCC (mlbertapi\* instance, int Module, ref double Data); /\* \* Public Interface to connect with DLL \* Param mlbertapi\* instance \* Param int Module: Select QDDmodule \* Param ref double Data: to store the voltage \*/ public bool QDD\_GetVCC(int Module, ref double Data) { return mlBert\_QDD\_GetVCC (instance, Module, ref Data);

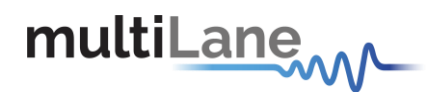

# **mlBert\_QDD\_GetVolt\_sens**

This API call is used to read QDD Module Voltage level. Returns true on success, false on failure.

### **Used for ML4070-QDD only.**

### **Example of use:**

/\*

\* mlBert\_QDD\_GetVolt\_sens EntryPoint inside the DLL allows reading QDD Module Voltage level \*/

[DllImport (@"DLL/MLBert\_API.dll", EntryPoint = "mlBert\_QDD\_GetVolt\_sens")] private static extern bool mlBert\_QDD\_GetVolt\_sens (mlbertapi\* instance, ref double Voltage, int module);

/\*

- \* Public Interface to connect with DLL
- \* Param mlbertapi\* instance
- \* Param ref double Voltage: Temperature Voltage
- \* Param int module
- \* Allows reading QDD Module Voltage level

\*/

{

}

Public bool QDD\_GetVolt\_sens (mlbertapi\* instance, ref double Voltage, int module)

return mlBert\_QDD\_GetVolt\_sens (instance, ref Voltage, module);

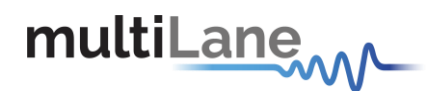

# **mlBert\_QDD\_ReadI2C**

This API call is used to read from QDD MSA registers. Returns true on success, false on failure.

### **Used for ML4070-QDD only.**

### **Example of use:**

```
/*
* mlBert_QDD_ReadI2C EntryPoint inside the DLL allows reading QDD I2C Data.
*/
[DllImport(@"DLL/MLBert_API.dll", EntryPoint = " mlBert_QDD_ReadI2C ")]
public static extern bool mlBert_QDD_ReadI2C (mlbertapi* instance, int Address, ref double Data);
/*
* Public Interface to connect with DLL
* Param mlbertapi* instance
* Param int Address
* Param ref double Data
*/
public bool QDD_ReadI2C(mlbertapi* instance, int Address, ref double Data)
{
return mlBert_QDD_ReadI2C (instance, Address, ref Data);
```
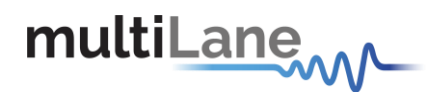

# **mlBert\_QDD\_WriteI2C**

This API call is used to write data into QDD MSA registers Returns true on success, false on failure.

### **Used for ML4070-QDD only.**

### **Example of use:**

```
/*
* mlBert_QDD_WriteI2C EntryPoint inside the DLL allows writing QDD I2C Data.
*/
[DllImport(@"DLL/MLBert_API.dll", EntryPoint = " mlBert_QDD_WriteI2C ")]
public static extern bool mlBert_QDD_WriteI2C (mlbertapi* instance, int Address, double Data);
/*
* Public Interface to connect with DLL
* Param mlbertapi* instance
* Param int Address
* Param double Data
*/
public bool QDD_WriteI2C(mlbertapi* instance, int Address, double Data)
{
return mlBert_QDD_WriteI2C (instance, Address, Data);
```
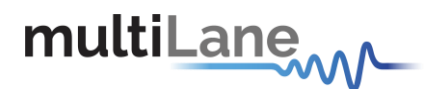

# **mlBert\_WriteValueToEEPROM**

This API call is used to write value into an EEPROM

API returns true upon success, false if failure.

### **Example of Use:**

/\* \* mlBert\_WriteValueToEEPROM EntryPoint inside the DLL allows to write value into an EEPROM \*/

[DllImport(@"DLL/MLBert\_API.dll", EntryPoint = " mlBert\_WriteValueToEEPROM ")] private static extern bool mlBert\_WriteValueToEEPROM (mlbertapi\* instance, UINT16 Address, UINT16 Data);

/\*

- \* Public Interface to connect with DLL
- \* Param mlbertapi\* instance
- \* Param int Address
- \* Param int Data

### \*/

public bool WriteValueToEEPROM (mlbertapi\* instance, UINT16 Address, UINT16 Data) { return mlBert\_WriteValueToEEPROM (instance, Address, Data); }

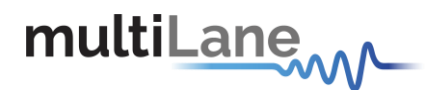

# **mlBert\_ReadValueFromEEPROM**

This API call is used to read value from EEPROM

API returns true upon success, false if failure.

### **Example of Use:**

/\* \* mlBert\_ReadValueFromEEPROM EntryPoint inside the DLL allows to read value from EEPROM \*/ [DllImport(@"DLL/MLBert\_API.dll", EntryPoint = " mlBert\_ReadValueFromEEPROM ")] private static extern bool mlBert\_ReadValueFromEEPROM (mlbertapi\* instance, UINT16 Address, ref UINT16 Data); /\* \* Public Interface to connect with DLL \* Param mlbertapi\* instance \* Param int Address \* Param ref int Data

\*/

public bool ReadValueFromEEPROM (mlbertapi\* instance, UINT16 Address, ref UINT16 Data) { return mlBert\_ReadValueFromEEPROM (instance, Address, ref Data); }

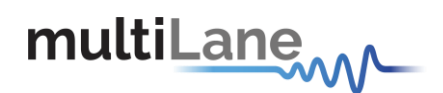

## **mlBert\_LineRateConfiguration\_Porrima**

This API call is used to set the Line Rate of the connected Porrima BERT. It returns 1 if successful, 0 if a problem occurs while setting the line Rate. For every Line Rate a File should be provided or generated that will configure the Silab, location of the file will be set by using "mlBert ConfigureApplication". To generate the clock file the user should use a special GUI provided by MultiLane, or a C# API (ClockLibrary.dll) that generate clock files also provided by multilane.

### **Used for ML4039E and AT4039E.**

### **Example of use:**

mlBert\_LineRateConfiguration\_Porrima EntryPoint inside the DLL allows setting the line rate configuration for Porrima BERT

[DllImport (@"DLL/MLBert\_API.dll", EntryPoint = "mlBert\_LineRateConfiguration\_Porrima")] private static extern int mlBert\_LineRateConfiguration\_Porrima (mlbertapi\* instance,double linerate, EyeMode\_ML4004 EyeMode, int GrayMapping, int PRECoding, int ChipMode, int clockSource, int ClockType, int divider, int FEC, int FECmode, int IEEEmode, int alltaps);

- \* Public Interface to connect with DLL
- \* Param mlbertapi\* instance
- \* Param double linerate
- \* Param EyeMode: (0= Pam4, 1= NRZ)
- \* Param int GrayMapping: 1 enable, 0 disable
- \* Param int PRECoding: 1 enable, 0 disable
- \* Param int ChipMode: 1 for 53G, 0 for 26G
- \* Param int clockSource: 1 internal, 0 external
- \* Param int ClockType: 0 monitor clock, 1 external clock, 2 silab clockout
- \* Param int divider: 128
- \* Param int FEC: 1 enable, 0 disable

\* Param int FECmode: 0 for PLR\_LM\_FEC\_50G\_KS4 , 1 for PLR\_LM\_FEC\_50G\_KR4, 2 for

PLR\_LM\_FEC\_50G\_KP4, 3 for PLR\_LM\_FEC\_100G\_KR4, 4 for PLR\_LM\_FEC\_100G\_KP4, 5 for

PLR\_LM\_FEC\_200G\_KP4, 6 for PLR\_LM\_FEC\_400G\_KP4, 7 for PLR\_LM\_FEC\_USER\_DEF

- \* Param int IEEEmode: 1 to set IEEE802.3bs DEMAP, 0 to disable it
- \* Param int alltaps: 1 to set 7 taps, 0 to use specific taps
- \*/

Public int LineRateConfiguration\_Porrima(mlbertapi\* instance,double linerate, EyeMode\_ML4004 EyeMode, int GrayMapping, int PRECoding, int ChipMode, int clockSource, int ClockType, int divider, int FEC, int FECmode, int IEEEmode, int alltaps){

return mlBert\_LineRateConfiguration\_Porrima (instance, linerate, EyeMode, GrayMapping, PRECoding, ChipMode, clockSource, ClockType, divider, FEC, FECmode, IEEEmode, alltaps; }

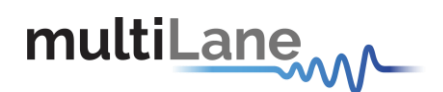

# **mlBert\_LineRateConfiguration\_Vega**

This API call is used to set the Line Rate of the connected Vega BERT. It returns 1 if successful, 0 if a problem occurs while setting the line Rate. For every Line Rate a File should be provided or generated that will configure the Silab, location of the file will be set by using "mlBert ConfigureApplication". To generate the clock file the user should use a special GUI provided by MultiLane, or a C# API (ClockLibrary.dll) that generate clock files also provided by multilane.

### **Used for ML4039B and ML4054-400.**

### **Example of use:**

mlBert\_LineRateConfiguration\_Vega EntryPoint inside the DLL allows setting the line rate configuration for Vega BERT

[DllImport (@"DLL/MLBert\_API.dll", EntryPoint = "mlBert\_LineRateConfiguration\_Vega")] private static extern int mlBert\_LineRateConfiguration\_Vega (mlbertapi\* instance, double linerate, int clockSource, EyeMode\_ML4004 EyeMode, int PRECoding, int GrayMapping, int FECEnable, int FECType, int side, int Taps);

- \* Public Interface to connect with DLL
- \* Param mlbertapi\* instance
- \* Param double linerate
- \* Param int clockSource: 1 internal, 0 external
- \* Param EyeMode: (0= Pam4, 1= NRZ)
- \* Param int GrayMapping: 1 enable, 0 disable
- \* Param int PRECoding: 1 enable, 0 disable
- \* Param int FEC: 1 enable, 0 disable
- \* Param int FECmode: 0 for RS544, 1 for RS528, 2 FIRECODE
- \* Param int side: 1 to enable host sidemode
- \* Param int Taps: 1 to set 7 taps, 0 to use specific taps

\*/

Public int LineRateConfiguration\_Vega (mlbertapi\* instance, double linerate, int clockSource, EyeMode\_ML4004 EyeMode, int PRECoding, int GrayMapping, int FECEnable, int FECType, int side, int Taps){

return mlBert\_LineRateConfiguration\_Vega (instance, linerate, clockSource, EyeMode, PRECoding, GrayMapping, FECEnable, FECType, side, Taps); }

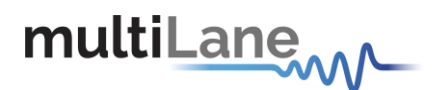

# **mlBert\_SetTxUserPatternVega**

This API call is used to set a user defined PRBS to be generated by the selected channel. mlBert\_SetPRBSPattern should be set to 15 "user Defined" in order for this API to work. Each channel should have a separate call.

API returns 1 upon success, 0 if failure.

**Used for ML4039B and ML4054-400.** 

### **Example of use:**

mlBert\_SetTxUserPatternVega EntryPoint inside the DLL allows setting the user defined for Vega BERT

[DllImport (@"DLL/MLBert\_API.dll", EntryPoint = "mlBert\_SetTxUserPatternVega")]

private static extern int mlBert\_SetTxUserPatternVega (mlbertapi\* instance, int channel, unsigned long UserDefinedPatternLo, unsigned long UserDefinedPatternMid);

\* Public Interface to connect with DLL

\* Param mlbertapi\* instance

\* Param int channel

\* Param long UserDefinedPatternLo

\* Param long UserDefinedPatternMid

\*/

Public int SetTxUserPatternVega (mlbertapi\* instance, int channel, unsigned long UserDefinedPatternLo, unsigned long UserDefinedPatternMid){ return mlBert\_SetTxUserPatternVega (instance, channel, UserDefinedPatternLo,

UserDefinedPatternMid); } GrayMapping, FECEnable, FECType, side, Taps); }

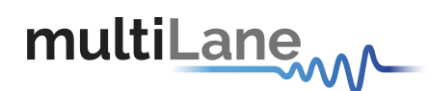

# **mlBert\_ReadTXLock**

This API call is used to check TX lock (TX is transmitting a signal from the chip). Each channel should have a separate call.

Return true upon success and false if failed.

**Used for ML4039B, ML4079D and ML4054-400.**

### **Example of use:**

```
/*
* mlBert_ReadTXLock EntryPoint inside the DLL responsible to verify the TX Lock for each channel
*/
[DllImport(@"DLL/MLBert_API.dll", EntryPoint = " mlBert_ReadTXLock")]
static extern int mlBert_ReadTXLock (mlbertapi* instance, int channel, ref bool status);
/*
* Public Interface to connect with DLL
* Param mlbertapi* instance
* Param int channel
* Param ref status indicates the status of TX
* return bool
* Channels are identified using the channel parameter
* Boards connected are identified using the instance parameter
*/
public int ReadTXLock(mlbertapi* instance, int channel, ref bool status)
{
  return mlBert_ReadTXLock (instance, channel, ref status);
}
```
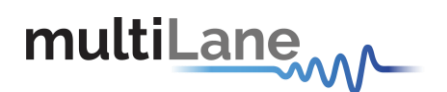

```
API Documentation-Rev 5.0
```
# **mlBert\_ClockOut3b**

This API call is used to specify the clock out for ML4003B.

Returns 1 on success, 0 on failure.

**Used for ML4003B.** 

**Example of use:**

/\* \* mlBert\_ClockOut3b EntryPoint inside the DLL allows to specify the clock out for ML4003B \*/

[DllImport(@"DLL/MLBert\_API.dll", EntryPoint = " mlBert\_ClockOut3b")] private static extern int mlBert\_ClockOut3b (mlbertapi\* instance, int clockIndex, int ReferenceClockOutRate);

/\*

- \* Public Interface to connect with DLL
- \* Param mlbertapi\* instance
- \* Param int clockIndex: clock index
- \* Param int ReferenceClockOutRate:
- \* Returns 1 on success, 0 on failure

\*/

{

}

Public int ClockOut3b (mlbertapi\* instance, int clockIndex, int ReferenceClockOutRate)

return mlBert\_ClockOut3b (instance, clockIndex, ReferenceClockOutRate);

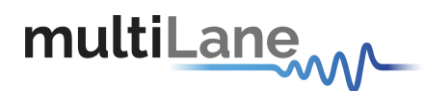

# **mlBert\_ClockOut4054**

This API call is used to specify clock out for ML4054-400

Returns 1 on success, 0 on failure.

**Used for ML4054-400** 

### **Example of use:**

```
* mlBert_ClockOut4054 EntryPoint inside the DLL allows to specify the clock out for ML4054-400
*/
[DllImport(@"DLL/MLBert_API.dll", EntryPoint = " mlBert_ClockOut4054")]
private static extern int mlBert_ClockOut4054 (mlbertapi* instance, int TriggerOut, int MonitorSetting, 
int CDRChannel, int CDRRate);
```
### /\*

/\*

```
* Public Interface to connect with DLL
```
- \* Param mlbertapi\* instance
- \* Param int TriggerOut:

```
0 = refernce clock QSFP1
```

```
1 = refernce clock QSFP2
```
- $2$  = Monitor 1
- 3 = Monitor 2
- \* Param int MonitorSetting:
	- $0 = LPCDRA$
	- $1 = TX$  PLL

```
2 = CDR
```
\* Param int CDRChannel: CDR channel or TX clock Pll channel from 0 to 7

- \* Param int CDRRate:
	- 0 = Datarate/8
	- $1 =$ Datarate/16
	- 2 = Datarate/32
	- 3 = Datarate/64
	- 4 = Datarate/128
	- 5 = Datarate/256
- \* Returns 1 on success, 0 on failure

```
*/
```
Public int ClockOut4054 (mlbertapi\* instance, int TriggerOut, int MonitorSetting, int CDRChannel, int CDRRate)

{

return mlBert\_ClockOut4054 (instance, TriggerOut, MonitorSetting, CDRChannel, CDRRate);

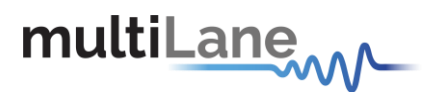

}

# **mlBert\_ClockOut4644**

This API call is used to specify clock out for ML4039B VEGA.

Returns 1 on success, 0 on failure.

### **Used for ML4039B VEGA**

### **Example of use:**

/\* \* mlBert\_ClockOut4644 EntryPoint inside the DLL allows to specify the clock out for ML4039B VEGA \*/ [DllImport(@"DLL/MLBert\_API.dll", EntryPoint = " mlBert\_ClockOut4644")] private static extern int mlBert\_ClockOut4644 (mlbertapi\* instance, int TriggerOut, int CDRRate); /\* \* Public Interface to connect with DLL \* Param mlbertapi\* instance

\* Param int TriggerOut: 0 -> monitor clk, 1-> external clk, 2-> referenceclk

\* Param int CDRRate: 32, 64,128,256,512,1024,2048,4096

```
* Returns 1 on success, 0 on failure
```
\*/

{

}

Public int ClockOut4644 (mlbertapi\* instance, int TriggerOut, int CDRRate)

return mlBert ClockOut4644 (instance, TriggerOut, CDRRate);

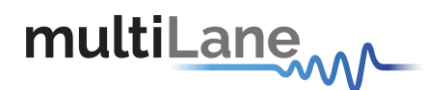

```
API Documentation-Rev 5.0
```
## **mlBert\_ClockOut4070**

This API call is used to specify clock out for ML4070.

Returns 1 on success, 0 on failure.

```
Used for ML4070
```
**Example of use:**

```
/*
* mlBert_ClockOut4070 EntryPoint inside the DLL allows to specify the clock out for ML4070
*/
[DllImport(@"DLL/MLBert_API.dll", EntryPoint = " mlBert_ClockOut4070")]
private static extern int mlBert_ClockOut4070 (mlbertapi* instance, int TriggerOut, int CDRChannel, int 
Rate);
/*
* Public Interface to connect with DLL
* Param mlbertapi* instance
* Param int TriggerOut: 0 = refernce clockQSFPA
                       1 = refernce clock QSFPC 
                       2 = Monitor GB2 A
                       3 = Monitor GB2 C
* Param int CDRChannel:
* Param int Rate:
* Returns 1 on success, 0 on failure
*/
Public int ClockOut4070 (mlbertapi* instance, int TriggerOut, int CDRChannel, int Rate)
{
return mlBert_ClockOut4070 (instance, TriggerOut, CDRChannel, Rate);
}
```
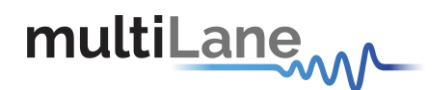

# **mlBert\_ReadAvogoDividerCalibration**

This API call is used to read the divider which configure the Avogo Chip for a specified Line Rate and Channel.

Returns the divider value

### **Used for ML4439 and ML 4839**

### **Example of use:**

/\*

\* mlBert\_ReadAvogoDividerCalibration EntryPoint inside the DLL allows to read the divider that configures the Avogo Chip for a specified line rate and channel \*/

[DllImport(@"DLL/MLBert\_API.dll", EntryPoint = " mlBert\_ReadAvogoDividerCalibration")] private static extern int mlBert\_ReadAvogoDividerCalibration (mlbertapi\* instance, int channel, double LineRate);

/\*

- \* Public Interface to connect with DLL
- \* Param mlbertapi\* instance
- \* Param int channel: channel number
- \* Param double LineRate: line rate
- \* Returns the divider value
- \*/

{

}

Public int ReadAvogoDividerCalibration (mlbertapi\* instance, int channel, double LineRate)

return mlBert\_ReadAvogoDividerCalibration (instance, channel, LineRate);

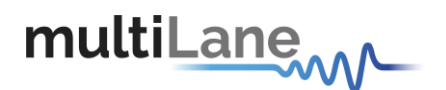

# **mlBert\_LineRateConfigurationBert3B**

This API call is used to configure board line rate.

Returns 1 on success, 0 on failure.

**Used for ML4003B** 

**Example of use:**

\* mlBert\_LineRateConfigurationBert3B EntryPoint inside the DLL allows to configure the board line rate \*/

[DllImport(@"DLL/MLBert\_API.dll", EntryPoint = " mlBert\_LineRateConfigurationBert3B")] private static extern int mlBert\_LineRateConfigurationBert3B (mlbertapi\* instance, double LineRate, int clockSource);

/\*

/\*

- \* Public Interface to connect with DLL
- \* Param mlbertapi\* instance
- \* Param double LineRate: line rate required in Gbps ranging from 8.5-15 and from21-28.9
	- The clock file should be included in the specified directory in
		- ConfigureApplication:saveConfig parameter (default: clk)

- configuration will be lost after applying line rate.

Configuration can be restored automatically using RestoreAllConfig() function

- \* Param int clockSource: 1 for internal and 0 for external and the default value is0
- \* Returns 1 on success, 0 on failure

\*/

{

}

Public int LineRateConfigurationBert3B (mlbertapi\* instance, double LineRate, int clockSource)

return mlBert\_LineRateConfigurationBert3B (instance, LineRate, clockSource);

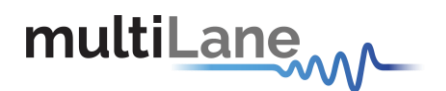

## **mlBert\_TDALineRateConfigurationBert3B**

This API call is used to configure board line rate

Returns 1 on success, 0 on failure.

**Used for ML4003B and ML4003BX** 

### **Example of use:**

\* mlBert\_TDALineRateConfigurationBert3B EntryPoint inside the DLL allows to configure board line rate \*/

[DllImport(@"DLL/MLBert\_API.dll", EntryPoint = " mlBert\_TDALineRateConfigurationBert3B")] private static extern int mlBert\_TDALineRateConfigurationBert3B (mlbertapi\* instance, double LineRate, int clockSource, double \*Fin\_Bert, double \*Fout\_Bert, double \*Fin\_DSO, double \*Fout\_DSO);

### /\*

/\*

- \* Public Interface to connect with DLL
- \* Param mlbertapi\* instance
- \* Param double LineRate: line rate
- \* Param int clockSource: 1 for internal and 0 for external clock
- \* Param \*Fin\_Bert: input frequency for BERT
- \* Param \*Fout\_Bert: output frequency for BERT
- \* Param \*Fin\_DSO: input frequency for DSO
- \* Param \*Fout\_DSO: output frequency for DSO
- \* Returns 1 on success, 0 on failure

### \*/

Public int TDALineRateConfigurationBert3B (mlbertapi\* instance, double LineRate, int clockSource, double \*Fin\_Bert, double \*Fout\_Bert, double \*Fin\_DSO, double \*Fout\_DSO)

{

}

return mlBert\_TDALineRateConfigurationBert3B (instance, LineRate, clockSource, ref Fin\_Bert, ref Fout Bert, ref Fin DSO, ref Fout DSO);

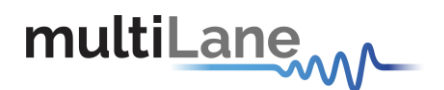

# **mlBert\_LineRateConfiguration\_4054**

This API call is used to configure board line rate for ML4054-400

Returns 1 on success, 0 on failure

**Used for ML4054-400** 

### **Example of use:**

/\*

\* mlBert\_LineRateConfiguration\_4054 EntryPoint inside the DLL allows to configure board line rate for ML4054

\*/

[DllImport(@"DLL/MLBert\_API.dll", EntryPoint = " mlBert\_LineRateConfiguration\_4054")] private static extern int mlBert\_LineRateConfiguration\_4054 (mlbertapi\* instance, double LineRate1, double LineRate2);

### /\*

\* Public Interface to connect with DLL

\* Param mlbertapi\* instance

\* Param double LineRate1:

Contains the line rate(for channel 0 to 3)required in Gbps ranging from 1-30.2

- The clock file should be included in the specified directoryin

ConfigureApplication:saveConfig parameter (default:clk)

- Configuration will be lost after applying Linerate

\* Param double LineRate2:

Contains the line rate(for channel 4 to 7) required in Gbps ranging from 1-30.2

- The clock file should be included in the specified directoryin

ConfigureApplication:saveConfig parameter (default:clk)

- Configuration will be lost after applying Linerate

```
* Returns on 1 success, 0 on failure
```
\*/

Public int LineRateConfiguration\_4054 (mlbertapi\* instance, double LineRate1, double LineRate2)

return mlBert\_LineRateConfiguration\_4054 (instance, LineRate1, LineRate2);

}

{

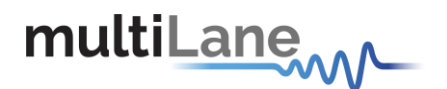

## **mlBert\_SetTxUserPatternPAM**

This API call is used to set user defined pattern for PAM.

Returns 1 on success, 0 on failure

**Used for ML4004-PAM** 

#### **Example of use:**

\* mlBert\_SetTxUserPatternPAM EntryPoint inside the DLL allows to set user defined pattern for PAM. \*/

[DllImport(@"DLL/MLBert\_API.dll", EntryPoint = " mlBert\_SetTxUserPatternPAM")] private static extern int mlBert\_SetTxUserPatternPAM (mlbertapi\* instance, int channel, unsigned long long UserDefinedPatternLo, unsigned long long UserDefinedPatternMid, unsigned long long UserDefinedPatternHi);

#### /\*

/\*

- \* Public Interface to connect with DLL
- \* Param mlbertapi\* instance
- \* Param int channel:
- \* Param unsigned long long UserDefinedPatternLo:
- \* Param unsigned long long UserDefinedPatternMid:
- \* Param unsigned long long UserDefinedPatternHi:
- \* Returns 1 on success, 0 on failure
- \*/

{

}

Public int SetTxUserPatternPAM (mlbertapi\* instance, int channel, unsigned long long UserDefinedPatternLo, unsigned long long UserDefinedPatternMid, unsigned long long UserDefinedPatternHi)

return mlBert\_SetTxUserPatternPAM (instance, channel, UserDefinedPatternLo, UserDefinedPatternMid, UserDefinedPatternHi);

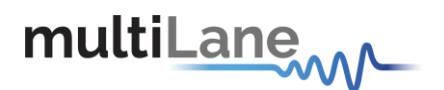

# **mlBert\_ML403bHVAmpltiude**

This API call is used to change the output level of the signal in HV channel ML4003B-HV.

Returns 1 on success, 0 on failure

**Used for ML4003B-HV** 

**Example of use:**

/\*

\* mlBert\_ML403bHVAmpltiude EntryPoint inside the DLL allows to change the output level of the signal in HV channel ML403b

\*/

[DllImport(@"DLL/MLBert\_API.dll", EntryPoint = " mlBert\_ML403bHVAmpltiude")] private static extern int mlBert ML403bHVAmpltiude (mlbertapi\* instance, double AmplitudeValue, double RiseTimeAmplitude, double FallTimeAmplitude);

/\*

- \* Public Interface to connect with DLL
- \* Param mlbertapi\* instance
- \* Param double AmplitudeValue: output level of the signal in steps
- \* Param double RiseTimeAmplitude: output level of the RiseTime
- \* Param double FallTimeAmplitude: output level of the FallTime
- \* Returns 1 on success, 0 on failure

\*/

{

}

Public int ML403bHVAmpltiude (mlbertapi\* instance, double AmplitudeValue, double RiseTimeAmplitude, double FallTimeAmplitude)

return mlBert\_ML403bHVAmpltiude (instance, AmplitudeValue, RiseTimeAmplitude, FallTimeAmplitude);

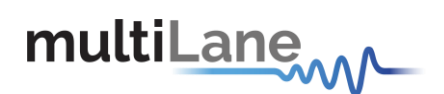

# **mlBert\_InnerEyeLevel**

This API call is used to change the output level of the Inner Eye in PAM boards.

Returns 1 on success, 0 on failure

### **Used for ML4004-PAM, ML4079D, ML4039E, ML4039D, ML4039B and ML4039PAM-ATE**

### **Example of use:**

\* mlBert\_InnerEyeLevel EntryPoint inside the DLL allows to change the output level of the Inner Eye in PAM boards

### \*/

/\*

[DllImport(@"DLL/MLBert\_API.dll", EntryPoint = " mlBert\_InnerEyeLevel")] private static extern int mlBert InnerEyeLevel (mlbertapi\* instance, int channel, int value);

### /\*

- \* Public Interface to connect with DLL
- \* Param mlbertapi\* instance
- \* Param int channel: channelselected
- \*Para int value: amplitude for the inner eye, this value is from 0 to 15
- \* Returns 1 on success, 0 on failure

### \*/

Public int InnerEyeLevel (mlbertapi\* instance, int channel, int value)

return mlBert\_InnerEyeLevel (instance, channel, value);

{

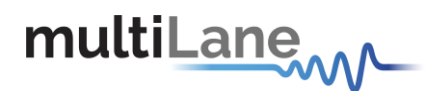

# **mlBert\_ReadErrorCorrectionPolaris**

This API call is used to read corrected errors.

Returns 1 on success and 0 on failure

**Used for ML4039D and ML4079D** 

**Example of use:**

\* mlBert\_ReadErrorCorrectionPolaris EntryPoint inside the DLL allows to read corrected errors \*/ [DllImport(@"DLL/MLBert\_API.dll", EntryPoint = " mlBert\_ReadErrorCorrectionPolaris")]

private static extern int mlBert\_ReadErrorCorrectionPolaris (mlbertapi\* instance, int channelIdx, UInt64 errorCorrected[], UInt64 BlockCount[], UInt64 SaturatedBlockCount[]);

/\*

/\*

- \* Public Interface to connect with DLL
- \* Param mlbertapi\* instance
- \* Param channelIdx:
- \* Param UInt64 errorCorrected[]: BER corrected errors
- \* Param UInt64 BlockCount[]: BER Block count
- \* Param UInt64 SaturatedBlockCount[]: BER saturated block count
- \* Returns 1 on success and 0 on failure

\*/

{

}

Public int ReadErrorCorrectionPolaris (mlbertapi\* instance, int channelIdx, UInt64 errorCorrected[], UInt64 BlockCount[], UInt64 SaturatedBlockCount[])

return mlBert\_ReadErrorCorrectionPolaris (instance, channelIdx, errorCorrected[], BlockCount[], SaturatedBlockCount[]);

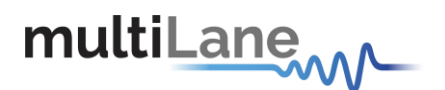

## **mlBert\_GetPam4Histogram**

This API call is used to read the PAM4 histogram for a specific channel

Returns 1 on success, 0 on failure

**Used for all PAM BERTs** 

### **Example of use:**

\* mlBert\_GetPam4Histogram EntryPoint inside the DLL allows to read the PAM4 histogram for a specific channel

\*/

/\*

[DllImport(@"DLL/MLBert\_API.dll", EntryPoint = " mlBert\_GetPam4Histogram")] private static extern int mlBert GetPam4Histogram (mlbertapi\* instance, int channel, double \*xValues, double \*yValues);

/\*

- \* Public Interface to connect with DLL
- \* Param mlbertapi\* instance
- \* Param int channel: Channel number
- \* Param double \*xValues: return the XValues in an array of 160 values
- \* Param double \*yValues: return the YValues of a specific xValue in an array of 160 values
- \* Returns 1 on success, 0 on failure

\*/

{

}

Public int GetPam4Histogram (mlbertapi\* instance, int channel, double \*xValues, double \*yValues)

return mlBert GetPam4Histogram (instance, channel, ref xValues, ref yValues);

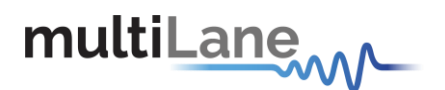

# **mlBert\_GetPam4SignalToNoiseRatio**

This API call is used to read the PAM4 signal to noise ratio for a specific channel

Returns 1 on success, 0 on failure

```
Used for all PAM BERTs
```

```
Example of use:
```
\* mlBert\_GetPam4SignalToNoiseRatio EntryPoint inside the DLL allows to read the PAM4 signal to noise ratio for a specific channel

\*/

/\*

[DllImport(@"DLL/MLBert\_API.dll", EntryPoint = " mlBert\_GetPam4SignalToNoiseRatio")] private static extern int mlBert GetPam4SignalToNoiseRatio (mlbertapi\* instance, int channel, double \*Values);

/\*

- \* Public Interface to connect with DLL
- \* Param mlbertapi\* instance
- \* Param int channel: channel number
- \* Param double Values: return the ratio
- \* Returns 1 on success, 0 on failure

\*/

}

Public int GetPam4SignalToNoiseRatio (mlbertapi\* instance, int channel, double \*Values) {

return mlBert\_GetPam4SignalToNoiseRatio (instance, channel, ref Values);

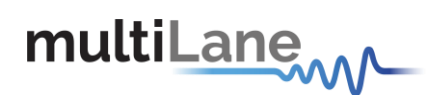

# **mlBert\_Tap0**

This API call is used to enable TX7 taps in ML4039E, ML4039D and ML4079D

Returns 1 on success and 0 on failure

### **Used for ML4039E, ML4039D and ML4079D**

### **Example of use:**

/\* \* mlBert\_Tap0 EntryPoint inside the DLL allows to enable TX7 taps in ML4039E, ML4039D and ML4079D \*/ [DllImport(@"DLL/MLBert\_API.dll", EntryPoint = " mlBert\_Tap0")] private static extern int mlBert\_Tap0 (mlbertapi\* instance, int channel, int value); /\* \* Public Interface to connect with DLL \* Param mlbertapi\* instance

- \* Param int channel:
- \*Para int value:
- \* Returns 1 on success and 0 on failure
- \*/

{

}

Public int Tap0 (mlbertapi\* instance, int channel, int value)

return mlBert\_Tap0 (instance, channel, value);

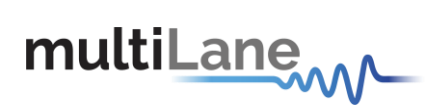

# **mlBert\_Tap1**

This API call is used to enable TX7 taps in ML4039E, ML4039D and ML4079D

Returns 1 on success and 0 on failure

### **Used for ML4039E, ML4039D and ML4079D**

### **Example of use:**

```
/*
* mlBert_Tap1 EntryPoint inside the DLL allows to enable TX7 taps in ML4039E, ML4039D and ML4079D
*/
[DllImport(@"DLL/MLBert_API.dll", EntryPoint = " mlBert_Tap1")]
private static extern int mlBert_Tap1 (mlbertapi* instance, int channel, int value);
/*
* Public Interface to connect with DLL
* Param mlbertapi* instance
* Param int channel:
*Para int value:
* Returns 1 on success and 0 on failure
*/
Public int Tap1 (mlbertapi* instance, int channel, int value)
{
return mlBert_Tap1 (instance, channel, value);
```
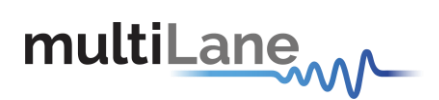

# **mlBert\_Tap2**

This API call is used to enable TX7 taps in ML4039E, ML4039D and ML4079D

Returns 1 on success and 0 on failure

### **Used for ML4039E, ML4039D and ML4079D**

### **Example of use:**

```
/*
* mlBert_Tap2 EntryPoint inside the DLL allows to enable TX7 taps in ML4039E, ML4039D and ML4079D
*/
[DllImport(@"DLL/MLBert_API.dll", EntryPoint = " mlBert_Tap2")]
private static extern int mlBert_Tap2 (mlbertapi* instance, int channel, int value);
/*
* Public Interface to connect with DLL
* Param mlbertapi* instance
* Param int channel:
*Para int value:
* Returns 1 on success and 0 on failure
*/
Public int Tap2 (mlbertapi* instance, int channel, int value)
{
return mlBert_Tap2 (instance, channel, value);
```
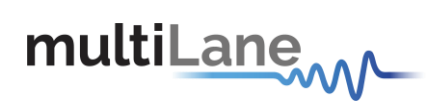

# **mlBert\_Tap3**

This API call is used to enable TX7 taps in ML4039E, ML4039D and ML4079D

Returns 1 on success and 0 on failure

### **Used for ML4039E, ML4039D and ML4079D**

### **Example of use:**

```
/*
* mlBert_Tap3 EntryPoint inside the DLL allows to enable TX7 taps in ML4039E, ML4039D and ML4079D
*/
[DllImport(@"DLL/MLBert_API.dll", EntryPoint = " mlBert_Tap3")]
private static extern int mlBert_Tap3 (mlbertapi* instance, int channel, int value);
/*
* Public Interface to connect with DLL
* Param mlbertapi* instance
* Param int channel:
*Para int value:
* Returns 1 on success and 0 on failure
*/
Public int Tap3 (mlbertapi* instance, int channel, int value)
{
return mlBert_Tap3 (instance, channel, value);
```
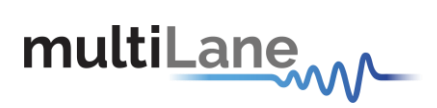

# **mlBert\_Tap4**

This API call is used to enable TX7 taps in ML4039E, ML4039D and ML4079D

Returns 1 on success and 0 on failure

### **Used for ML4039E, ML4039D and ML4079D**

### **Example of use:**

```
/*
* mlBert_Tap4 EntryPoint inside the DLL allows to enable TX7 taps in ML4039E, ML4039D and ML4079D
*/
[DllImport(@"DLL/MLBert_API.dll", EntryPoint = " mlBert_Tap4")]
private static extern int mlBert_Tap4 (mlbertapi* instance, int channel, int value);
/*
* Public Interface to connect with DLL
* Param mlbertapi* instance
* Param int channel:
*Para int value:
* Returns 1 on success and 0 on failure
*/
Public int Tap4 (mlbertapi* instance, int channel, int value)
{
return mlBert_Tap4 (instance, channel, value);
```
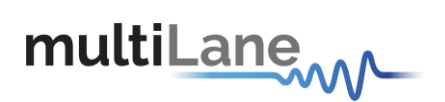

# **mlBert\_Tap5**

This API call is used to enable TX7 taps in ML4039E, ML4039D and ML4079D

Returns 1 on success and 0 on failure

### **Used for ML4039E, ML4039D and ML4079D**

### **Example of use:**

```
/*
* mlBert_Tap5 EntryPoint inside the DLL allows to enable TX7 taps in ML4039E, ML4039D and ML4079D
*/
[DllImport(@"DLL/MLBert_API.dll", EntryPoint = " mlBert_Tap5")]
private static extern int mlBert_Tap5 (mlbertapi* instance, int channel, int value);
/*
* Public Interface to connect with DLL
* Param mlbertapi* instance
* Param int channel:
*Para int value:
* Returns 1 on success and 0 on failure
*/
Public int Tap5 (mlbertapi* instance, int channel, int value)
{
return mlBert_Tap5 (instance, channel, value);
```
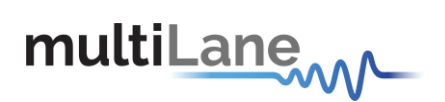

# **mlBert\_Tap6**

This API call is used to enable TX7 taps in ML4039E, ML4039D and ML4079D

Returns 1 on success and 0 on failure

### **Used for ML4039E, ML4039D and ML4079D**

### **Example of use:**

}

/\* \* mlBert\_Tap6 EntryPoint inside the DLL allows to enable TX7 taps in ML4039E, ML4039D and ML4079D \*/ [DllImport(@"DLL/MLBert\_API.dll", EntryPoint = " mlBert\_Tap6")] private static extern int mlBert\_Tap6 (mlbertapi\* instance, int channel, int value); /\* \* Public Interface to connect with DLL \* Param mlbertapi\* instance \* Param int channel: \*Para int value: \* Returns 1 on success and 0 on failure \*/ Public int Tap6 (mlbertapi\* instance, int channel, int value) { return mlBert\_Tap6 (instance, channel, value);

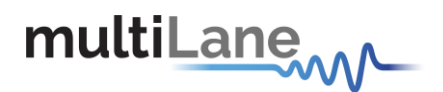

# **mlBert\_EnableSJRJBUJ**

This API call is used to enable and disable the SJ, RJ and BUJ

Returns 1 on success, 0 on failure

**Used for ML4039B-JIT** 

**Example of use:**

/\* \* mlBert\_EnableSJRJBUJEntryPoint inside the DLL allows to enable and disable the SJ, RJ and BUJ \*/

[DllImport(@"DLL/MLBert\_API.dll", EntryPoint = " mlBert\_EnableSJRJBUJ")] private static extern int mlBert\_EnableSJRJBUJ (mlbertapi\* instance, int channel, int status);

/\*

- \* Public Interface to connect with DLL
- \* Param mlbertapi\* instance
- \* Param int channel: channel number
- \*Para int status: 0 to disable, 1 to enable
- \* Returns 1 on success, 0 on failure

\*/

}

Public int EnableSJRJBUJ (mlbertapi\* instance, int channel, int status) {

return mlBert\_EnableSJRJBUJ (instance, channel, status);

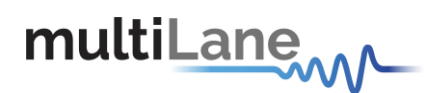

## **mlBert\_UnOptimizedPMRJ**

This API call is used to disable the PM and RJ calibration

Returns 1 on success, 0 on failure

**Used for ML4039B-JIT** 

**Example of use:**

/\* \* mlBert\_UnOptimizedPMRJ EntryPoint inside the DLL allows to disable the PM and RJ calibration \*/ [DllImport(@"DLL/MLBert\_API.dll", EntryPoint = " mlBert\_UnOptimizedPMRJ")]

private static extern int mlBert\_UnOptimizedPMRJ (mlbertapi\* instance, int channel);

/\*

- \* Public Interface to connect with DLL
- \* Param mlbertapi\* instance
- \* Param int channel: channel index
- \* Returns 1 on success, 0 on failure

\*/

{

}

Public int UnOptimizedPMRJ (mlbertapi\* instance, int channel)

return mlBert\_UnOptimizedPMRJ (instance, channel);

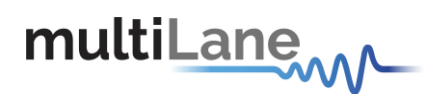

# **mlBert\_LoadCalibrationValue**

This API call is used to load calibration values

Returns 1 on success and 0 on failure

**Used for all BERTs** 

**Example of use:**

```
/*
* mlBert_LoadCalibrationValue EntryPoint inside the DLL allows to load calibration values
*/
[DllImport(@"DLL/MLBert_API.dll", EntryPoint = " mlBert_LoadCalibrationValue")] 
private static extern int mlBert_LoadCalibrationValue (mlbertapi* instance);
/*
* Public Interface to connect with DLL
* Param mlbertapi* instance
* Returns 1 on success and 0 on failure
*/
Public int LoadCalibrationValue (mlbertapi* instance)
{
return mlBert_LoadCalibrationValue (instance);
```
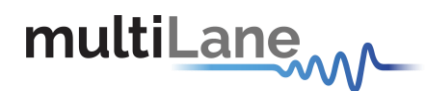

# **mlBert\_OptimizedPMRJ**

This API call is used to enable the PM and RJ optimization for a specific channel

Returns the calibration number and 0 if not calibrated

**Used for all JIT Boards** 

**Example of use:**

\* mlBert\_OptimizedPMRJ EntryPoint inside the DLL allows to enable the PM and RJ optimization for a specific channel

\*/

/\*

[DllImport(@"DLL/MLBert\_API.dll", EntryPoint = " mlBert\_OptimizedPMRJ")] private static extern int mlBert OptimizedPMRJ (mlbertapi\* instance, int cahnnel, double\* MInMax);

/\*

- \* Public Interface to connect with DLL
- \* Param mlbertapi\* instance
- \* Param int cahnnel: cahnnel index
- \* Param double\* MInMax: array that contains the min and max for each SJfrequency {5Mhz, 10Mhz, 20Mhz, 40Mhz, 80Mhz}
- \* Returns the calibration number and 0 if not calibrated

\*/

Public int OptimizedPMRJ (mlbertapi\* instance, int cahnnel, double\* MInMax)

return mlBert\_OptimizedPMRJ (instance, channe, , ref MInMax);

}

{

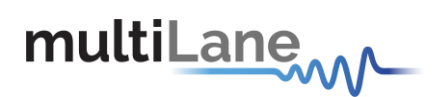

### **mlBert\_QSFP\_SetPower**

This API call is used to Set QSFP Power between 3.15V, 3.33V and 3.45V

Returns true on success, false on failure

**Used for ML4054-QSFP** 

**Example of use:**

\* mlBert\_QSFP\_SetPower EntryPoint inside the DLL allows Set QSFP Power between 3.15V , 3.33 V and 3.45V

\*/

/\*

[DllImport(@"DLL/MLBert\_API.dll", EntryPoint = " mlBert\_QSFP\_SetPower")] private static extern bool mlBert\_QSFP\_SetPower (mlbertapi\* instance, int Module, int Rate);

/\*

- \* Public Interface to connect with DLL
- \* Param mlbertapi\* instance
- \* Param int Module: 0 or 1 to select the QSFPModule
- \* Param int Rate: Contains the Voltage index  $0 = 3.15$ ,  $1 = 3.33$ ,  $2 = 3.45$
- \* Returns true on success, false on failure

```
*/
```
{

}

Public bool QSFP\_SetPower (mlbertapi\* instance, int Module, int Rate)

return mlBert\_QSFP\_SetPower (instance, Module, Rate);

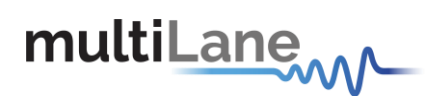

## **mlBert\_SFP\_TX\_DisableStatus**

This API call is used to disable TX

Returns true if TX is disabled and false if it's not

```
Used for ML4003B
```
**Example of use:**

}

```
/*
* mlBert_SFP_TX_DisableStatus EntryPoint inside the DLL allows to disable TX
*/
[DllImport(@"DLL/MLBert_API.dll", EntryPoint = " mlBert_SFP_TX_DisableStatus")]
private static extern bool mlBert_SFP_TX_DisableStatus (mlbertapi* instance, int Module);
/*
* Public Interface to connect with DLL
* Param mlbertapi* instance
* Param int Module:
* Returns true if TX is disabled and false if it's not
*/
Public bool SFP_TX_DisableStatus (mlbertapi* instance, int Module)
{
```
return mlBert\_SFP\_TX\_DisableStatus (instance, Module);

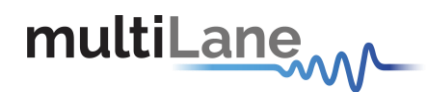

### **mlBert\_SFP\_RS0\_RateStatus**

This API call is used to select SFP and RS0 Mode

Returns true on success, false on failure

**Used for ML4003B** 

**Example of use:**

```
/*
* mlBert_SFP_RS0_RateStatus EntryPoint inside the DLL allows to select SFP and RS0 Mode
*/
[DllImport(@"DLL/MLBert_API.dll", EntryPoint = " mlBert_SFP_RS0_RateStatus")] 
private static extern bool mlBert_SFP_RS0_RateStatus (mlbertapi* instance, intmodule);
/*
* Public Interface to connect with DLL
* Param mlbertapi* instance
* Param int Module:
* Returns true on success, false on failure
*/
Public bool SFP_RS0_RateStatus (mlbertapi* instance, int module)
{
return mlBert_SFP_RS0_RateStatus (instance, module);
```
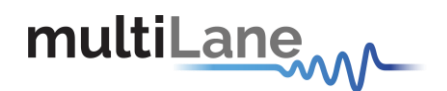

### **mlBert\_SFP\_RS1\_RateStatus**

This API call is used to select select SFP and RS1 Mode

Returns true on success, false on failure

**Used for ML4003B** 

**Example of use:**

/\*

```
* mlBert_SFP_RS1_RateStatus EntryPoint inside the DLL allows to select SFP and RS1 Mode
*/
[DllImport(@"DLL/MLBert_API.dll", EntryPoint = mlBert_SFP_RS1_RateStatus")]
private static extern bool mlBert_SFP_RS1_RateStatus (mlbertapi* instance, int module);
/*
* Public Interface to connect with DLL
* Param mlbertapi* instance
* Param int Module:
* Returns true on success, false on failure
*/
Public bool SFP_RS1_RateStatus (mlbertapi* instance, int module)
{
return mlBert SFP_RS1_RateStatus (instance, module);
```
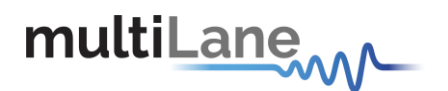

# **mlBert\_GetFFE**

This API call is used to read RX 15 taps for ML4039E

Returns 1 on success and 0 on failure

**Used for ML4039E** 

**Example of use:**

```
/*
* mlBert_GetFFE EntryPoint inside the DLL allows to read RX 15 taps for ML4039E
*/
[DllImport(@"DLL/MLBert_API.dll", EntryPoint = " mlBert_GetFFE")]
private static extern int mlBert_GetFFE (mlbertapi* instance, int Channel, double *taps);
/*
* Public Interface to connect with DLL
* Param mlbertapi* instance
* Param int Channel:
* Param double *taps:
* Returns 1 on success and 0 on failure
*/
Public int GetFFE (mlbertapi* instance, int Channel, double *taps)
{
return mlBert_GetFFE (instance, Channel, ref taps);
```
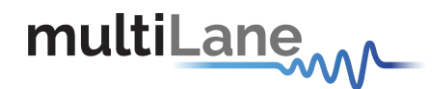

### **mlBert\_ReadBerMSBLSB**

This API call is used to to read BER MSB and BER LSB for ML4039E, ML4079D and ML4039D

Returns 1 on success and 0 on failure

### **Used for ML4039E, ML4079D and ML4039D**

#### **Example of use:**

{

}

/\* \* mlBert\_ReadBerMSBLSB EntryPoint inside the DLL allows to read BER MSB and BER LSB for ML4039E, ML4079D and ML4039D \*/ [DllImport(@"DLL/MLBert\_API.dll", EntryPoint = " mlBert\_ReadBerMSBLSB")] private static extern int mlBert\_ReadBerMSBLSB (mlbertapi\* instance, int channel, double\* BERMSB, double\* BERLSB); /\* \* Public Interface to connect with DLL \* Param mlbertapi\* instance \* Param int Channel: \* Param double \* BERMSB: \* Param double\* BERLSB: \* Returns 1 on success and 0 on failure \*/

Public int APIReadBerMSBLSB (mlbertapi\* instance, int channel, double\* BERMSB, double\* BERLSB)

return mlBert\_ReadBerMSBLSB (instance, channel, ref BERMSB, ref BERLSB);

**North America** 48521 Warm Springs Blvd. Suite 310 Fremont, CA 94539 **USA** +1 510 573 6388

**Worldwide Houmal Technology Park Askarieh Main Road** Houmal, Lebanon +961 5 941 668

**Asia** 14F-5/ Rm.5, 14F., No 295 Sec.2, Guangfu Rd. East Dist., Hsinchu City 300, Taiwan (R.O.C) +886 3 5744 591